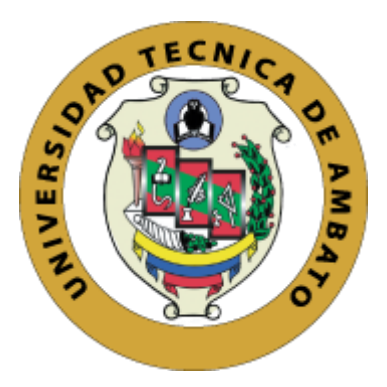

# **UNIVERSIDAD TÉCNICA DE AMBATO**

# **FACULTAD DE CONTABILIDAD Y AUDITORÍA**

# **CARRERA DE ECONOMÍA**

**Proyecto de Investigación, previo a la obtención del Título de Economista.**

**Tema:**

"Análisis de la rentabilidad del bitcoin durante la pandemia de la COVID-19"

\_\_\_\_\_\_\_\_\_\_\_\_\_\_\_\_\_\_\_\_\_\_\_\_\_\_\_\_\_\_\_\_\_\_\_\_\_\_\_\_\_\_\_\_\_\_\_\_\_\_\_\_\_\_\_\_\_\_\_\_\_\_\_\_\_\_\_\_

**Autor:** Barragán Tandapilco, Jonathan Xavier

<span id="page-0-0"></span>**Tutor:** Econ. Jácome Izurieta, Oswaldo Javier

**Ambato – Ecuador**

**2023**

# **APROBACIÓN DEL TUTOR**

Yo, Econ. Oswaldo Javier Jácome Izurieta con cédula de ciudadanía No. 180337790-0, en mi calidad de Tutor del proyecto de investigación sobre el tema: "ANÁLISIS DE LA RENTABILIDAD DEL BITCOIN DURANTE LA PANDEMIA DE LA COVID-19" desarrollado por Jonathan Xavier Barragán Tandapilco, de la Carrera de Economía, modalidad presencial, considero que dicho informe investigativo reúne los requisitos, tantos técnicos como científicos y corresponde a las normas establecidas en el Reglamento de Graduación de Pregrado, de la Universidad Técnica de Ambato y en el normativo para presentación de Trabajos de Graduación de la Facultad de Contabilidad y Auditoría.

Por lo tanto, autorizo la presentación de este ante el organismo pertinente, para que sea sometido a evaluación por los profesores calificadores designados por el H. Consejo Directivo de la Facultad.

Ambato, marzo 2023.

**TUTOR** 

Econ. Oswaldo Javier Jácome Izurieta

C.C.: 180337790-0

# **DECLARACIÓN DE AUTORÍA**

Yo, Jonathan Xavier Barragán Tandapilco con cédula de ciudadanía No. 020197279-1 tengo a bien indicar que los criterios emitidos en el proyecto de investigación, bajo el tema: "ANÁLISIS DE LA RENTABILIDAD DEL BITCOIN DURANTE LA PANDEMIA DE LA COVID-19", así como también los contenidos presentados, ideas, análisis, síntesis de datos, conclusiones, son de exclusiva responsabilidad de mi persona, como autor de este Proyecto de Investigación.

Ambato, marzo 2023

#### **AUTOR**

Jonathan Xavier Barragán Tandapilco

C.C.: 020197279-1

## **CESIÓN DE DERECHOS**

Autorizo a la Universidad Técnica de Ambato, para que haga de este proyecto de investigación, un documento disponible para su lectura consulta y procesos de investigación.

Cedo los derechos en líneas patrimoniales de mi proyecto de investigación, con fines de difusión pública; además apruebo la reproducción de este proyecto de investigación, dentro de las regulaciones de la Universidad, siempre y cuando esta reproducción no suponga una ganancia económica potencial; y se realice respetando mis derechos de autor.

Ambato, marzo 2023

**AUTOR** 

Jonathan Xavier Barragán Tandapilco

C.C.: 020197279-1

# APROBACIÓN DE TRIBUNAL DE GRADO

El Tribunal de Grado, aprueba el Proyecto de Investigación con el tema: "ANÁLISIS DE LA RENTABILIDAD DEL BITCOIN DURANTE LA PANDEMIA DE LA COVID-19" elaborado por, Jonathan Xavier Barragán Tandapilco, estudiante de la Carrera de Economía, la misma que guarda conformidad con las disposiciones reglamentarias emitidas por la Facultad de Contabilidad y Auditoría de la Universidad Técnica de Ambato.

Ambato, marzo 2023

Dra. Mg. Tatiana Valle

**PRESIDENTE** 'elle 

Econ. Rafael Medina.

**MIEMBRO CALIFICADOR** 

 $\ddot{\phantom{a}}$ 

Econ. Elsy Álvarez.

#### **MIEMBRO CALIFICADOR**

# **DEDICATORIA**

<span id="page-5-0"></span>Para todas las personas que lean este trabajo y a aquellas que confiaron en mí, solo decirles que se puede lograr grandes cosas si confiamos en nosotros mismo, no importa de donde seamos, solo importa nuestro espíritu.

El espíritu dragón.

Jonathan Xavier Barragán Tandapilco

## **AGRADECIMIENTO**

<span id="page-6-0"></span>Sobre todo, a Dios que ha sido el alfarero que modela mi vida, después a mis padres, pero con especial cariño a mi mamá Judith Tandapilco que dejo su vida de lado para criarme, simplemente dejo de ser para empezar a ser.

A mis familiares, amigos y profesores que han compartido su conocimiento para que pueda mejorar con el tiempo.

¡Lo logramos Mami!

Jonathan Xavier Barragán Tandapilco

# **UNIVERSIDAD TÉCNICA DE AMBATO**

## **FACULTAD DE CONTABILIDAD Y AUDITORÍA**

# **CARRERA DE ECONOMÍA**

**TEMA:** "ANÁLISIS DE LA RENTABILIDAD DEL BITCOIN DURANTE LA PANDEMIA DE LA COVID-19"

**AUTOR:** Jonathan Xavier Barragán Tandapilco

**TUTOR:** Econ. Oswaldo Javier Jácome Izurieta

**FECHA:** Marzo 2023

#### **RESUMEN EJECUTIVO**

<span id="page-7-0"></span>El mercado de las criptomonedas es un tema de actual interés por el boom de la Web 3.0 y porque los Bancos Centrales están contemplando la idea de crear sus propias monedas digitales, todo esto iniciado con y por el bitcoin. Dicho esto, las personas quieren invertir en este activo sin previo análisis, de ahí que radica la importancia de este estudio, que busca analizar la rentabilidad del bitcoin durante la pandemia de la COVID-19. Cabe mencionar que la presente investigación es de carácter descriptiva, no experimental, longitudinal dado que utiliza datos con un corte diario del precio del bitcoin con la cotización en dólares (USD). La investigación se apoya de un análisis descriptivo-gráfico de las seris temporales, cálculo de la rentabilidad y volatilidad (variantes GARCH), modelos predictivos para prever de cierta manera cual será del desenvolvimiento de esta clase de activo. Por lo que se encontró que existieron sucesos que afectaron tanto positiva como negativamente al precio, que se traduce a una alta volatilidad en sus retornos, pero rentable a lo largo del tiempo, resultados que fueron corroborados con los cálculos respectivos, obteniendo que NGARCH se adapta mejor a la serie de tiempo, el mejor modelo predictivo fue el SES según los resultados obtenidos de la matriz de confusión.

**PALABRAS DESCRIPTORAS:** BITCOIN, VOLATILIDAD, RENTABILIDAD, GARCH, PREDICCIÓN.

#### **TECHNICAL UNIVERSITY OF AMBATO**

## **FACULTY OF ACCOUNTING AND AUDITING**

#### **ECONOMICS CAREER**

**TOPIC:** "ANALYSIS OF THE PROFITABILITY OF BITCOIN DURING THE COVID-19 PANDEMIC"

**AUTHOR:** Jonathan Xavier Barragán Tandapilco

**TUTOR:** Econ. Oswaldo Javier Jácome Izurieta

**DATE:** March 2023

## **ABSTRACT**

<span id="page-8-0"></span>The cryptocurrency market is a topic of current interest because of the Web 3.0 boom and because Central Banks are contemplating the idea of creating their own digital currencies, all this initiated with and by bitcoin. That said, people want to invest in this asset without prior analysis, hence lies the importance of this study, which seeks to analyze the profitability of bitcoin during the COVID-19 pandemic. It is worth mentioning that the present research is of a descriptive, non-experimental, longitudinal nature given that it uses data with a daily cutoff of the bitcoin price with the quotation in dollars (USD). The research is supported by a descriptive-graphic analysis of time series, calculation of profitability and volatility (GARCH variants), predictive models to foresee in a certain way what will be the performance of this asset class. So it was found that there were events that affected both positively and negatively the price, which translates into a high volatility in their returns, but profitable over time, results that were corroborated with the respective calculations, obtaining that NGARCH is best suited to the time series, the best predictive model was SES according to the results obtained from the confusion matrix.

**KEYWORDS:** BITCOIN, VOLATILITY, PROFITABILITY, GARCH, PREDICTION.

# ÍNDICE GENERAL

<span id="page-9-0"></span>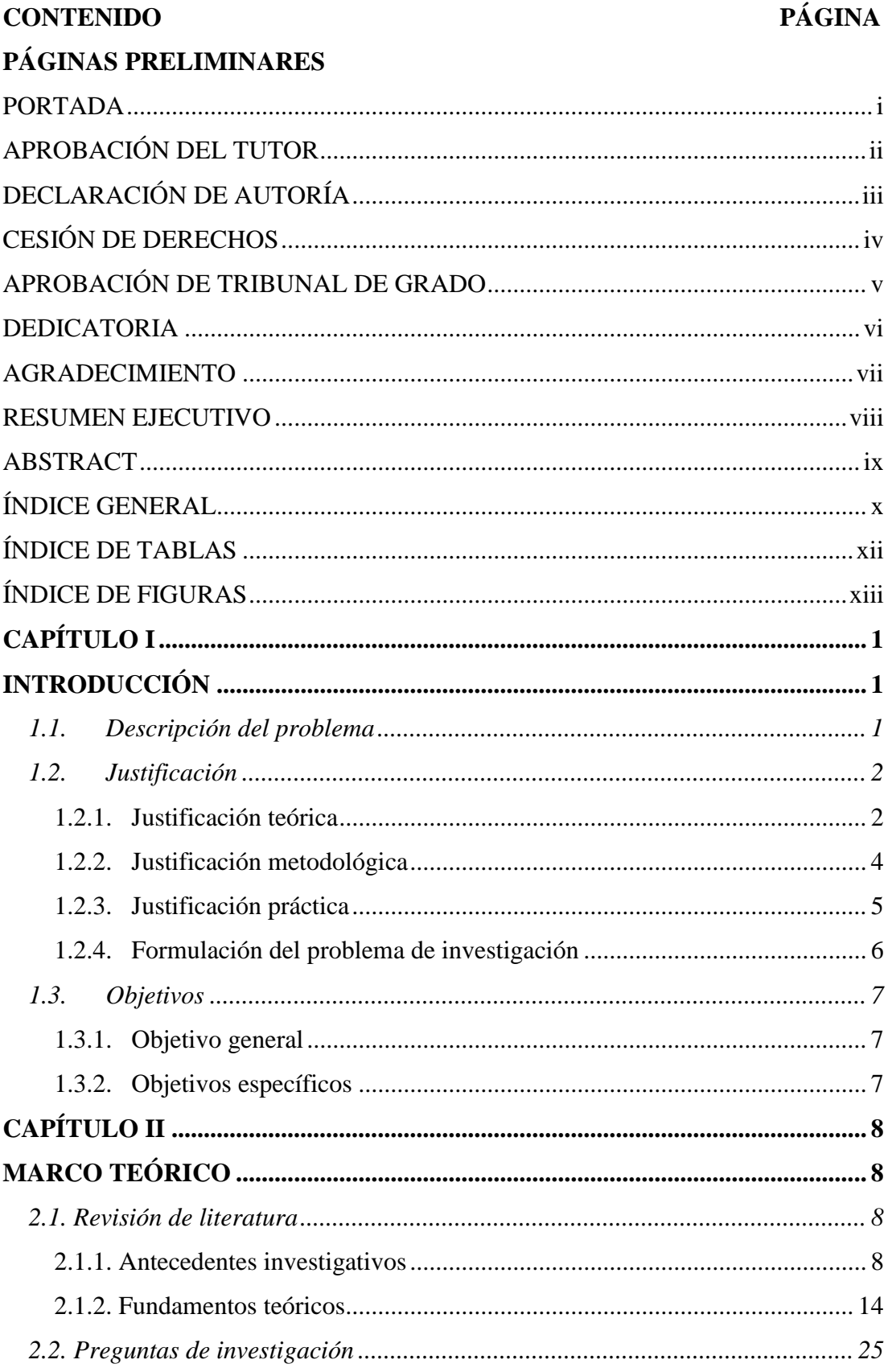

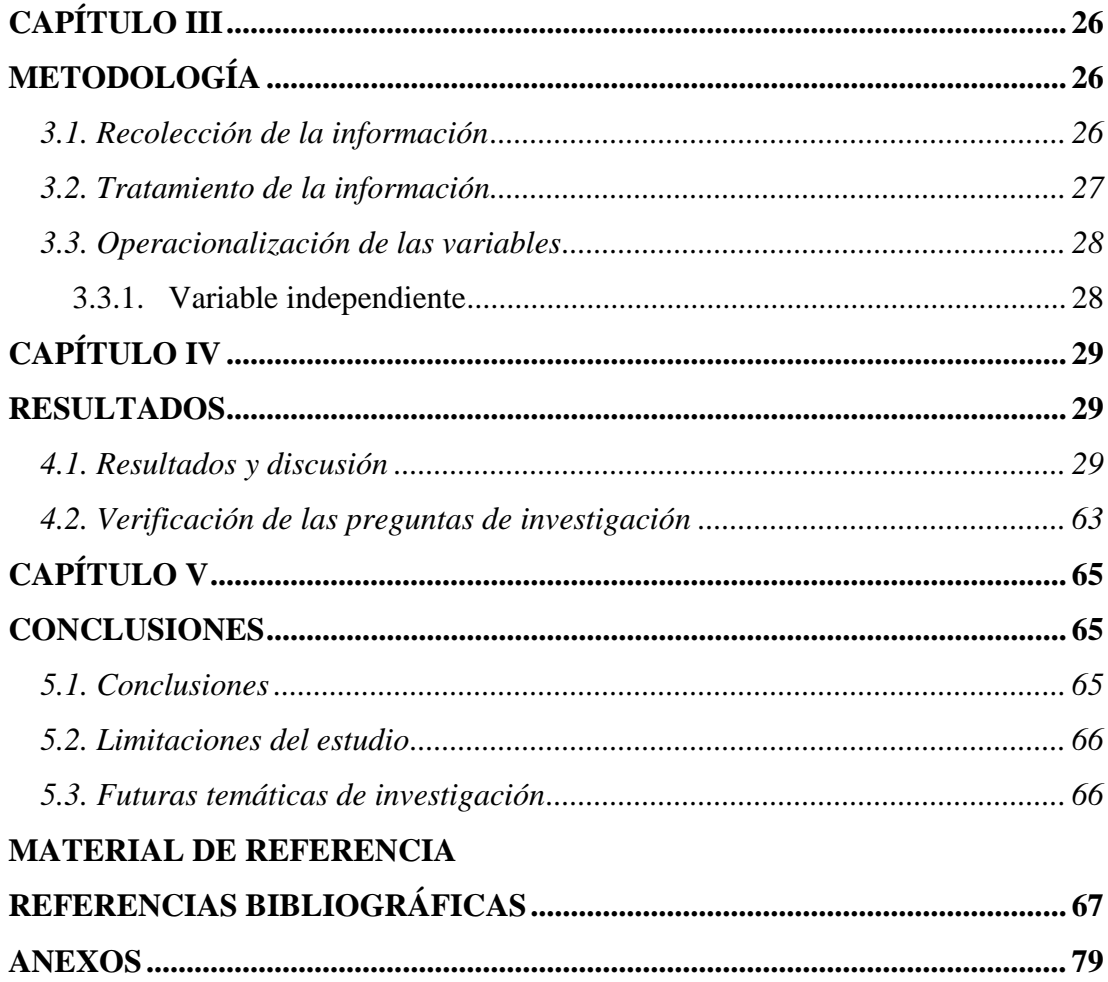

# ÍNDICE DE TABLAS

<span id="page-11-0"></span>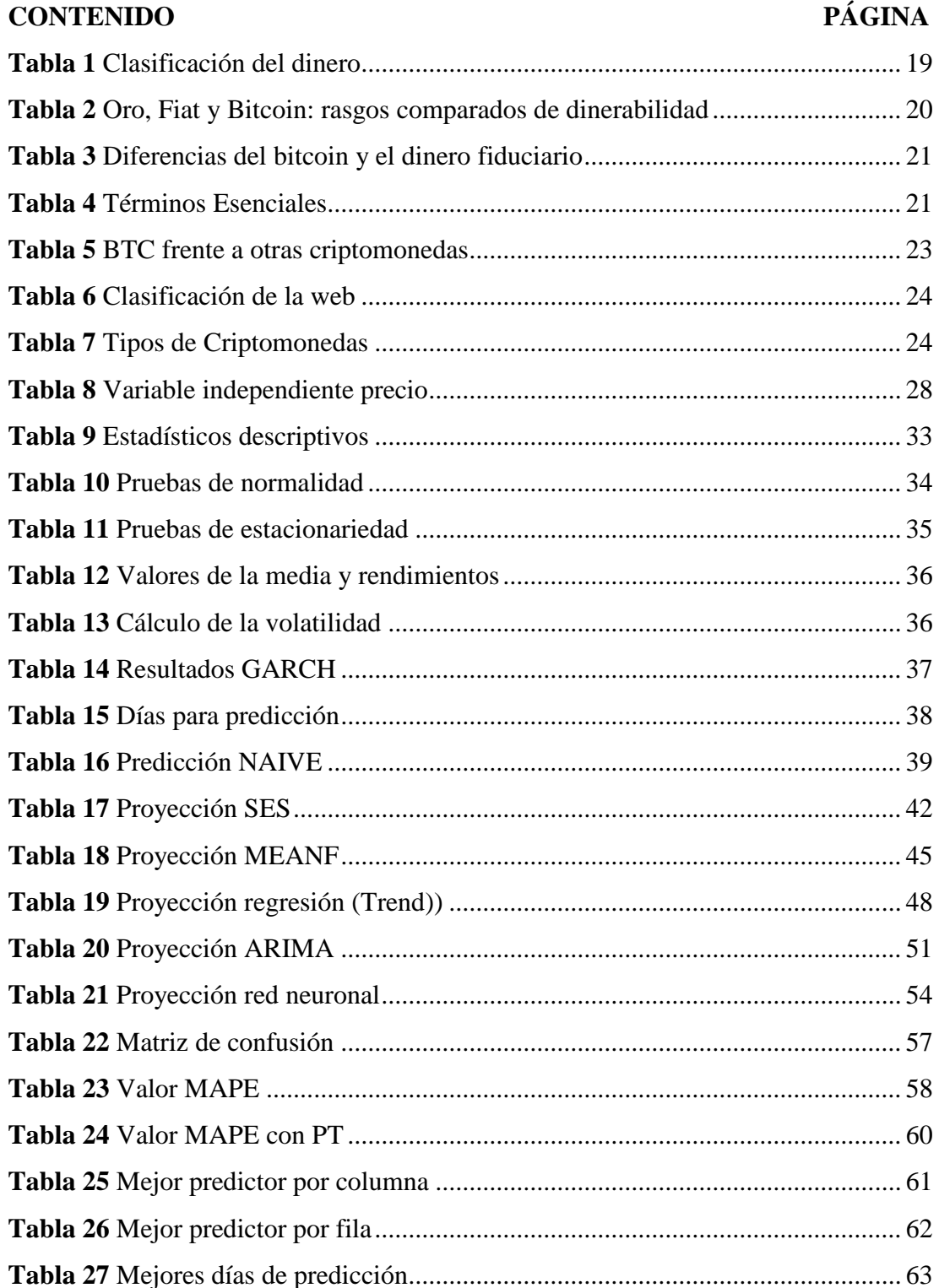

# **ÍNDICE DE FIGURAS**

<span id="page-12-0"></span>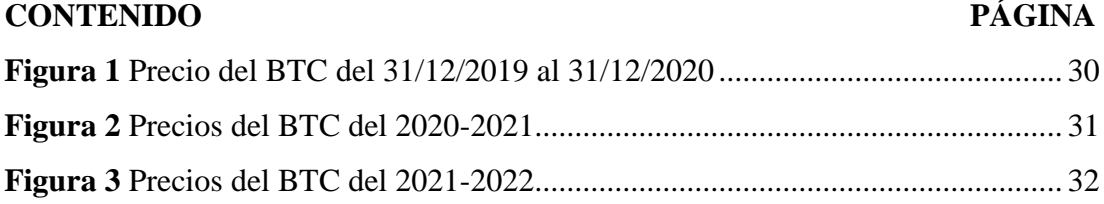

# **CAPÍTULO I**

# **INTRODUCCIÓN**

#### <span id="page-13-2"></span><span id="page-13-1"></span><span id="page-13-0"></span>**1.1.Descripción del problema**

A lo largo de la historia se evidencia la evolución del dinero, empezando por las conchas, las piedras o los tulipanes en diferentes países y periodos de tiempo hasta llegar al patrón oro, que, a pesar de ser utilizado por un largo periodo, se lo reemplazó por un dinero sin respaldo que llama dinero fiduciario, el cual se maneja en el día a día. Sin embargo, la tecnología ha hecho que esta capa de dinero evolucione a dinero electrónico, y mucho más unida con la criptografía han creado, lo que hoy se llama, las criptomonedas (Bhatia, 2022; Irwin, 2014). En la actualidad los grandes avances tecnológicos han logrado vincular la tecnología con el dinero, abriendo la puerta a un sinnúmero de posibilidades.

Las criptomonedas en los últimos años han adquirido importancia tanto en el sistema monetario internacional como en el sentimiento de las personas, porque temen que se esté formando una burbuja económica que lleve a una crisis económica (Valencia Marín, 2021). La criptomoneda más famosa y de fácil identificación es el bitcoin, misma que desde su nacimiento en el año 2008, pero funcionamiento en el año 2009 por parte de Satoshi Nakamoto, ha adquirido un sinnúmero de simpatizantes, los cuales utilizan este tipo de dinero electrónico para comerciar debido a sus altas rentabilidades en periodos cortos de tiempo o como reserva de valor (Ammous, 2021; Blanco Encinosa, 2020; Roberts, 2021; Zarraluqui Matos, 2018).

Existe un debate a nivel internacional sobre si aceptar o no las criptomonedas, debido a consideraciones negativas que pueden deberse al desconocimiento de la tecnología que las sustenta, como de la función que podrían cumplir en la vida real. Cabe mencionar que estas se han abierto paso a través de los tiempos y gobiernos para ser adoptadas, el primer país en aceptar el bitcoin y convertirla en moneda de curso legal

fue El Salvador (BBC News Mundo, 2021), por lo que se está a la expectativa, de la o las consecuencias que podrían suceder en la economía de dicho país.

Por lo mencionado anteriormente, es importante estudiar este fenómeno que tiene la capacidad de revolucionar el sistema financiero actual (Bhatia, 2022). Si bien a las criptomonedas, en especial el bitcoin, se la ha identificado por lograr grandes rentabilidades en cortos periodos de tiempo, también hay que tomar en cuenta el riesgo que existe al comerciar con esta nueva clase de activos (Córdova Rivera, 2022; Maldonado Verdezoto, 2021), bajo estas consideraciones es necesario estudiar si esta nueva clase de activos tiene validez como inversión.

#### <span id="page-14-0"></span>**1.2.Justificación**

#### <span id="page-14-1"></span>*1.2.1. Justificación teórica*

Las criptomonedas son cualquier forma de moneda que existe en formato digital o virtual que utiliza criptografía para proteger las transacciones (Binance Academy, 2022; Kaspersky, 2022). En los años ochenta, David Chaum comenzó a escribir sobre monedas digitales anónimas, posteriormente en los años noventa aparecieron algunos como Hashcash, B-Money, etc. (Barragán-Tandapilco, 2022; Valencia Marín, 2021). Sin embargo, para los autores Huang et al. (2019), consideran que la primera criptomoneda descentralizada fue el Bitcoin, misma que ha llegado a ser la más duradera y sirve de referencia a las demás criptomonedas. Siendo en el año 2008, cuando un programador informático con seudónimo de Satoshi Nakamoto publicó el White Paper de bitcoin denominado "Bitcoin: A Peer-to-Peer Electronic Cash System", donde detalló que había trabajado en una forma de dinero en efectivo electrónico puramente P2P, sin pasar a través de una institución financiera (Nakamoto, 2008). Bitcoin "quizá de momento sea demasiado volátil para ser una moneda. Pero, se trata de la primera moneda verdaderamente orgánica" (Taleb, 2019, p. 13).

El BTC a junio de 2022 tuvo un valor de capitalización de mercado de 403,388,799,789 USD, según informa CoinMarketCap (2022). Esto la convierte en la mayor criptomoneda con capitalización de mercado. Sin embargo, la misma sufre de algunos problemas como: a) Gran volatilidad, a pesar de tener la mayor capitalización de mercado (BBVA México, 2022; Hernández, 2022; Romero, 2022). b) No son aceptadas universalmente, por lo que no se pueden utilizar para pagar los gastos diarios (Demertzis, 2021). c) Problemas tecnológicos de escalabilidad que impiden que las criptomonedas sean medios de pago efectivos, es decir, el tiempo de espera para que las transacciones se hagan efectivas (Carrascosa & García, 2021; Roberts, 2021).

La naturaleza del Bitcoin de acuerdo con los autores Barragán-Tandapilco (2022); Yermack (2013) es especulativa porque se encuentra en un libre mercado, provocando que su capitalización varíe fuertemente. Si bien bitcoin no posee un valor intrínseco por ser un activo digital, el valor de bitcoin proviene de sus características únicas, protocolo seguro y abierto, además de ser un sistema de pago descentralizado y tener un sistema público de contaduría. Como cualquier moneda, depende directamente de la confianza que se tenga (bitcoin, s/f; Guzmán Rodríguez & Mesa Peláez, 2014). Los factores que intervienen en la formación de precios del bitcoin son radicalmente diferentes a los de activos convencionales, los factores incluyen: noticias en redes, búsquedas en internet, tendencias en Google, entre otras (Garcia et al., 2014; Kristoufek, 2013; Mota & Núñez, 2019).

En diferentes investigaciones, varios autores encontraron que la mayoría de los inversionistas en bitcoin tratan al mismo con fin especulativo. Entendiéndose que es más un activo que una moneda, lo consideran que es un intermedio entre un metal precioso y una moneda fiduciaria por lo que, puede utilizarse como opción de diversificación en un portafolio de inversión (Baur, Dimpfl, et al., 2018; Baur, Hong, et al., 2018; Glaser et al., 2014). En tal sentido, Dyhrberg (2016a, 2016b) concluye que es un valioso activo para períodos de crisis para un perfil de inversionista adverso al riesgo, teniendo estas características intermedias entre el oro y el dólar estadounidense, es decir, entre la característica de una moneda fiduciaria como medio de cambio y la capacidad de guardar valor del oro.

Para explicar cómo funciona el dinero, es necesario recurrir a la teoría del dinero, en la que se intente comprender los mecanismos y componentes del sistema monetario (Sáez-Benito, 2018). En este sentido, la teoría cuantitativa del dinero es la teoría monetaria con mayor aceptación, tanto en la economía teórica como práctica, para explicar el funcionamiento del dinero (Humphrey, 1974). En particular, se ha prestado mucha atención a la pertinencia de las criptodivisas para el famoso teorema de regresión de Ludwig von Mises (Davidson & Block, 2015), el cual no tenía como objetivo explicar el origen del dinero, sino que específicamente era proporcionar una explicación subjetivista del poder adquisitivo del dinero utilizando la teoría de la utilidad marginal subjetiva del valor de Menger (Mankiw, 2017; Pickering, 2020).

#### <span id="page-16-0"></span>*1.2.2. Justificación metodológica*

Aunque el mercado de las criptomonedas es muy joven y cuenta con datos suficientes para hacerlo atractivo para determinar sus características y comportamiento (Caporale et al., 2018). La información de este tipo de mercado es de acceso libre por medio de diferentes portales web de información económica tales como: yahoo! finance, Investing, CoinMarketCap, etc. Para la investigación se utilizará datos del portal yahoo! finance debido a la fiabilidad y porque realiza un corte diario sobre el precio de cierre del bitcoin, los cuales se tomarán desde el 31 de diciembre del año 2019, fecha en la cual la Comisión Municipal de Salud de Wuhan alerta sobre casos de una neumonía vírica (Organización Mundial de la Salud (OMS), 2021), que posteriormente se convertiría en la COVID-19. Se lleva a cabo un corte de datos hasta el 31 de diciembre del año 2022, contando con, 1097 datos que serán el número de observaciones, de los cuales se obtendrá una rentabilidad diaria, sin embargo, para las predicciones y comprobación de estas se toman datos hasta el 31 de diciembre del 2022, contemplado así tres años para el estudio.

Hay que recordar que la volatilidad es una variable observable en determinados casos (Córdova Rivera, 2022; Maldonado Verdezoto, 2021; Rossi, 2013). Cabe rescatar que en el estudio realizado por Mota y Núñez (2019), se halló que el BTC genera mayor volatilidad cuando hay períodos de crisis y disminuye cuando hay noticias buenas, lo cual es lo contrario de lo que sucede con las acciones. Dichos rendimientos siguen un proceso de volatilidad diferente a otros activos, lo que demuestra que se encuentra no correlacionado con otros activos como el dólar estadounidense y el mismo oro (Baur, Dimpfl, et al., 2018; Dyhrberg, 2016a).

En un estudio realizado por Bouri et al. (2019) respecto de las correlaciones, se analizaron las propiedades de cobertura y de refugio del bitcoin, concluyendo que es un activo útil para la diversificación, aunque esta propiedad varía con el tiempo, así como también las propiedades de ser un activo para cobertura y refugio seguro varían dependiendo del periodo de tiempo estudiado.

Se pretende usar las diferentes variantes del modelo GARCH, para medir la volatilidad de los rendimientos, además que se prevé realizar algunos modelos predictivos para analizar la posible tendencia en el precio y para corroborar que aquellas predicciones se realicen de la manera más acercada a la realidad, se las verificará mediante una matriz de confusión que compara las varianzas de las predicciones junto a los datos reales. En la investigación de los autores, Chu et al. (2017) modelan la volatilidad con doce modelos tipo GARCH, encontrando que los mejores modelos son: IGARCH y GJRGARCH. Sin embargo, Katsiampa (2017) explica que la inclusión de componentes de corto y largo plazo en la modelación de la volatilidad condicional se encuentra que el modelo AR-CGARCH es el que mejor ajusta los datos del rendimiento. Con todo esto explicado se tiene una guía de las posibles variantes del modelo GARCH, que funcionarán para la explicación de esta investigación.

#### <span id="page-17-0"></span>*1.2.3. Justificación práctica*

Es importante reconocer la evolución de la tecnología dentro de los mercados financieros, y como la misma ha creado una especie de activos digitales (criptodivisas) como lo es el caso del bitcoin, es importante analizar cuál fue la rentabilidad del BTC en la pandemia de la COVID-19. Misma que da una visión más amplia de la realidad económica y así donde encontrar en donde se podría expandir el mundo digital. En este sentido la investigación tiene fundamentos en la economía financiera, reconociendo la influencia de la tecnología en la economía. Se espera que los resultados de esta investigación contribuyan a la comprensión del mercado altamente dinámico de las criptomonedas.

# <span id="page-18-0"></span>*1.2.4. Formulación del problema de investigación*

¿Existió volatilidad en los rendimientos del BTC durante la pandemia de la COVID-19?

# <span id="page-19-0"></span>**1.3.Objetivos**

# <span id="page-19-1"></span>*1.3.1. Objetivo general*

Analizar la rentabilidad del Bitcoin durante la pandemia de la COVID-19.

# <span id="page-19-2"></span>*1.3.2. Objetivos específicos*

- Determinar la volatilidad de los rendimientos del bitcoin en el mercado de activos digitales, para su identificación como inversión.
- Estimar el comportamiento de los rendimientos del bitcoin durante la COVID-19, pronosticando sus rendimientos en días futuros.
- Evaluar el comportamiento de los precios del bitcoin estableciendo una comparación con los escenarios futuros, para la identificación del mejor modelo predictivo.

# **CAPÍTULO II**

# **MARCO TEÓRICO**

#### <span id="page-20-2"></span><span id="page-20-1"></span><span id="page-20-0"></span>**2.1. Revisión de literatura**

#### <span id="page-20-3"></span>*2.1.1. Antecedentes investigativos*

En la presente sección se realizó una búsqueda exhaustiva de información, encontrando varias investigaciones que analizan aspectos importantes del mercado de las criptomonedas y en especial del bitcoin. Algunos de ellos, se centraron en describir la evolución de esta criptomoneda, así como su volatilidad y el riesgo que esta tiene para aquellos que la comercian. Gracias a la revisión minuciosa de la información, se logró conocer aspectos básicos que permitieron conocer la situación que está pasando el bitcoin y cuáles son sus aspectos buenos y malos. En los trabajos de Ammous, (2021); Bhatia, (2022); Roberts, (2021) se expone la evolución del dinero, con énfasis en los inicios del Bitcoin en el año 2008 como programa, y el año 2009 como criptomoneda. Cabe aclarar que esta criptomoneda no fue ni será la primera, dado que en la década de los 80 ya se proponía este tipo de criptomonedas con el nacimiento de la criptografía. Es decir, que antes del nacimiento del bitcoin ya existían otras monedas que no eran muy conocidas por la población (Barragán-Tandapilco, 2022; Valencia Marín, 2021). Las criptomonedas se desarrollaban y algunas aun lo hacen en la dark web (contenido oculto de la internet) debido a que fueron utilizadas en algunos casos para pedir recompensas a cambio de dejar libre los sistemas informáticos, etc, (infobae, 2022; Oficina de Seguridad del Internauta, 2021; Urrieta, 2016).

En diferentes investigaciones se compara al bitcoin con el oro, pues ambos presentan similitudes al compartir una característica muy importante qué es: la escasez, ambos pueden ser minados, ninguno es controlado por el gobierno, no le pertenece a nadie. Sin embargo, hay que recalcar que como existen similitudes también hay diferencias, debido a que el oro es considerado como la primera capa en el sistema financiero por su capacidad de reserva de valor a través del tiempo (Bhatia, 2022; Córdova Rivera, 2022; Dyhrberg, 2016b), para el bitcoin esto es totalmente diferente debido a que su capacidad de reserva de valor se ve cuestionada por su alta volatilidad al compararlo en su cotización frente al dólar estadounidense como es el caso del presente estudio.

A lo largo de la historia el manejo y producción del dinero por parte de autoridades centrales ha sido cuestionable y ha servido para financiamiento de déficits estatales, subsidios, creación de burbujas inflacionarias, etc. En este contexto se puede entender que aparece bitcoin (criptomoneda) y Web 3.0 con un nuevo sistema contable y monetario incorporados (Carpio, 2018). Otra marcada diferencia es que, el dólar es emitido cuantas veces se pueda por un banco central que se valida en la confianza de las personas, es decir dinero fiduciario, por su parte el bitcoin se presenta como dinero proveniente de todos los lados y su oferta limitada lo convierte en algo exclusivo.

En el año 2013 Alemania logró implementar un control para este tipo de monedas, que para su época era novedosas, para empezar, primero tuvieron que identificar a las personas que las compraban, en la investigación se encontró que las personas tenían bitcoin más como un activo que como una moneda (Córdova Rivera, 2022)**.** Esto puede deberse a que "en realidad no es solo nuevas monedas, sino toda una nueva economía". (Carpio, 2018, p. 3)

Para la investigadora Zarraluqui Matos (2018) el bitcoin también sufre un fenómeno de deflación esto debido a que su volatilidad es tan elevada que es una oportunidad para los no inversionistas con un alto perfil de riesgo. Además de que el bitcoin es influenciado por varios factores externos como: las noticias, tweets, coyuntura internacional, etc, (Cresta, 2012; Grillet Correa, 2019; Lengyel-Almos & Demmler, 2021; León Báez & Molina Reyes, 2019). Dentro de los factores internos, se puede mencionar un dilema antiguo, suscitado en 2017 por mejorar el tamaño de los bloques, que trajo consigo la división del bitcoin original convirtiéndose en dos cadenas diferentes, una que mantuvo la esencia y otra que se convirtió en bitcoin cash, evento conocido como bifurcación.

En la búsqueda de la información se encontró que algunos autores como Chu et al., (2017); Dyhrberg, (2016a); Gaona Montiel et al., (2020); Katsiampa, (2017); Mestiri, (2021); Mota Aragón & Núñez Mora, (2019); Naimy & Hayek, (2018); Urquhart,

(2018) ya han utilizado el modelo Autorregresivo Generalizado Condicional Heterocedástico o en inglés Generalized AutoRegressive Conditional Heteroscedasticity (GARCH) para evaluar la volatilidad. No obstante, cabe resaltar que algunas de las investigaciones se realizaron antes o durante los dos primeros años de la pandemia causada por la COVID-19, por lo que se tomará con cautela los resultados obtenidos en dichos estudios. Es por eso que, se volverá a aplicar los modelos de volatilidad GARCH, sin contemplar dos cosas: primero, los resultados obtenidos en las investigaciones mencionadas; segundo, se aplicaran GARCH tanto simétricos y asimétricos debido a que está analizando una serie especifica de tiempo como de un producto nuevo, por lo que aún no se han desarrollado herramientas que se adecuen a estos.

Como unos de los objetivos de esta investigación también es estudiar la manera de cómo lograr predecir el comportamiento futuro del bitcoin, se realiza proyecciones con diferentes metodologías, apoyado de indicadores técnicos y fundamentos teóricos como indicadores: Momentáneos, Volatilidad, Circulares, Reconocimiento, Redes Neuronales, ARIMA, SNIVE, NIVE, Ondas de Elliott, etc, (Huang et al., 2019; Naimy & Hayek, 2018; Sánchez Ascanio & Arredondo García, 2020; Yoshinaga & Rocco, 2020).

## **Historia GARCH**

Para el desempeño de los activos se evaluaba principalmente promediando los rendimientos a lo largo de distintos períodos. Como lo explican Sandoval Álamos & Olea Rodríguez (2022) citando a Treynor (1965), el cual presentó un primer indicador de desempeño. Un segundo indicador fue desarrollado por Sharpe (1966) con base en el riesgo total y no solo riesgo sistemático. Sin embargo, fue Jensen (1968) quien desarrolló un indicador que captura la habilidad de selectividad en identificar activos financieros subvaluados con base en rendimientos anormales. En este apartado cabe resaltar que Treynor J., Sharpe W. y Jensen M. se focalizaron en la habilidad de selectividad. No fue hasta que Fama (1970) lideró la idea de dividir dos tipos de habilidades: selectividad y market timing, la selectividad se centra en la habilidad de encontrar activos subvaluados; mientras que el market timing se centra en la capacidad del administrador para anticipar cambios en el mercado que es lo que se pretende realizar en el segundo y tercer objetivo.

Con respecto a la medición econométrica del desempeño existen estudios que utilizan metodologías de regresiones aparentemente no relacionadas (SUR) y modelos GARCH, basados en el Capital Asset Pricing Model (CAPM) como modelo generador de rendimientos de equilibrio. El CAPM fue desarrollado casi en simultáneo por Treynor J., Sharpe W., Lintner J., Mossin J. y Black F. Por su parte (Engle, 1982) introdujo una nueva clase de procesos estocásticos, los llamados AutoRegressive Conditional Heteroskedasticity (ARCH), donde la varianza, condicionada a la información pasada, no es constante y depende del cuadrado de las innovaciones pasadas. Años más tarde, Bollerslev (1986) presentó una generalización de los procesos ARCH, los modelos Generalized ARCH (GARCH), lo que permitió incorporar las varianzas condicionales de periodos anteriores a la varianza condicional actual. Algunas de las variaciones de este modelo fueron propuestas por: Engle & Bollerslev (1986), quienes desarrollaron el modelo Integrated GARCH; después, Nelson (1991) desarrollo el modelo EGARCH; otro modelo fue propuesto por, Zakoian (1994) y se trata del llamado modelo Threshold GARCH (TGARCH).

#### **Problemas Actuales**

Según algunos expertos en el tema se puede considerar como criptoinvierno cuando el bitcoin baje de los 20.000 dólares, a la par otras criptomonedas se ven afectadas (Red Econ, 2022). En el mes de noviembre de 2022, ocurrió un evento sin precedente debido a que una de las exchange más importantes de mundo cripto (FTX) se declaró en bancarrota, debido a su mala administración, por eso Nouriel Roubini describió a la industria cripto como un ecosistema que está totalmente corrupto (Herzner, 2022).

Por su parte, Krugman (2022) ganador del premio nobel de economía, menciona que ve la necesidad de regular las criptomonedas, aunque pareciera que dicha regulación las haría desaparecer, agregando que esta industria en algunos meses podría estar condenada al olvido. En la misma línea Moreno Mendieta (2022), hace alusión a informe presentado por la agencia de calificación crediticia Moody's donde explica que la quiebra de FTX, va a tener un profundo impacto negativo sobre toda la industria de los critpoactivos, puesto que ha dejado a muchos clientes en el limbo.

A pesar de todo lo sucedido la directora de Wisdom Tree Investments Antilla (2022) considera que es un efecto contagio, mismo que podría durar semanas o años, no descarta que sigue habiendo un gran potencial en los criptoactivos, haciendo hincapié en que las primeras etapas del desarrollo de nuevas tecnologías, existen problemas.

No hay que olvidar que algunos de los modelos de negocio más problemáticos en la industria cripto han sido exchange radicadas en paraísos fiscales como: Mt Gox, BitMEX, FTX, Voyager Digital (Moreno Mendieta, 2022). Los exchanges más importante han sufrido verdaderos escándalos en los últimos años como: robos de criptomonedas, el último sucedió en octubre del 2022 cuando se robaron 570 millones de dólares en criptodivisas (Livni, 2022; E. Pérez, 2019). Con estos sucesos está claro que se necesitan algunos cambios fundamentales para que la industria sea más transparente y transmita más confianza (Moreno Mendieta, 2022), idea que se asemeja a lo que menciona Paul Krugman.

El problema causado por FTX ha provocado caídas entre un 5% y un 10%, caso contrario sucedió con Dogecoin, que se había visto impulsada tras la llegada de Elon Musk al poder en Twitter (Godbole, 2022; Pastor, 2022a). Entre las consecuencias que han dejado las caídas están: los despidos masivos en varias plataformas de servicios de activos digitales, como Coinbase, BlockFi, Gemini, etc,(Fernández, 2022a; Ponciano, 2022); congelamiento de los retiros e intercambio, polémica de Celsius (Plaza, 2022), lo cual a dejando a su paso una destrucción en este sector emergente.

Es difícil de predecir cuándo será el final de este criptoinvierno, pero existe la posibilidad que se alargue por años, pero después que suba su precio, porque de cierta manera esta indirectamente relacionado con los anuncios que realice la Reserva Federal de EE. UU. (Fed) correspondiente a las tasas de interés (Fernández, 2022b; Plaza, 2022; Ponciano, 2022), se menciona esto debido a que el crecimiento exponencial durante la pandemia puede deberse a los bajos tipos de interés y las medidas de estímulo del gobierno, pero la decisión de la Reserva Federal de frenar el aumento de la inflación subiendo los tipos de interés ha provocado algunas de las mayores pérdidas del mercado en la historia. (Ponciano, 2022).

El temor a una recesión mundial es inminente y la peor inflación en más de cuarenta años es palpable, lo que ha desatado un feroz criptoinvierno que ha llevado a la quiebra a empresas que antes volaban alto (Ponciano, 2022). Varias personas en especial los seguidores del bitcoin (bitcoiners), consideran que el problema actual no solo corresponde a la falta de transparencia en la red, sino que también se debe a que la economía en general está pasando por un mal momento (Plaza, 2022). Marcus Sotiriou, analista de GlobalBlock afirma menciona que no cree que esto termine aquí, va a ser un periodo prolongado de dolor.

Nos encontramos ante un nuevo criptoinvierno, puede que se estabilice un tiempo o que siga cayendo, esto es algo impredecible. Se tiene claro algo, y es que no se recomienda invertir en criptomonedas con poco potencial (memecoins) (Ponciano, 2022; Red Econ, 2022). Por eso, las víctimas actuales marcan sólo el comienzo de una gran tormenta, que se puede llevar todo lo que se ha construido hasta ahora. Matteo Dante Perruccio, socio de Wave Financia argumenta que esto es necesario para que cualquier mercado financiero madure y evolucione, argumentando también que esta ocasión, hay una gran diferencia debido a que existirá una gran cantidad de dinero proveniente de Goldman Sachs, Morgan Stanley, etc. (Ponciano, 2022).

Se podría decir que este colapso empezó con la caída del Terra Luna token, que en su día fue una de las principales criptomonedas y perdió prácticamente todo su valor en una semana en mayo, después de que su token hermano TerraUSD, una stablecoin destinada a mantener un precio de un dólar, rompiera su vínculo con el dólar cuando los mercados se hundieron. El actual mercado bajista de las criptomonedas está rivalizando con los criptoinviernos de 2014 y 2018 este último borró el 80% del precio del bitcoin y aplastó cientos de nuevos tokens (Ponciano, 2022).

Celsius se convirtió en la primera gran plataforma en suspender las retiradas y transferencias entre cuentas de clientes el 13 de junio, le siguieron: Babel Finance, CoinFLEX y Voyager congelaron las retiradas, días después el 27 de junio, Voyager emitió un aviso de impago. En julio después desapareció el fondo de cobertura Three Arrows Capital, la plataforma de cobertura Celsius y el corredor de criptomonedas Voyager Digital se declararon en bancarrota, a finales del mismo mes, la bolsa de criptomonedas Zipmex, con sede en Singapur, suspendió temporalmente las retiradas, alegando la volatilidad del mercado y problemas financieros con socios comerciales no identificados (Moreno Mendieta, 2022; Pastor, 2022b; Roth, 2022). El 8 de agosto, Hodlnaut, con sede en Singapur, se convirtió en el último prestamista de criptomonedas en detener abruptamente los retiros (Ponciano, 2022).

Con esto está claro que la descentralización masiva del mundo financiero, la generación de confianza colectiva basada tan solo en la blockchain parece ahora desvanecerse, revelado los graves problemas que tienen los proyectos empresariales ligados a este mundo (Moreno Mendieta, 2022), proyectos que quieren imitar al sistema monetario, y por eso las consecuencias.

## <span id="page-26-0"></span>*2.1.2. Fundamentos teóricos*

#### **Activo digital**

Es un derecho flotante de un determinado servicio o bienes garantizados por el emisor de activos, que no está vinculado a una cuenta en particular, y se rige utilizando tecnologías informáticas e Internet, incluida la emisión de activos, reclamación de propiedad y transferencia (Martinez Hesselink, p. 7, 2021). Sin embargo, para la investigación se optará por una definición corta mencionando que son cualquier recurso que existe de forma digitalizada y que alguien puede representar y/o poseer, es decir que tienen asociado un derecho para su uso (Gardiner & Musto, 2015).

## **Dinero fiduciario**

Se constituye con los billetes y monedas que no basan su valor en la existencia de una contrapartida en oro, plata o cualquier otro metal, etc, ejemplo el dólar estadounidense (Lechuga Montenegro & Bustamante Torres, 2008). En conclusión, no se basa en el valor de metales preciosos sino en la creencia general de que ese dinero tiene valor (Pedrosa, 2016).

### **Criptomoneda**

Moneda digital o virtual que usa criptografía como seguridad para proteger las transacciones. No es necesariamente descentralizada (Binance Academy, 2022; Kaspersky, 2022). Se utiliza como medio de intercambio en universos digitales (mercado digital) como también en algunos casos el mundo físico.

#### **Criptografía**

Es un método de protección de la información y las comunicaciones mediante el uso de diferentes algoritmos y claves para transformar un mensaje en una salida cifrada que permite que solo aquellos a quienes está destinada la información puedan leerla y procesarla. también se puede utilizar para la autenticación de usuarios (Hurtado, 2022; Universidad Internacional de Valencia (VIU), 2021).

#### **Bitcoin, bitcoin, bitcóin, (BTC)**

Según el (Diccionario de la lengua española (RAE - ASALE), s/f) define al bitcóin como una "Moneda digital". Por otra parte, también hay que entender que se refiere al programa informático creado para minar la criptomoneda. Se escribe con mayúscula cuando nos referimos al programa. Criptomoneda creada por Satoshi Nakamoto en el 2008, es totalmente descentralizada. Es la criptomoneda con mayor capitalización del mercado y la más famosa. Se divide en satoshis. Se escribe con minúscula cuando nos referimos a la criptomoneda, o se utiliza su abreviación BTC.

#### **Bitcoin Cash (BCH)**

Fue el primer gran hard fork de Bitcoin. Esta bifurcación tuvo lugar el pasado 1 de agosto del año 2017 a las 13:36 UTC, a consecuencia de la división de la comunidad Bitcoin en torno al debate sobre la escalabilidad. Las razones para esta bifurcación se debe un profundo cambio en la estructuración de la blockchain, estos cambios provocaron una nueva cadena de bloques partiendo del bloque #478558 de Bitcoin, desde allí comienza la historia de Bitcoin Cash. A partir de este hard fork de la cadena de Bitcoin, en la nueva cadena se empezaron a crear bloques de 8 Mb de tamaño en vez de los 1Mb de Bitcoin (bit2me ACADEMY, 2018; Lizarraga et al., 2018).

#### **Precio**

Es el valor que se le aplica a un bien o servicio por la utilidad percibida por el usuario y el esfuerzo que tiene que hacer, en términos de dinero, para adquirirlo (D. Pérez & Pérez Martínez de Ubago, 2006); En pocas palabras se ente entendería que es el valor que se paga por la obtención de bienes y/o servicios a una mercancía. Por otra parte, existe el precio de cotización, refiriéndose al precio al que se ha realizado la última transacción en un mercado organizado (Expansion, s/f), definición que se adopta para el estudio.

#### **Rentabilidad**

Según el Diccionario de Economía y Finanzas propuesto desarrollado por (Sabino, 1991) se refiera a el "Porcentaje de utilidad o beneficio que rinde un activo durante un período determinado de tiempo. Rentabilidad, en un sentido más amplio, se usa para indicar la calidad de rentable de producir beneficios que tiene una actividad, negocio o inversión". En resumen, es el o los beneficios que se han obtenido o se pueden obtener de una inversión (Sevilla Arias, 2015).

### **Descentralización**

En términos generales conlleva la transferencia de funciones y competencias de entidades nacionales a otras subnacionales, en el marco de la gestión gubernamental (Organización de los Estados Americanos, 2008). Pero, la definición que aquí aplica será de la de no depender de una organización, estado o persona.

### **Volatilidad**

El diccionario de Economía Social de Mercado (Hasse & Schneider, 2004, p. 421) la describe como "la variación de los tipos de cambio en los mercados de divisas. Se habla de volatilidad si en el transcurso de un día, una cotización presenta variaciones considerables, tanto hacia abajo como hacia arriba" tendencia a la baja "osos" y tendencia al alza "toros", respectivamente; Por otro lado, el Diccionario de Economía Finanzas desarrollado por la (Bolsa de Valores de Guayaquil (BVG), 2012, p. 72), dice que "Refleja la variabilidad del precio de algún bien o activo financiero, es decir si su precio varía con gran amplitud en relación con la variación del mercado", siendo esta ultima una definición corta y acertada, será la que se adoptara.

#### **Satoshi Nakamoto**

Persona o grupo de personas a las cuales se les atribuye la creación de Bitcoin. Hasta la actualidad se desconoce la identidad verdadera del creador, aunque han existido varios operativos por encontrarlo, estos no han tenido resultados o bien han resultado en encontrar personas con el mismo nombre, pero que no tienen nada que ver con el mundo cripto, aunque se ha llegado a sospechar de una persona en concreto por sus diversas apariciones con las personas que ayudan a la creación del BTC (Ammous, 2021). Cuando Nakamoto compartió su artículo sobre el BTC, este todavía se encontraba experimentando sus primeras etapas, al ver que su creación empezaba a despejar y tomar importancia en los medios de comunicación, desapareció (Ajiboye et al., 2019; Champagne, 2014)

#### **Blockchain**

Surgió como actor secundario en la revolución del bitcoin, y se trata de la tecnología que sustenta toda la estructura. Es una tecnología que permite la transferencia de datos digitales con una codificación muy sofisticada y de una manera segura (García Hernández, 2018). Hay que entender que esta se divide en dos, la Blockchain Pública que es el proceso de consulta, validación y participación están limitados a unos nodos, y la Blockchain Privada que no hay restricciones ni para leer los datos de la cadena de bloques ni para validar transacciones para que sean incluidas en la cadena de bloques. En ellas es fácil entrar y salir, son transparentes, están construidas para operar en un entorno sin confianza (Lizarraga et al., 2018).

#### **Hash**

Una función criptográfica hash- usualmente conocida como "hash"- es un algoritmo matemático que transforma cualquier bloque arbitrario de datos en una nueva serie de caracteres con una longitud fija. Independientemente de la longitud de los datos de entrada, el valor hash de salida tendrá siempre la misma longitud (Donohue, 2014).

#### **Dinero**

El diccionario de economía etimológico, conceptual y procedimental, desarrollado por (Rodríguez, 2013, pp. 41–42) la define como "Activo financiero de máxima liquidez, disposición inmediata y aceptación generalizada para la realización de las transacciones".

Sus funciones son: a) Medio de cambio y pago; b) Unidad de cuenta o medida del valor; c) Depósito de valor. El dinero de curso legal es determinado por la autoridad monetaria de un país, y este puede circular con o sin respaldo de metales preciosos o divisas; se denomina fiduciario debido a que se ampara en la confianza de las personas (Cresta, 2012; Rodríguez, 2013).

# <span id="page-31-0"></span>**Tabla 1** *Clasificación del dinero*

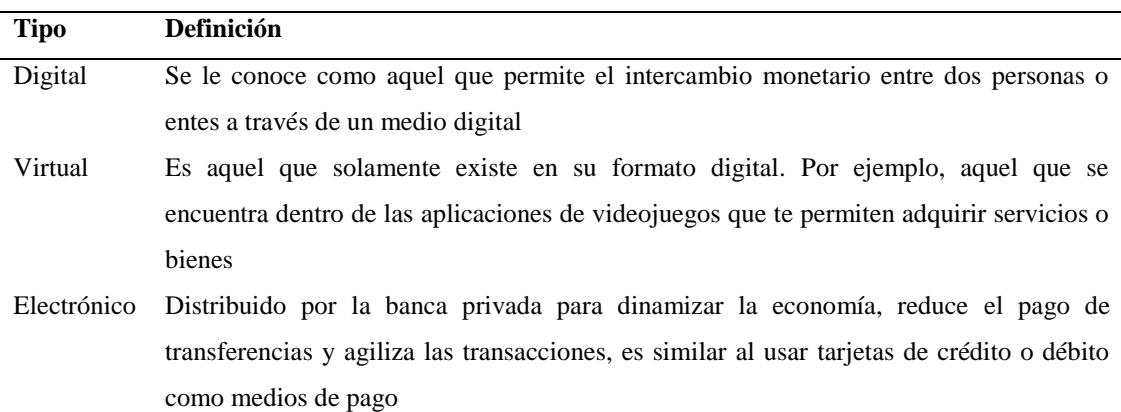

*Clasificación del dinero*

*Nota.* Se desarrolla una tabla de clasificación del dinero teniendo como eje principal el tema de investigación, debido a que pueden existir diferentes clasificaciones contemplando el tema. Fuente: Adaptado de Córdova Rivera (2022); García Hernandez (2018); Jeftanovic, (2001).

## **Breve Historia del Dinero**

El avance continuo de las civilizaciones dificultaba el comercio, por la dificultad para establecer un valor de intercambio justo, es por ello por lo que surgen los primeros medios de cambio teniendo a: la sal, el hierro, conchas marinas, piedras, metales preciosos, por su capacidad de acumular valor (Casares, 2019; Córdova Rivera, 2022; Irwin, 2014).

El dinero en forma de papel aparece para facilitar el transporte y garantizar la divisibilidad, este tipo de dinero no posee un valor como el oro o la plata, por lo cual recurrió al patrón oro durante el siglo XIX. El sistema monetario cae a finales de la primera guerra mundial, debido a que Alemania imprime dinero sin respaldo, lo que genera una inflación insostenible que derivó en el periodo entre guerras, donde se implementa el equilibro del precio del oro en dólares es decir el patrón oro, sin embargo en varias ocasiones Estados Unidos dejo de usar el patrón oro, llegando a ser establecida una ley que prohibía la comercialización de oro por particulares y que los que tuvieran oro debían entregarlo al gobierno. En la actualidad ya no se cuenta vigente el patrón oro, pero lo que se espera es que el sistema monetario internacional evolucione y ahora sea el bitcoin el cual se convierta en referente para el sistema (Bhatia, 2022; Irwin, 2014; Vijayalakshmi & Murugan, 2019)

# <span id="page-32-0"></span>**Tabla 2** *Oro, Fiat y Bitcoin: rasgos comparados de dinerabilidad*

| Características del dinero | <b>Oro</b> | <b>Fiat</b> | Criptomonedas (bitcoin) |
|----------------------------|------------|-------------|-------------------------|
| Intercambiable             | Alto       | Alto        | Alto                    |
| Portabilidad               | Medio      | Alto        | Alto                    |
| Durabilidad                | Alto       | Medio       | Alto                    |
| Divisibilidad              | Medio      | Medio       | Alto                    |
| Seguridad                  | Medio      | Medio       | Alto                    |
| <b>Escasez</b>             | Medio      | Bajo        | Alto                    |
| Soberanía                  | Bajo       | Alto        | Bajo                    |
| Descentralizado            | Bajo       | Bajo        | Alto                    |

*Oro, Fiat y Bitcoin: rasgos comparados de dinerabilidad*

*Nota.* Se cambio la escala de Moderado del artículo original, por la escala de Medio. Fuente: Adaptado de Carpio (2018) .

# <span id="page-33-0"></span>**Tabla 3** *Diferencias del bitcoin y el dinero fiduciario*

# *Diferencias del bitcoin y el dinero fiduciario*

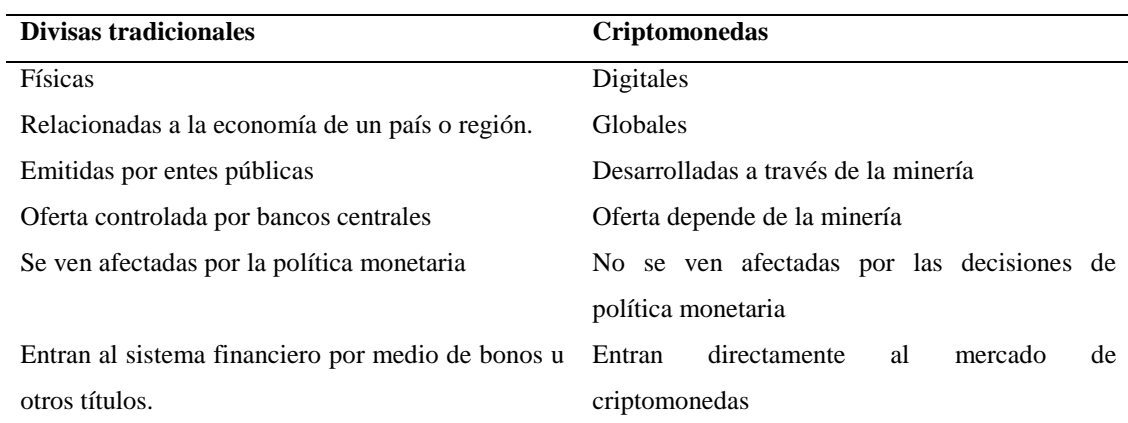

*Nota.* Diferencias en términos generales de las divisas tradiciones (USD, EUR, GBP) frente a las criptomonedas. Fuente: Adaptado de (García Hernández, 2018).

# <span id="page-33-1"></span>**Tabla 4** *Términos Esenciales*

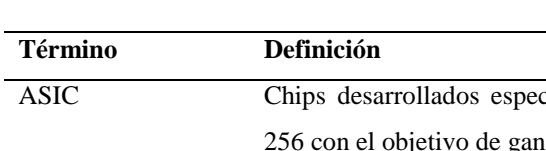

#### *Términos Esenciales*

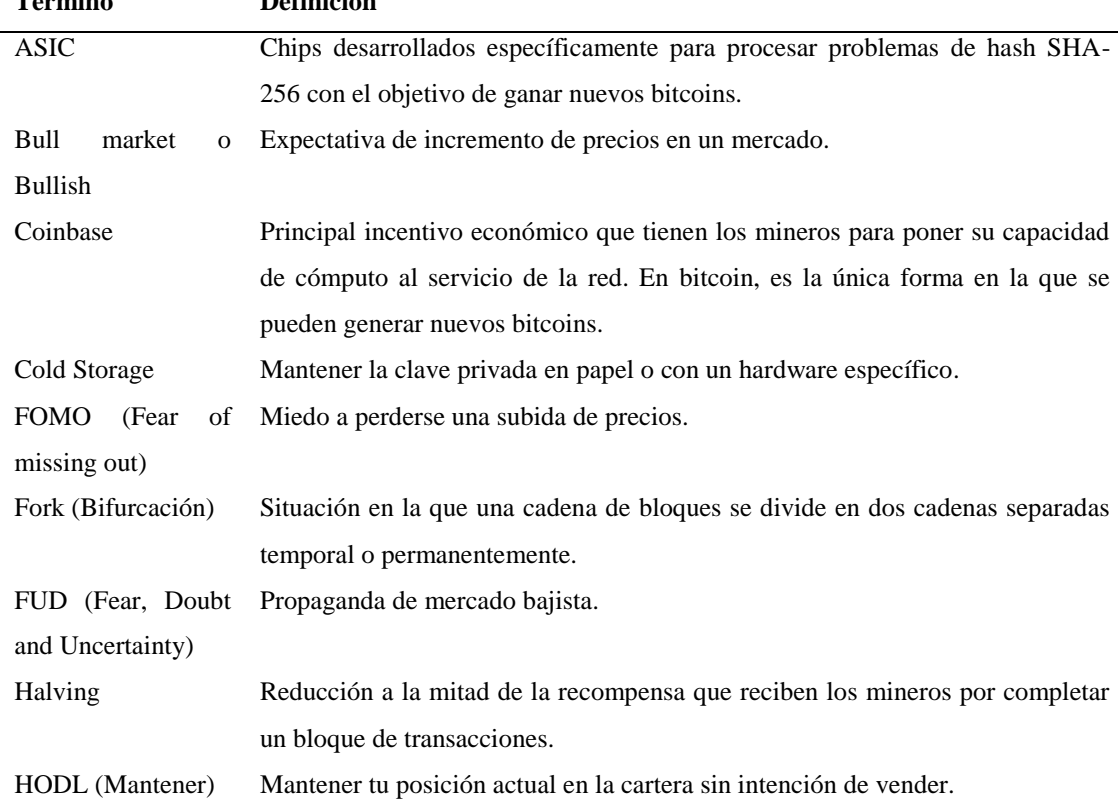

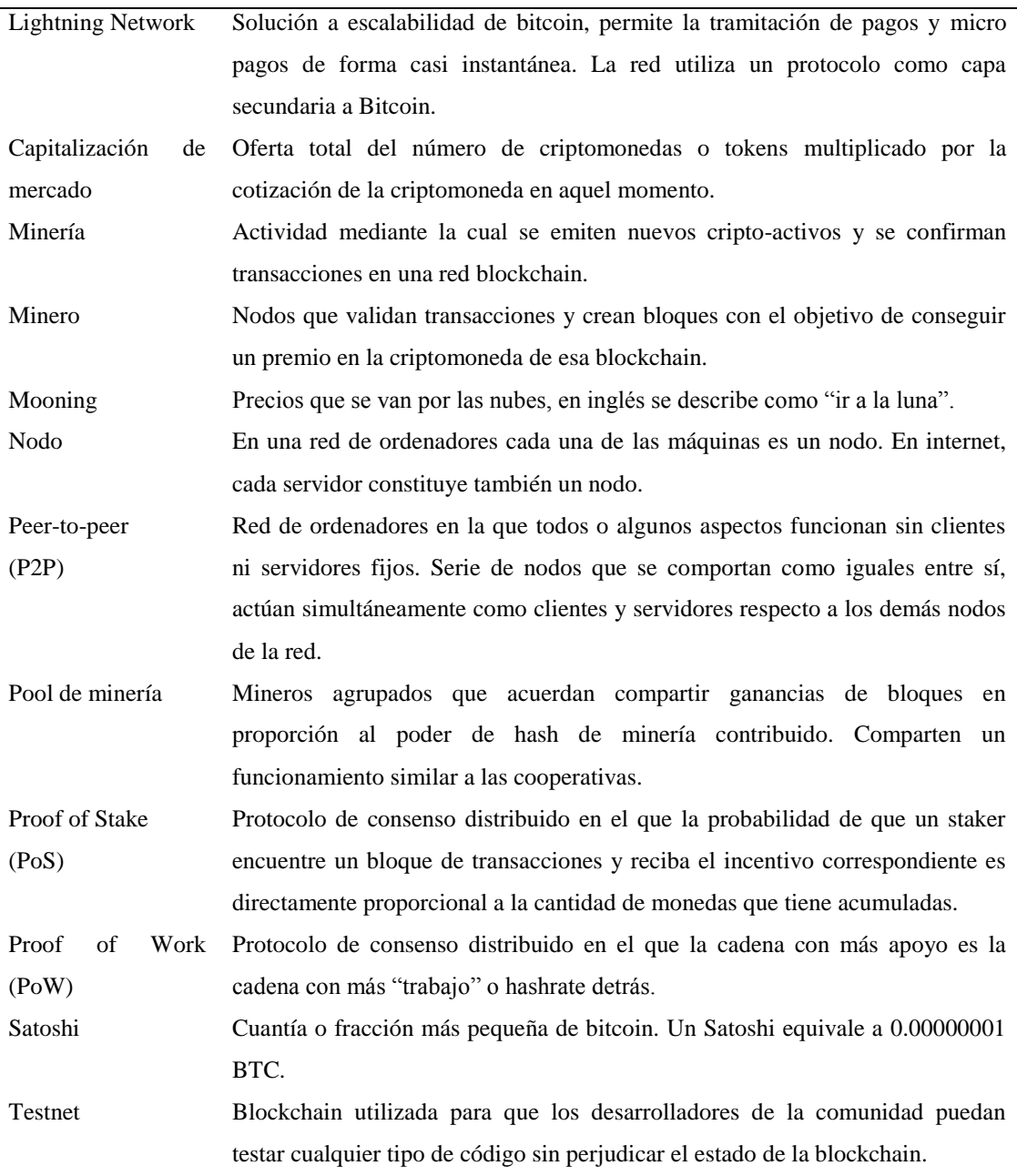

*Nota.* Selección de términos generales necesarios para entender la investigación. Fuente: Adaptado de Lizarraga et al. (2018).

# **Exchange, Exchange de criptomonedas**

El diccionario web Oxford Learner's Dictionaries (Oxford University Press, s/f, párr. 4) lo define como "el proceso de intercambiar un monto de dinero por otro"; Sin embargo, para el estudio, la definición adecuada será un lugar físico o virtual, donde se realizan intercambios de criptomonedas-criptomonedas o criptomonedas-dinero fiat (o viceversa) (bit2me Academy, s/f; Martínez, 2019).

# **Criptoinvierno**

Fenómeno en el mundo de las criptomonedas, que se refiere a una baja dramática y/o sostenida en el precio de las criptomonedas, especialmente en el BTC, que es la principal moneda digital(Barría, 2022; Red Econ, 2022). El último criptoinvierno ocurrió en 2017.

#### <span id="page-35-0"></span>Tabla 5

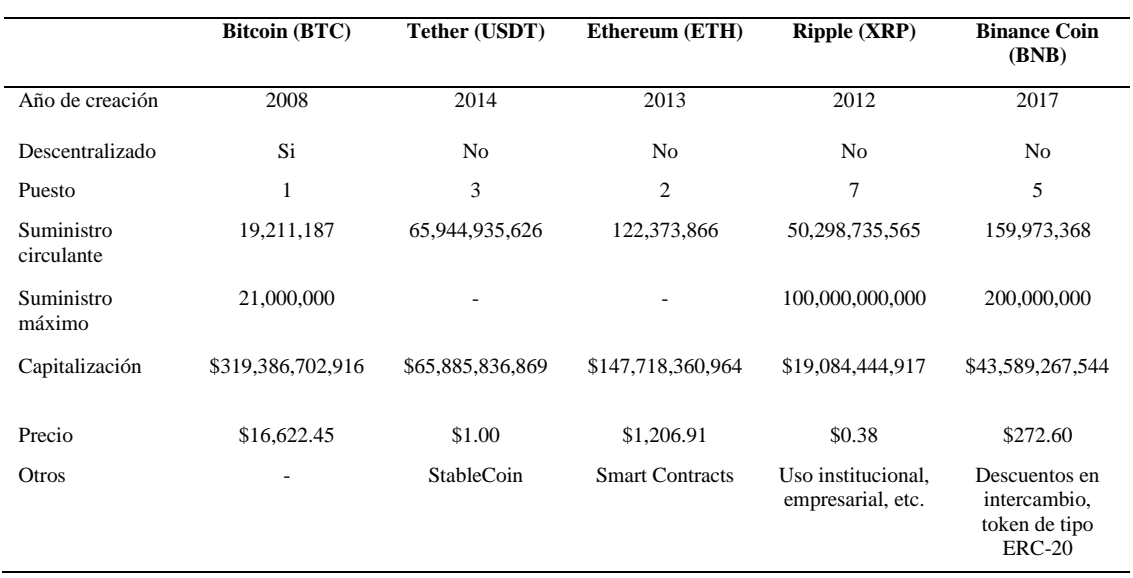

#### *BTC frente a otras criptomonedas*

*Nota.* Datos obtenidos el 18 de noviembre de 2022, a las 22:30 UTC-5. El suministro circulante como el suministro máximo están dadas en sus propias denominaciones (criptomonedas). El símbolo \$ corresponde a dólares estadounidenses (USD). Fuente: (CoinMarketCap, 2022a, 2022c, 2022d, 2022b, 2022e)
## **Tabla 6**

### *Clasificación de la web*

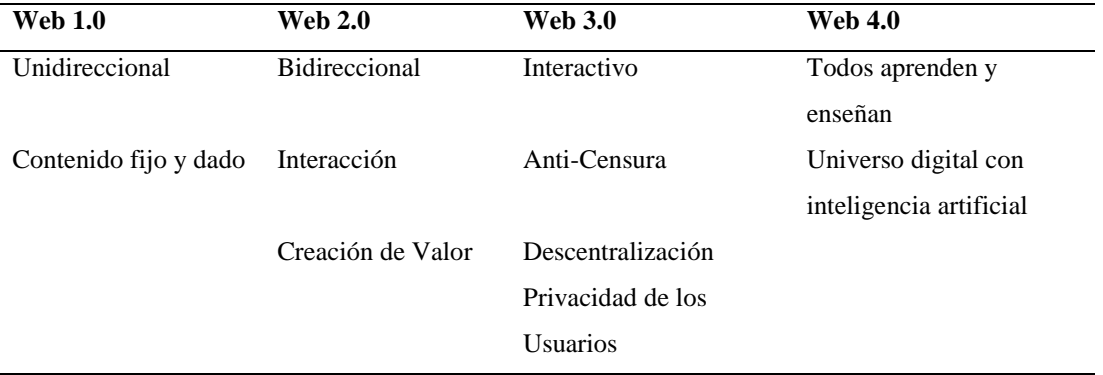

*Nota.* Recién estamos empezando la Web 3.0 pero es importe analizar la visión de la Web 4.0. Fuente: Adaptado de Carpio (2018); Latorre Ariño (2018).

## Tabla 7

## *Tipos de criptomonedas*

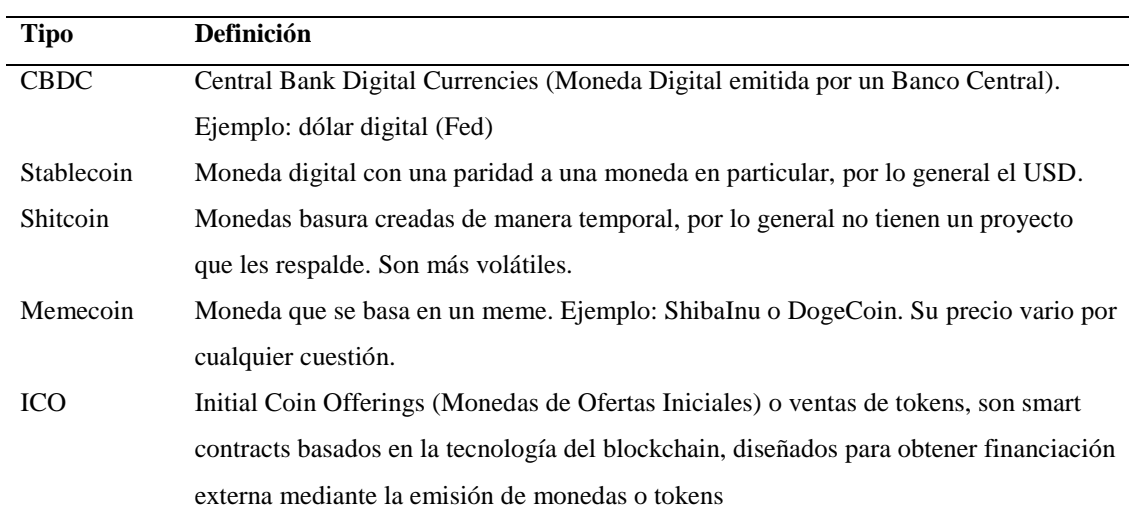

*Nota.* Clasificación realizada por el autor en base a la literatura analizada. Fuente: Adaptado de *Banco de Pagos Internacionales (2018); de Larriva Álvarez (2021); Otero Iglesias & Oliver Llorente (2022); President"s Working Group on Financial Markets et al. (2021)*.

## **2.2. Preguntas de investigación**

¿Se puede determinar el valor como inversión del BTC identificando su volatilidad?

¿Cómo se puede pronosticar los rendimientos futuros del BTC?

¿Se puede identificar el mejor estimador de rendimientos futuros del BTC estableciendo comparaciones?

# **CAPÍTULO III**

## **METODOLOGÍA**

### **3.1. Recolección de la información**

**Población: "**Es un conjunto de casos o información que cumple con una serie de criterios predeterminados. No se refiere exclusivamente a seres humanos" (Arias-Gómez et al., 2016, p. 202). Considerando esta definición, la población en este estudio son los datos de los precios ajustados del bitcoin, que para la investigación se los selecciona desde el 31 de diciembre del 2019 hasta el 31 de diciembre del 2021, cuyos datos reposan en la base de datos de yahoo! finance.

**Muestra: "**Se refiere a un subgrupo del universo o población del cual se recolectan los datos y que debe ser representativo de la población" (Hernández Sampieri et al., 2014, p. 177). Esta investigación no amerita obtener una muestra debido a que la población de estudio ya está delimitada temporalmente.

#### **Fuentes Primarias y/o Secundarias**

Si bien el concepto de fuente primaria podría resumirse en que es toda la información y/o datos que se obtiene de forma directa (de primera mano), obtenidas por medio de las personas, acontecimientos, estudios, etc, (Bernal, 2010; Gallardo Echenique, 2017). En esta investigación no se utiliza fuentes primarias debido a que existen muchos portales en la internet que proveen el precio del BTC, y de cierta manera se puede cometer un sesgo y posterior una equivocación.

Por su parte las fuentes secundarias son versiones o interpretaciones de autores Baena Paz (2017), aunque también se la entiende que son datos producidos en otras investigaciones o relevamientos de información (Cohen & Gómez Rojas, 2019). Este trabajo utiliza únicamente fuentes de datos secundarios dado que la información con la que se trabajó ha sido obtenida del portal financiero yahoo! finance (2023), con un corte diario de datos, mismo que es ejecutado en un rango de 24 horas, según la Hora Universal Coordinada o UTC en inglés. Estos datos son secundarios porque yahoo! finance toma los datos que son reportados en CoinMarketCap, para obtener dichos datos se necesita un conocimiento la clave de la API (Interfaz de Programación de Aplicaciones), es por eso por lo que se optó por obtener datos de yahoo! finance en el cual la descarga de datos es de manera fácil e intuitiva.

#### **Técnicas**

Se utilizará Análisis de documentos y/o contenidos, porque es una técnica basada en "fichas bibliográficas que tienen como propósito analizar, se usa en la elaboración del marco teórico del estudio". (Bernal, 2010, p. 194)

#### **Instrumentos para recolectar Información**

Clasificación de las variables

Series Temporales

## **3.2. Tratamiento de la información**

#### **Descriptivo**

Como primer paso de la investigación, se describieron los sucesos que se ven reflejados en las series de tiempo divididas previamente por periodos, después se utilizó estadística descriptiva para identificar el comportamiento y distribución de las series de tiempo. Una vez identificado el comportamiento se procedió a usar pruebas de estacionariedad (Jarque-Bera y Shapiro Wilk) y pruebas de raíz unitaria (KPSS, Philip-Perron, Dicket Fuller Aumentado).

#### **Explicativo**

Para identificar cuál es el mejor modelo para estimar la rentabilidad del bitcoin, se utilizó diferentes variantes del modelo GARCH a la par de diferentes modelos predictivos, con la ayuda del Porcentaje Medio Absoluto o MAPE por sus siglas en inglés obtenidos de una matriz de confusión, se logró identificar cuál es el mejor modelo predictivo para este tipo de activos financieros digitales.

# **3.3. Operacionalización de las variables**

# *3.3.1. Variable independiente*

## Tabla 8

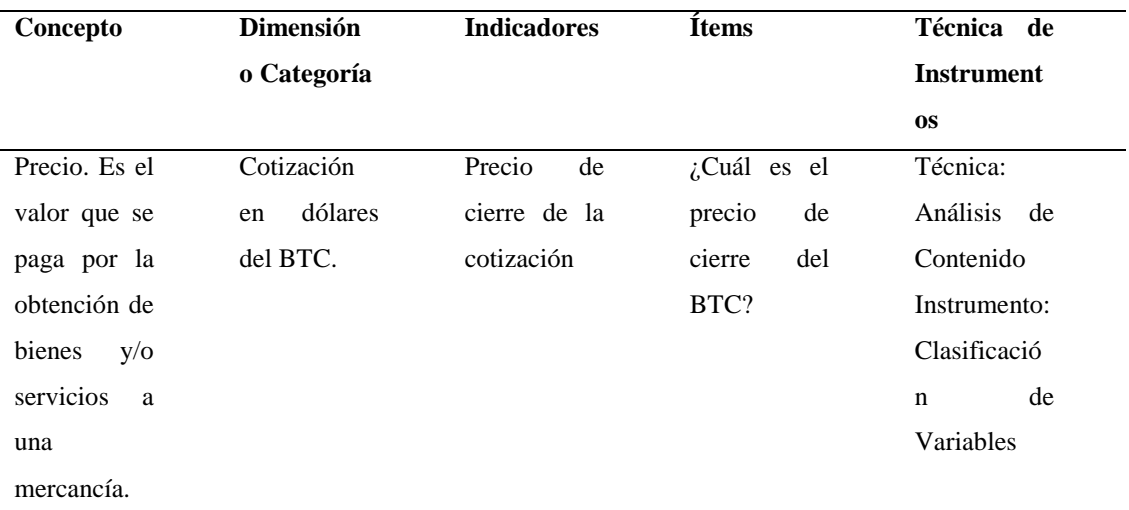

*Variable independiente precio*

*Nota.* Elaborado por Barragán-Tandapilco, J.X.

# **CAPÍTULO IV**

#### **RESULTADOS**

#### **4.1. Resultados y discusión**

Los datos para analizar son de fuentes secundarias dado que la información con la que se trabajó ha sido obtenida del portal financiero yahoo! finance (2023), misma que toma los datos que son reportados en CoinMarketCap. Los precios fueron tomados con un corte diarios desde el 31 de diciembre del 2019 hasta el 31 de diciembre del 2021, ejecutado en un rango de 24 horas con la Hora Universal Coordinada o UTC en inglés de  $\pm$  00:00.

Los precios en el periodo de tiempo establecido son considerados como la población de análisis y no la muestra debido a que fueron delimitados temporalmente. Cabe mencionar que los datos que provee la plataforma respecto a los precios son: Apertura (Open), Alto (High), Bajo (Low), Cierre (Close\*), Cierre Ajustado (Adj. Close\*\*). Y para el análisis de toda la investigación se tomaron los precios de Cierre (Close\*).

Toda la investigación fue desarrollada con el software estadístico R Studio de versión 2022.07.2+576. Para la realización de la primera parte de esta investigación se optó por dividir la serie tiempo en tres períodos: del 31/12/2019 al 31/12/2020, a la cual se le nombro cómo Periodo 1 (P1), y a los dos siguientes periodos del 31/12/2020 al 31/12/2021 y del 31/12/2021 al 31/12/2022, se les dio los códigos P2 y P3 respectivamente, finalmente del 31/12/2019 al 31/12/2022, a la cual se le nombro cómo de Periodo Total (PT).

Para el desarrollo del primero objetivo se decidió empezar por un análisis descriptivo e histórico del gráfico correspondiente a cada uno de los tres periodos de tiempo ya planteados, para conocer los sucesos históricos que impactaron en el precio del BTC positiva como negativamente. Después se procedió con la aplicación de estadística descriptiva para conocer: los precios altos, precios bajos, asimetría, curtosis, etc.

## Figura 1

#### *Precio del BTC del 31/12/2019 al 31/12/2020*

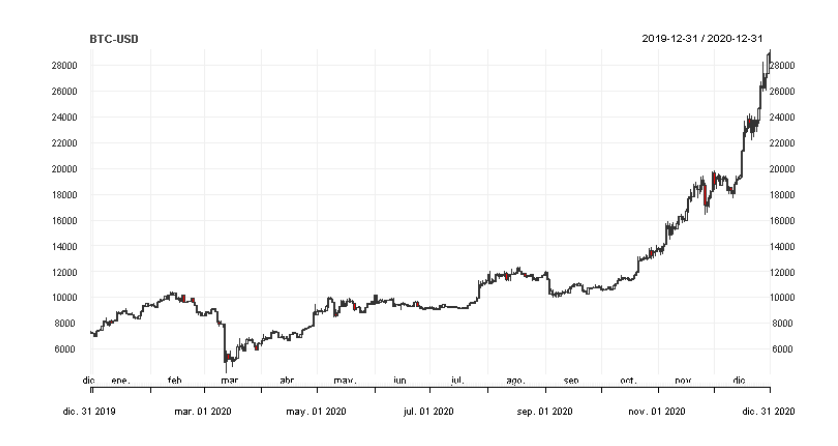

*Nota.* Se presenta la evolución del precio del BTC correspondiente al P1. Datos tomados de: Yahoo! Finance.

La *Figura 1* corresponde a la evolución de los precios del BTC, se evidencian los diferentes picos en la cotización, el primero sucedido en marzo cuando la criptomoneda no pudo mantener el soporte y comenzó una breve caída libre, esto puede ser debido a varios factores como: Elon Musk dijo que no aceptará más bitcoin para la venta de sus vehículos, la decisión de China de prohibir que a las empresas brinden servicios relacionados con criptomonedas (Kutlu, 2021; Suberg, 2021a) y el confinamiento mundial debido al coronavirus, esta estrepitosa caída fue momentánea y como se observa se logra recuperar con ciertas caídas que terminaron impulsando un *bullrun* en los últimos tres meses para terminar el año que es algo común en mercados tradicionales como el S&P 500.

### **Figura 2**

#### *Precios del BTC del 2020-2021*

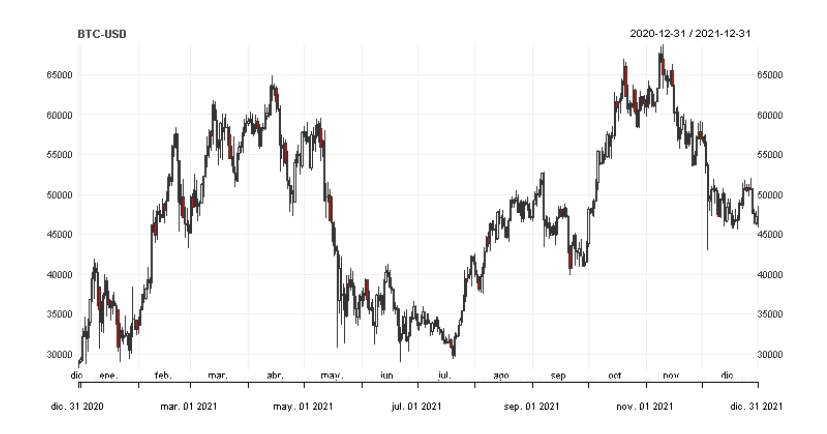

*Nota:* Se presenta la evolución del precio del BTC correspondiente al P2. Datos tomados de: Yahoo! Finance.

En la *Figura 2* se observa que en el periodo analizado existieron más transacciones que en el periodo anterior, la cual desembocó en que existiera mucha variación de precios en los cuales las *ballenas* logran mover el mercado para encontrar un precio adecuado para la compra. Se puede decir que fue "estable" dado a que se logra mantener y terminado con un precio de cotización superior al analizado anteriormente, este periodo rompe algunas resistencias.

Si bien el característico bullrun de los últimos 3 meses se ve interrumpido a principios de noviembre, la caída es debido a la nueva variante del COVID-19, caída en los mercados tradicionales (oro, acciones y petróleo), noticias de la FED (Fernández, 2021; Suberg, 2021b). Sin embargo, como se observó anterior mente este periodo de tiempo fue mejor para las personas que supieron esperar y/o tratar en entender para entrar en un precio adecuado.

#### **Figura 3**

*Precios del BTC del 2021-2022*

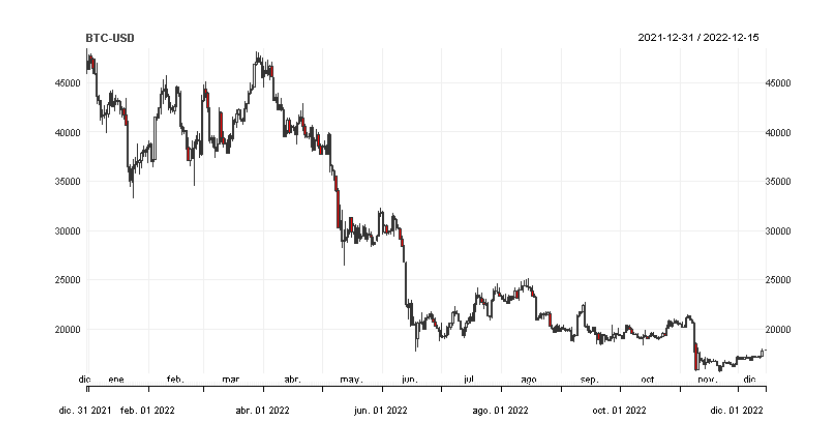

*Nota:* Se presenta la evolución del precio del BTC correspondiente al P3. Datos tomados de Yahoo! Finance.

La *Figura 3* muestra un comportamiento fuerte a la baja, mismo que fueron consecuencias de varias noticias y hechos que impactaron negativamente e influyeron en el sentimiento de las personas para vender. Todo empezó con las noticias de la FED referentes a frenar el aumento de la inflación subiendo los tipos de interés ha provocado algunas de las mayores pérdidas del mercado en la historia (Ponciano, 2022). Después sucedió un escándalo cuando en octubre se robaron 570 millones de dólares en criptodivisas (Livni, 2022; E. Pérez, 2019), en noviembre ocurrió un evento sin precedente debido a que una de las exchange más importantes de mundo cripto (FTX) se declaró en bancarrota, debido a su mala administración.

El problema causado por FTX provoco caídas entre un 5% y un 10% (Godbole, 2022), congelamiento de los retiros e intercambio, polémica de Celsius (Plaza, 2022), lo cual ha dejado a su paso una destrucción en este sector emergente.

## **Tabla 9**

## *Estadísticos descriptivos*

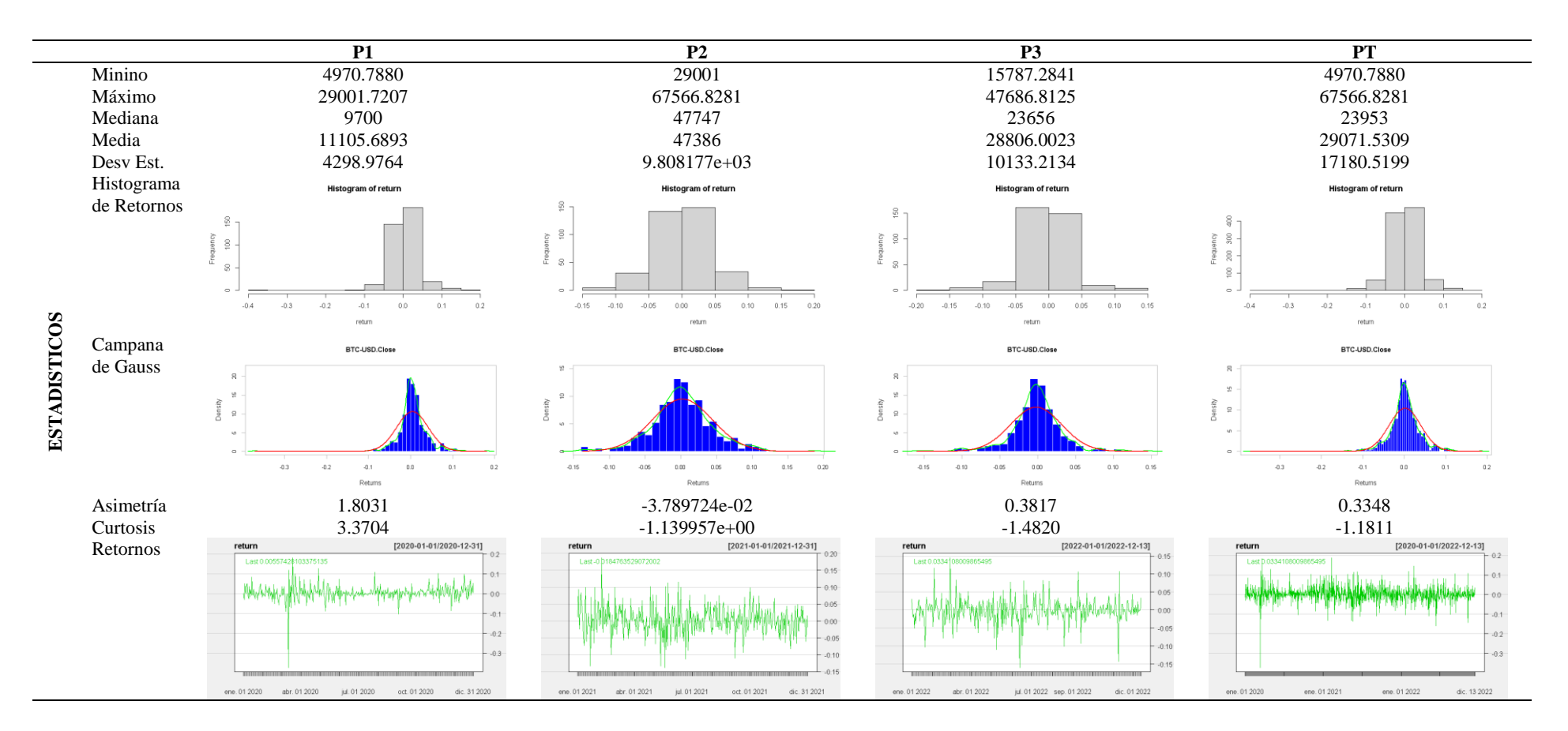

*Nota.* Las abreviaturas Desv. Est hace referencia a la desviación estándar. Elaborado por: Barragán-Tandapilco, JX.

Como se observa en la *Tabla 9*, los datos describen el comportamiento de las series de tiempo y cuándo fue buen momento para invertir teniendo en cuenta los precios: máximos, mínimos y promedios. A breves rasgos se identifica que P2 fue un buen momento para invertir, sin embargo, existieron algunas caídas no controladas de los precios que pudieron ser provocados por las *ballenas* para conseguir un excelente precio y después realizar holding hasta que esta clase de activo se llegue a revalorizar, cosa que todavía no ha sucedido.

También se logra identificar que en la mayoría de las series de tiempo se tiene una distribución de datos con asimetría positiva y un grado de concentración de datos de forma platicúrtica en la mayoría de los casos.

#### **Tabla 10**

#### *Pruebas de normalidad*

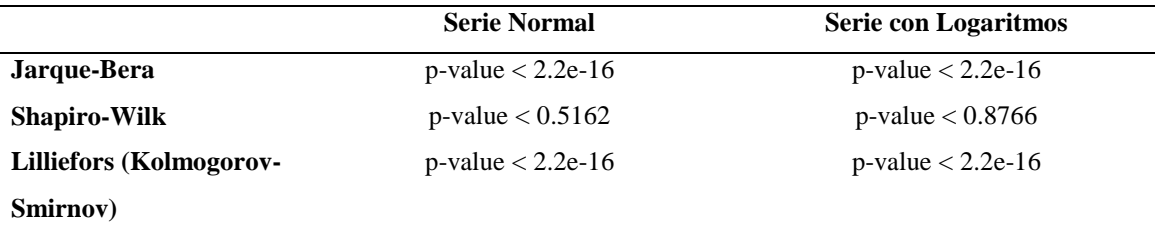

*Nota.* Elaborador por Barragán-Tandapilco, J.X.

En la *Tabla 10* se observa que 2 de las 3 pruebas aplicadas a la serie de datos normales (sin logaritmos ni diferencias) dan como resultado que los precios del BTC no tiene una distribución normal considerando un *p-value* = 0,05. De la misma manera sucede para la serie a cuál se le aplicó logaritmos con la finalidad de obtener los retornos, y se concluye que tampoco tiene una distribución normal considerando un *p-value* = 0,05, por lo que se procede a obtener la primera diferencia de los retornos, que serán con los cuales se trabajara las variantes del modelo GARCH.

#### Tabla 11

*Pruebas de estacionariedad*

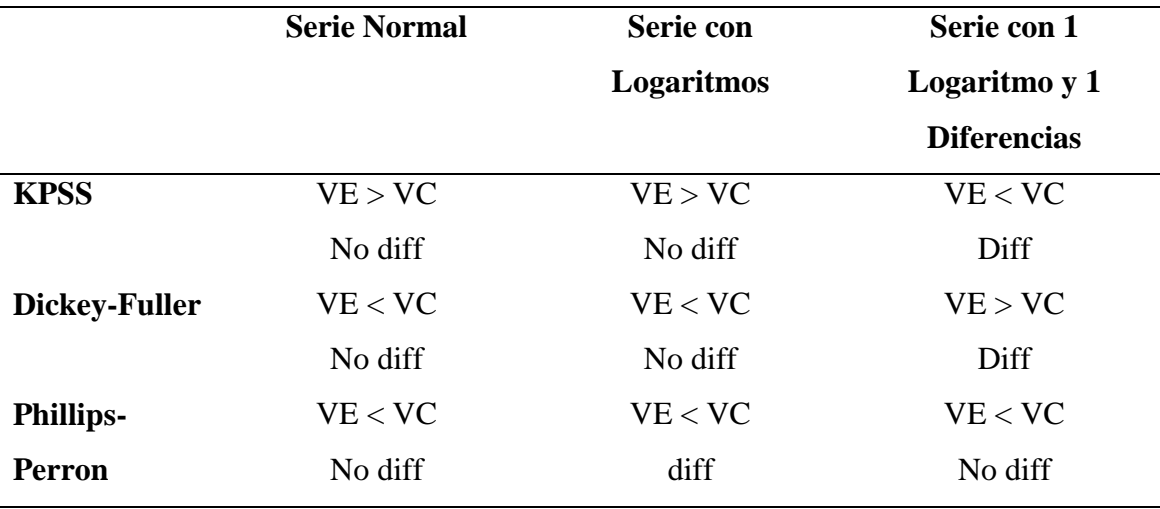

*Nota. Se utilizan los valores estimados (VE) y valores críticos (VC)*. Elaborador por Barragán-Tandapilco, J.X.

En la *Tabla 11* se optó por remplazar los valores por las siglas VE y VC, cabe mencionar que la formulación de la hipótesis para la prueba KPSS (Kwiatkowski-Phillips-Schmidt-Shin) es diferente a las otras pruebas teniendo que *H0: VE>VC: Los datos son estacionarios* y *H1: VE<VC: Los datos no son estacionarios,* para las otras dos pruebas simplemente la hipótesis cambia. Hay que tener en cuenta que los resultados de KPSS puede llevarnos a cometer errores Tipo 1, por lo que se necesita tomar cuidado sus valores y es la razón de aplicar más pruebas.

Con la previa explicación se puede interpretar los resultados de la tabla 12 como que la serie de datos normales no necesitan diferencias. Sin embargo, es necesario aplicar logaritmo para obtener los retornos en donde se encontró que 2 pruebas aclaran que no es necesario diferenciar la serie. Hay que recalcar que cuando se ejecuta el comando *auto.arima* este da resultado un modelo ARIMA de orden (5,1,0) ) 5 autorregresivos, 1 diferencia y 0 medías móviles, de ahí la razón para ejecutar la diferencia a la seri de los retornos.

## **Rentabilidad**

Para el cálculo de la rentabilidad se optó por realizar una regla de tres simple, contemplando los valores de la media de las cuatro series de tiempo que son P1, P2, P3 y PT. Considerando a P1 como el valor a comparar con el resto de los periodos.

#### Tabla 12

*Valores de la media y rendimientos*

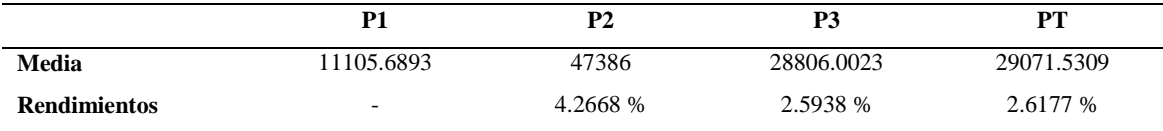

*Nota.* Elaborado por: Barragán-Tandapilco J.X.

Como se puede observar en la *Tabla 12* los rendimientos del BTC con referente a su P1 han sido positivos, claro está que P2 siendo el mejor periodo, el valor de P3 se puede deber a los sucesos mencionados en el análisis de la *Figura 3*. Para finalizar el rendimiento de los tres años de estudio da un valor positivo de 2.6177% aclarando que el precio de este bien a aumentado en el tiempo.

### **Volatilidad**

Para el cálculo de la volatilidad se realizó con la serie de tiempo total aplicada diferencias y logaritmos por sus respectivos rendimientos, los cálculos se procedieron según las explicaciones de (Banegas, 2022; Caro Padrón, 2020).

#### Tabla 13

### *Cálculo de la volatilidad*

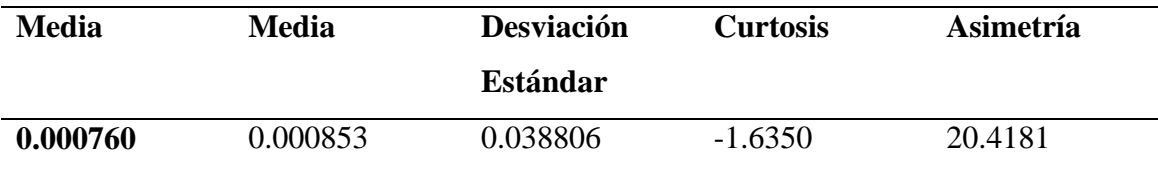

*Nota.* Elaborador por: Barragán-Tandapilco, J.X.

Analizando los resultados de la *Tabla 13*, se encuentra que los momentos estadísticos del retorno promedio diario esta alrededor del 0,08%, con una deviación estándar de 3,88%, esto implicaría que existe una volatilidad diaria de 3,88%, que a su vez implicaría un coeficiente de variabilidad en el retorno superior a 4850% (Desviación estándar/ retorno medio x 100) significando que los retornos son volátiles.

## **Tabla 14** *Resultados GARCH*

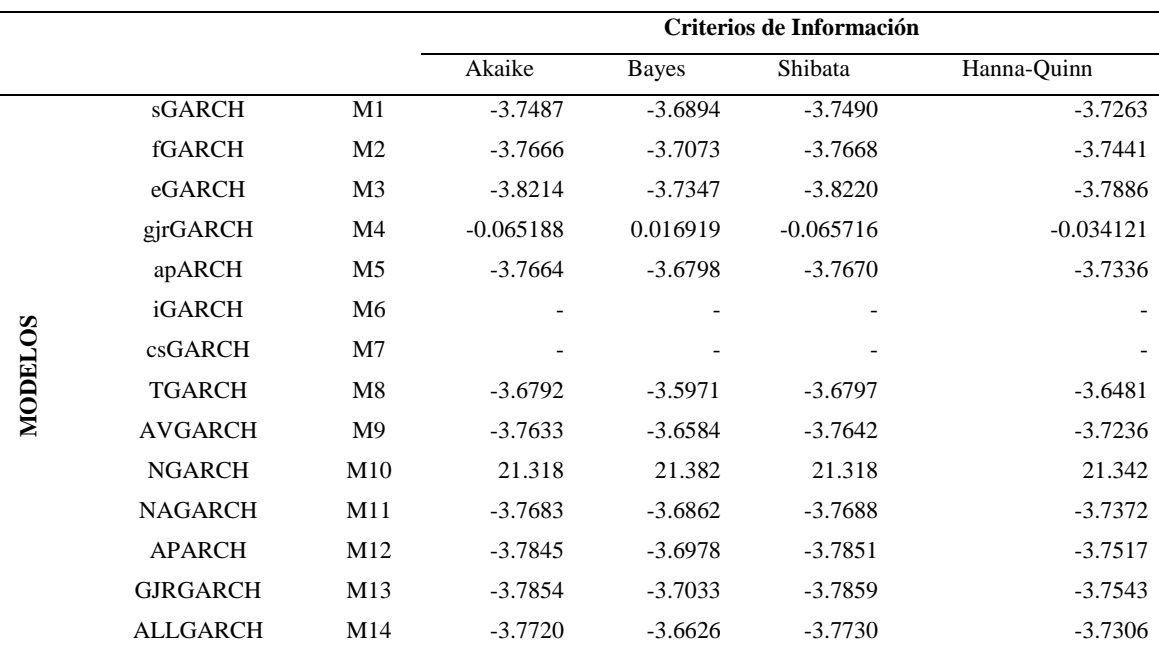

*Resultados GARCH*

*Nota.* M1 hasta M14 solo corresponde a una abreviatura realiza con la finalidad de la identificación del modelo, los modelos que empiezan con mayúscula corresponden a submodelos de fGARCH. Elaborado por: Barragán-Tandapilco, J.X.

Es menester mencionar que los resultados presentados por la *Tabla 14*, corresponden a una distribución normal, es así como se identifican dos moldeos atípicos que son los modelos gjrGARCH y fGARCH con submodelo NGARCH, según los criterios de información. Si bien las variantes M6 Y M7, no tienen valores es porque el modelo planteado no tenía medias móviles (*q*).

Para la selección del mejor modelo/ variante GARCH se lo realizo tomando el valor máximo según cada criterio de información y dentro de estos de la misma manera, es así como el mejor modelo para la serie de rendimientos estudiada es fGARCH con

submodelo NGARCH (Nonlinear GARCH) que en español es el Modelo No Lineal Generalizado AutoRegresivo Condicional Heterocedástico, y el mejor criterio de información para el modelo ya mencionado es Bayes, Hanna-Quinn, Akaike y Shibata.

#### **Predicciones**

Para las predicciones se realizarán tomando él cuenta hasta el nivel noveno de la pirámide de Pascal, el cálculo de las fechas se realiza tomando él cuenta el sitio web (Calcuworld, s/f) y la tercera columna solamente es una resta considerando 365 días del año y restando según el número de pascal.

#### **Tabla 15**

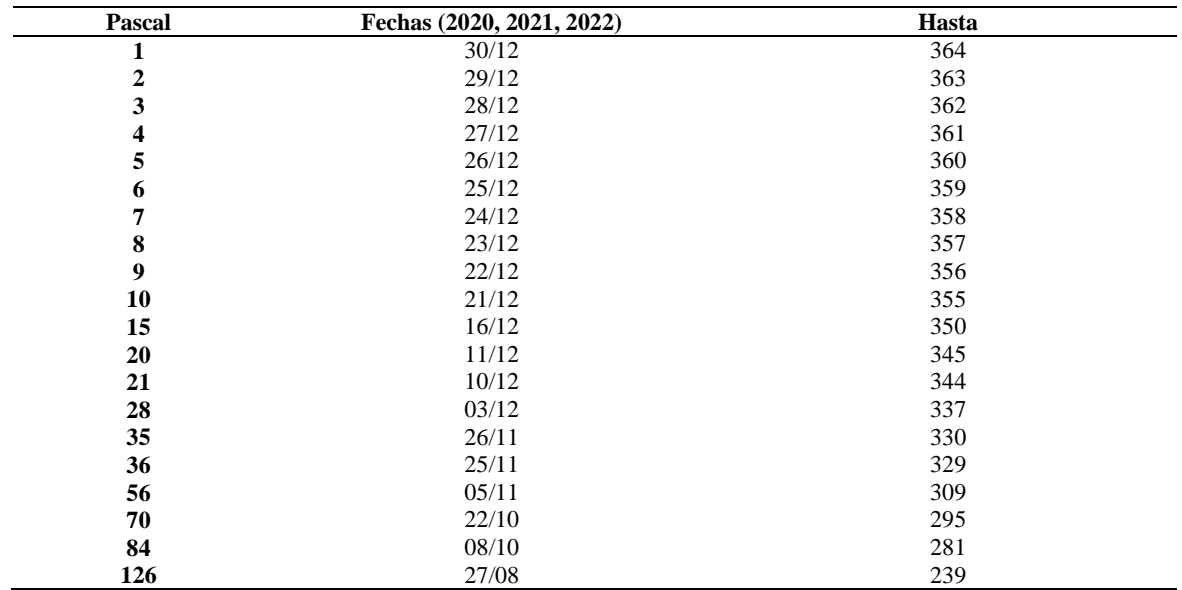

*Días para predicción*

*Nota.* Se tomo hasta el noveno nivel de la pirámide de Pascal. Elaborado por: Barragán-Tandapilco, J.X.

Primero se realizo las predicciones de los tres primeros periodos considerando los números del triangulo de pascal presentados en la *Tabla 15*, los modelos predictivos que se utilizan son: NAIVE, SES, MEANF, Regresión (Trend/ Tendencia), ARIMA, Red Neuronal. Ademas de estos modelos, se utilizaron tres modelos más, exclusivamente con PT, los modelos son SNAIVE, Regresión (Trend+Season/ Tendencia+Temporalidad) y Regresión (Season/ Temporalidad), los graficos

correspondeiente a PT no se realizaron y solo se utilizaron sus resultados para el desarrollo del objetivo 3.

### **NAIVE**

Se ejecuto el modelo precitivo NAIVE, el modelo corresponde a Naive Bayes que es una clase especial de algoritmos de clasificación Machine Learning, el mismo se basan en una técnica de clasificación estadística llamada "Teorema de Bayes", que menciona que es posible conocer las probabilidades de que ocurran una serie de sucesos A, cuando esta se añade un suceso B cuya ocurrencia proporciona cierta información, porque las probabilidades de ocurrencia de B son distintas según el suceso Ai que haya ocurrido (Roman, 2019; Salinas, s/f).

## **Tabla 16**

*Predicción NAIVE*

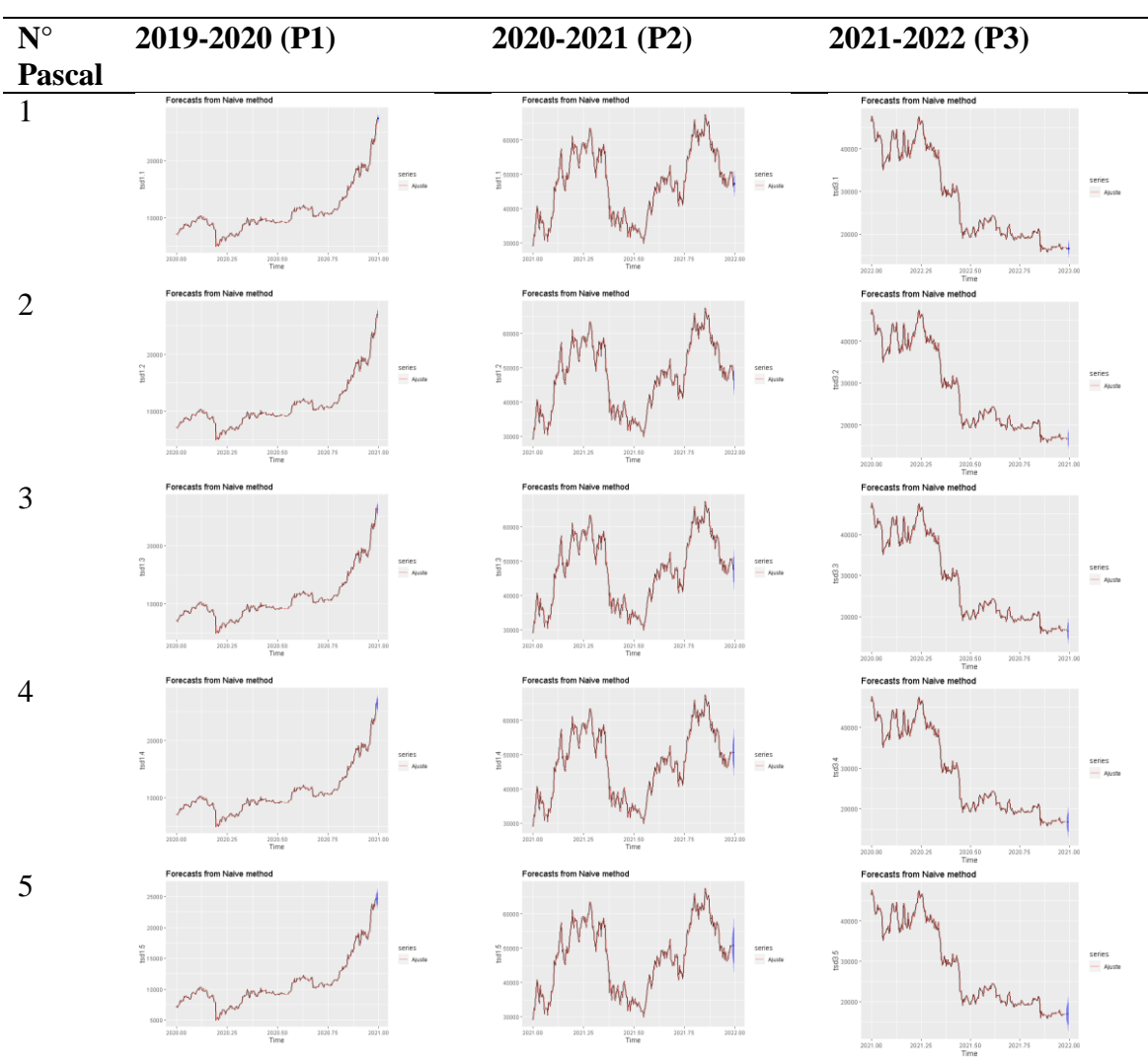

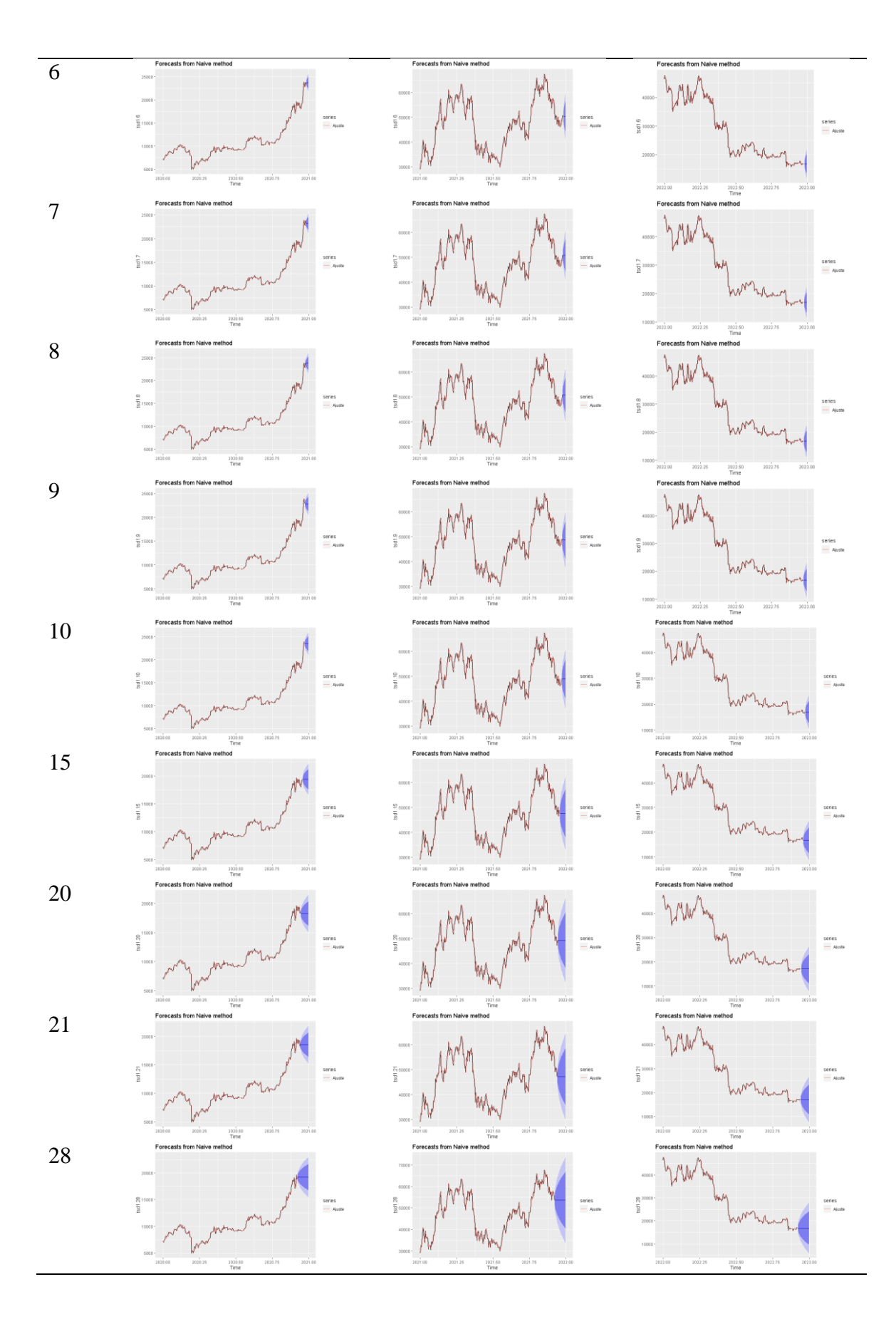

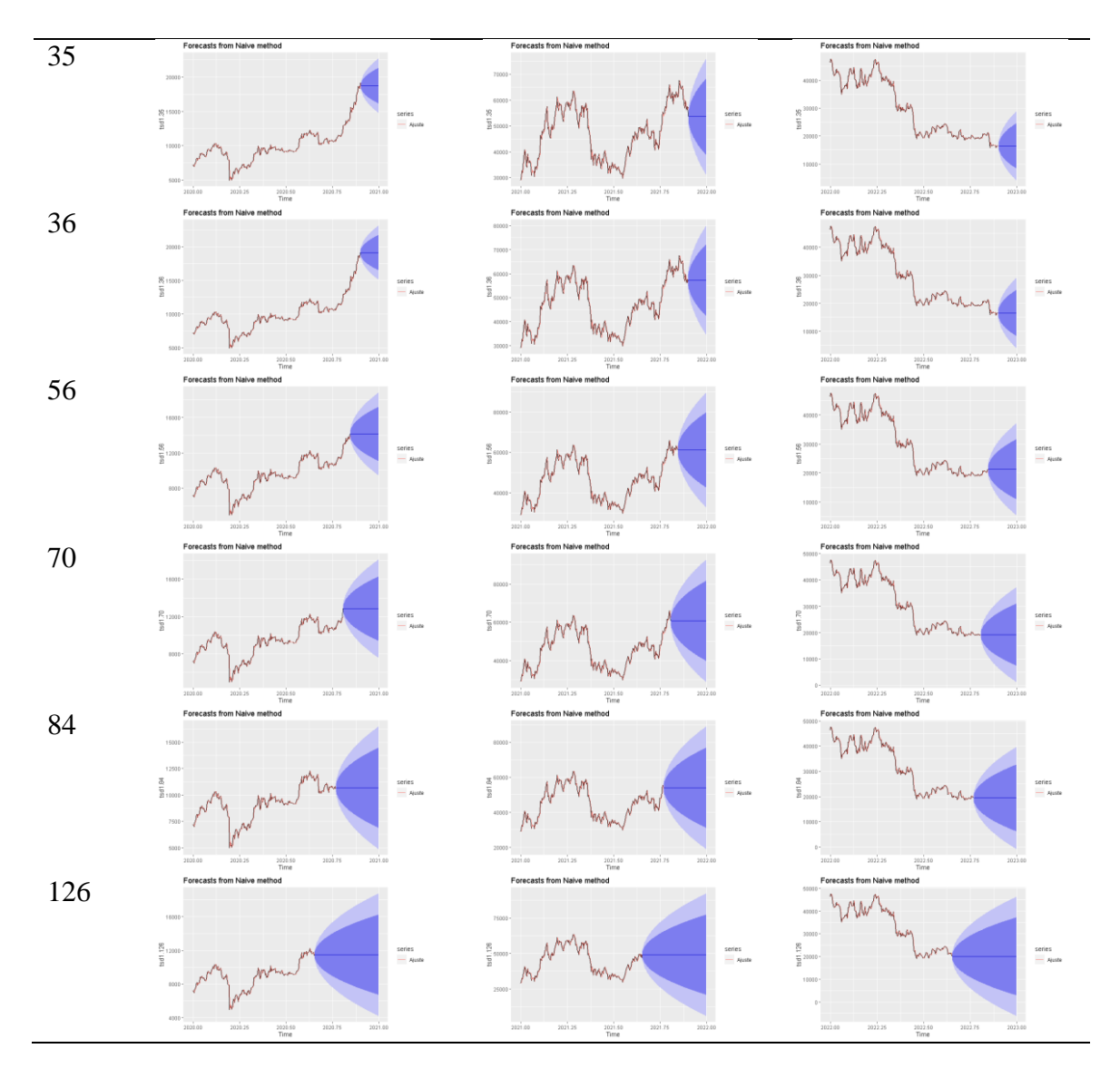

*Nota:* Elaborado por: Barragán-Tandapilco, J.X.

## **SES (Simple Exponential Smoothing)**

Se ejecuto el modelo precitivo SES, es un método de pronóstico que no se basa en el análisis de toda la serie temporal histórica, utiliza una media móvil ponderada como pronóstico, con los pesos asignados disminuyendo exponencialmente durante períodos más lejanos en el pasado (Galt, 2023).

## **Tabla 17**

Proyección SES

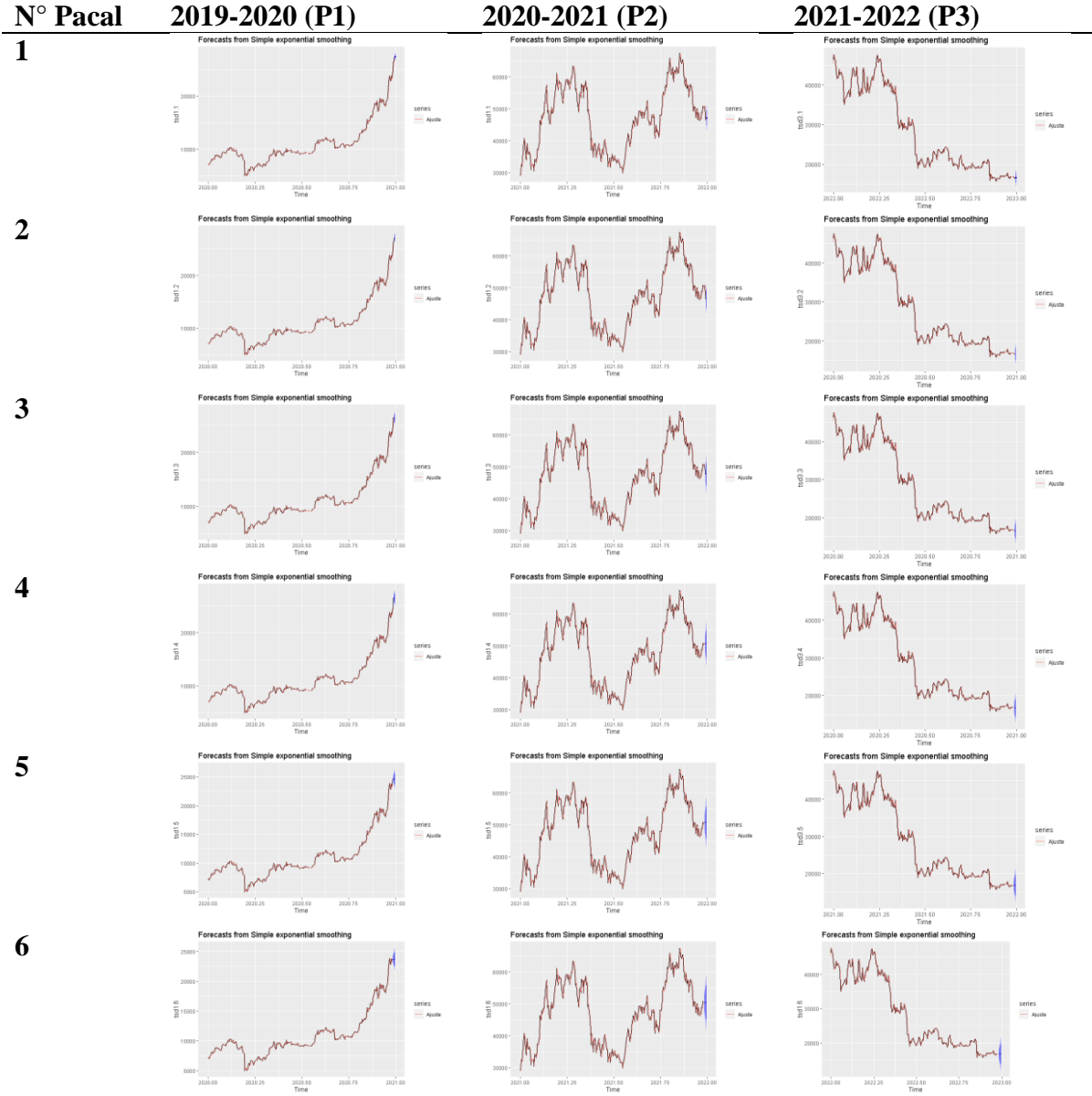

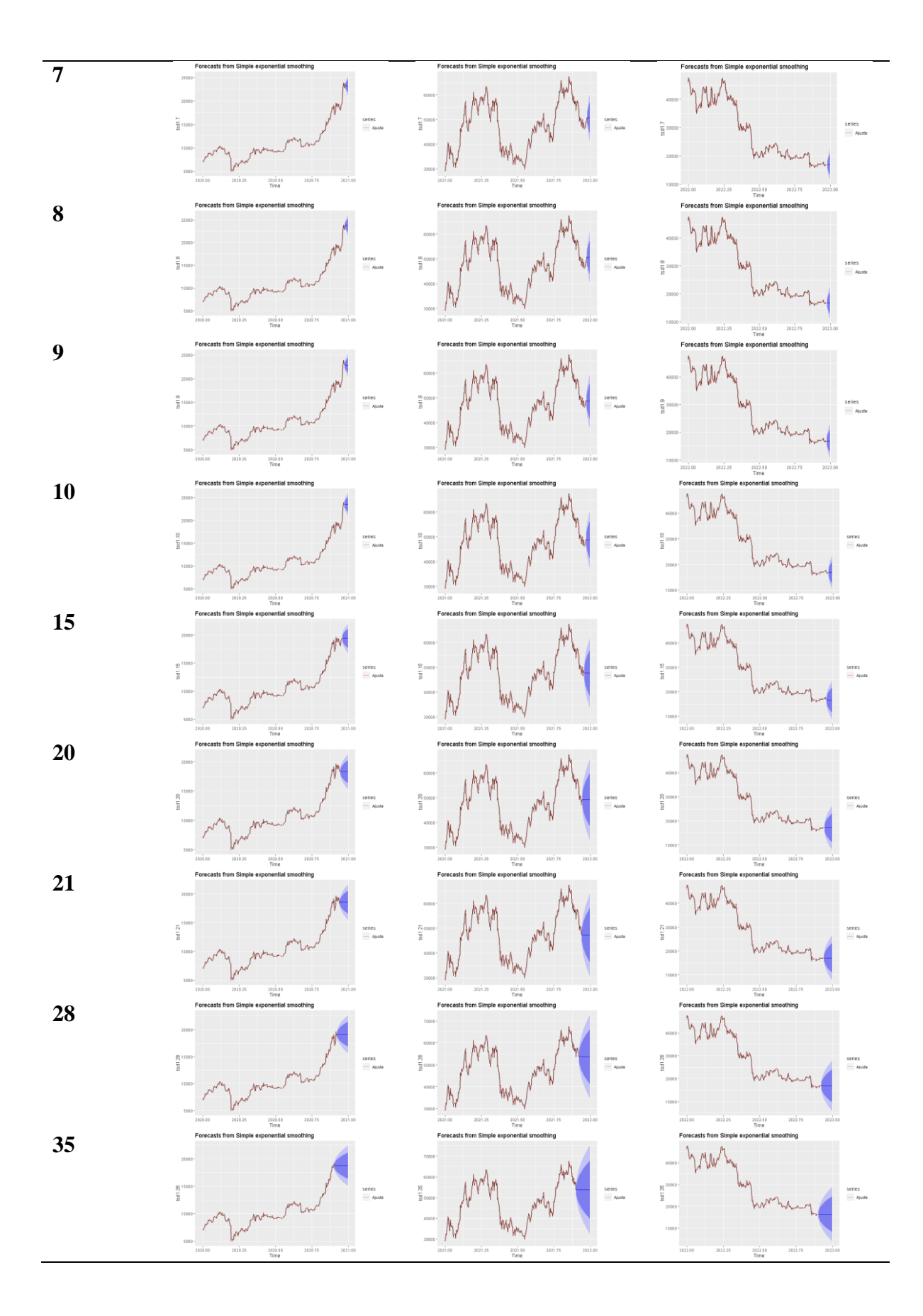

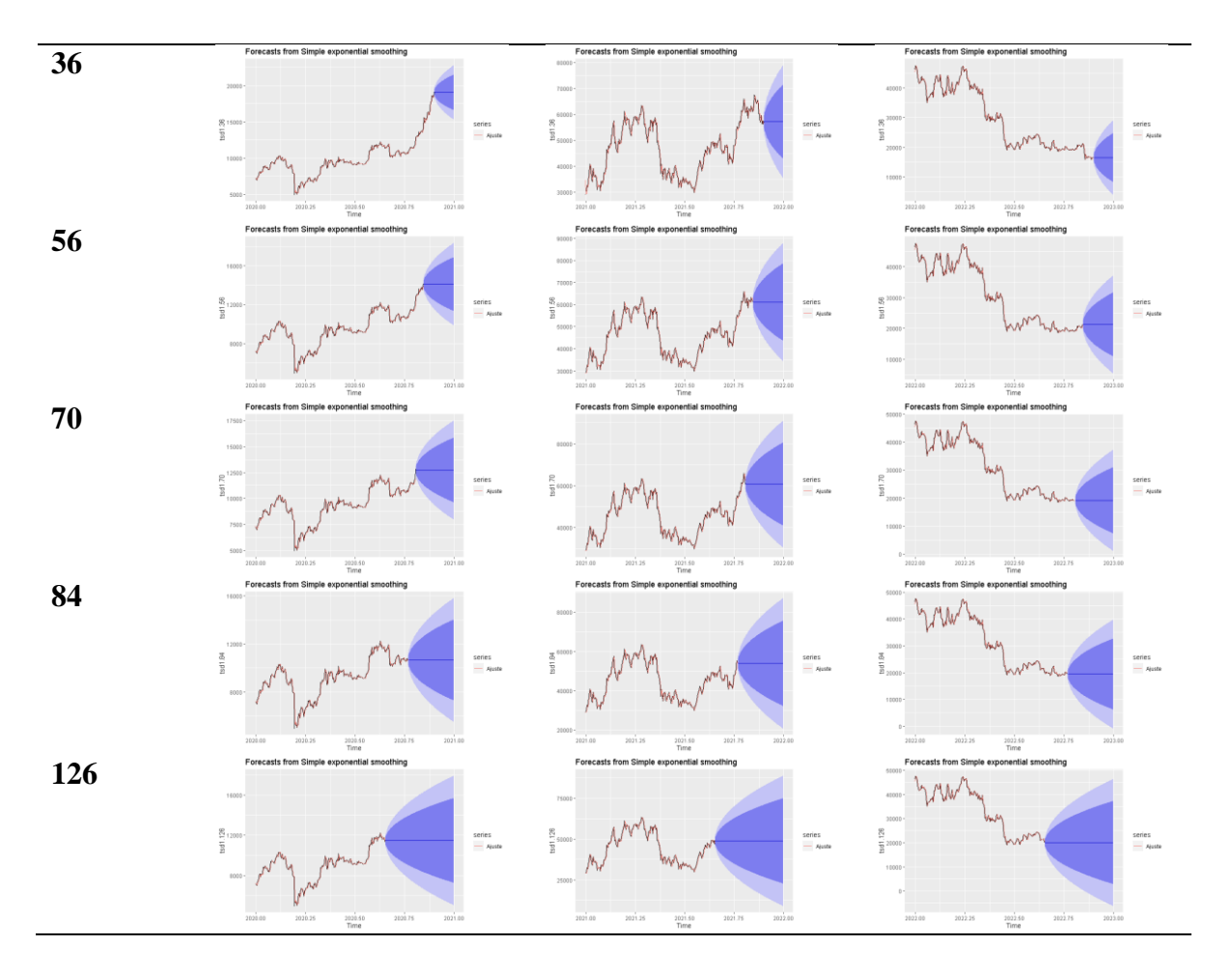

*Nota:* Elaborado por: Barragán-Tandapilco, J.X.

# **MEANF**

# **Tabla 18**

*Proyección MEANF*

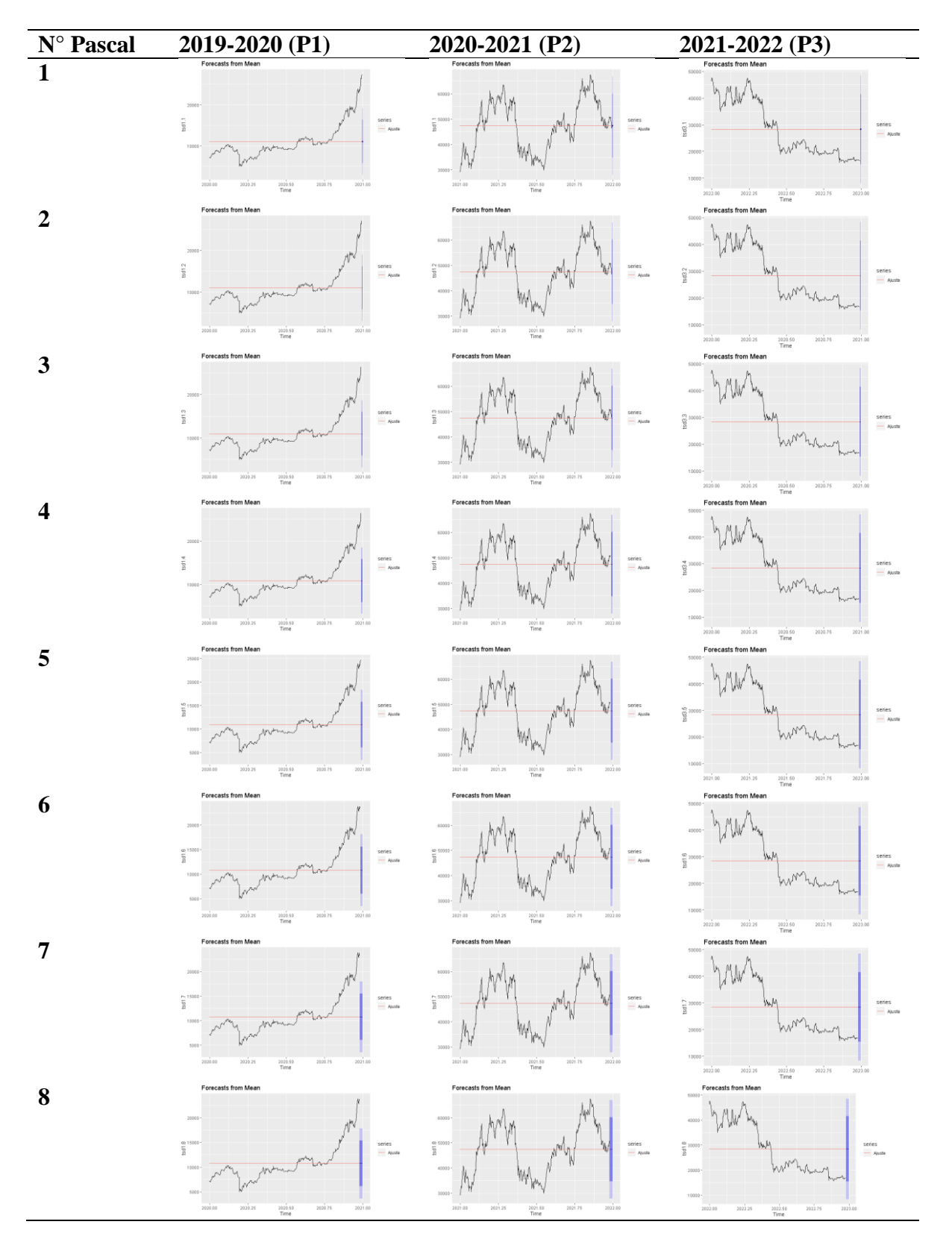

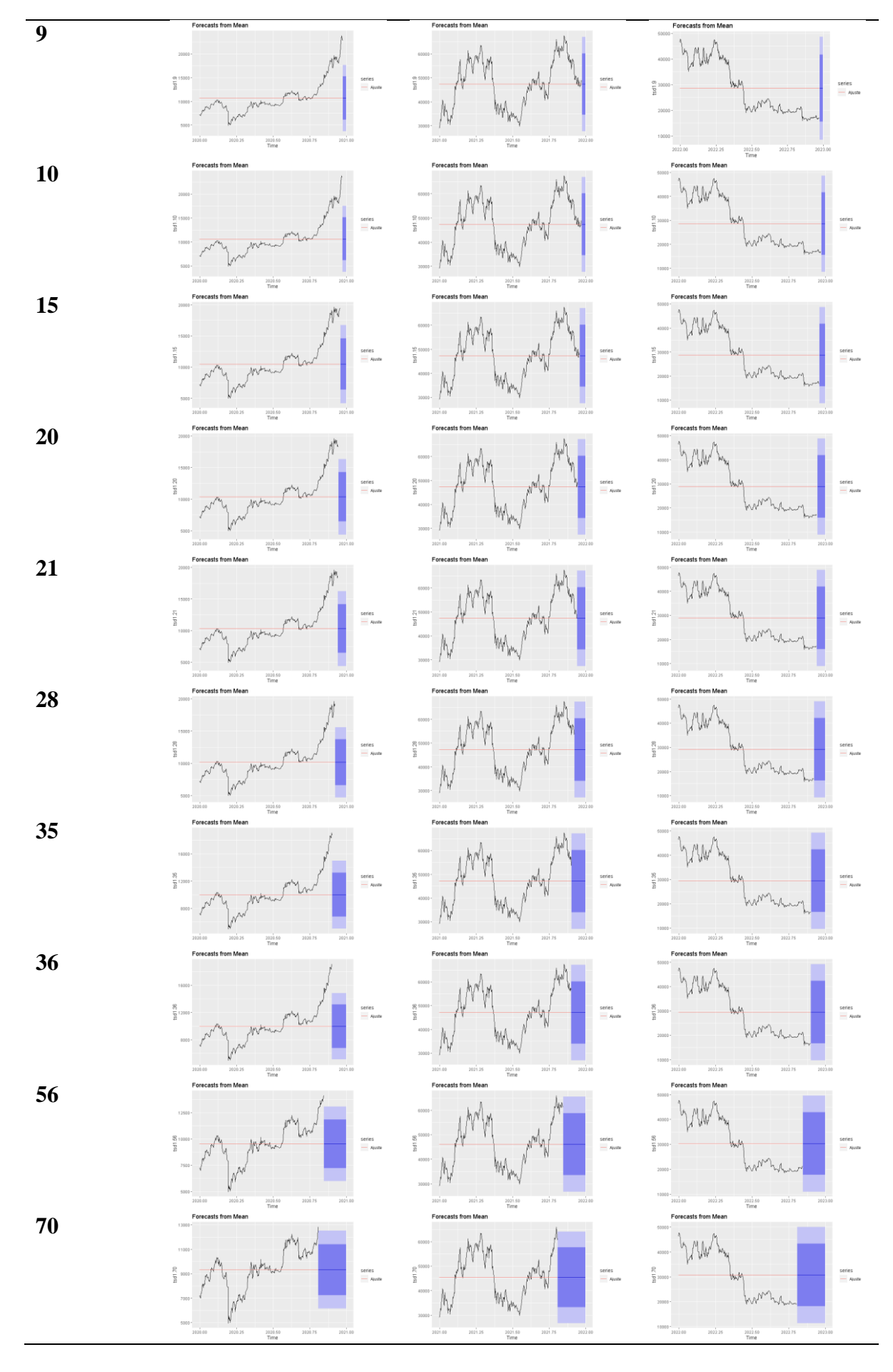

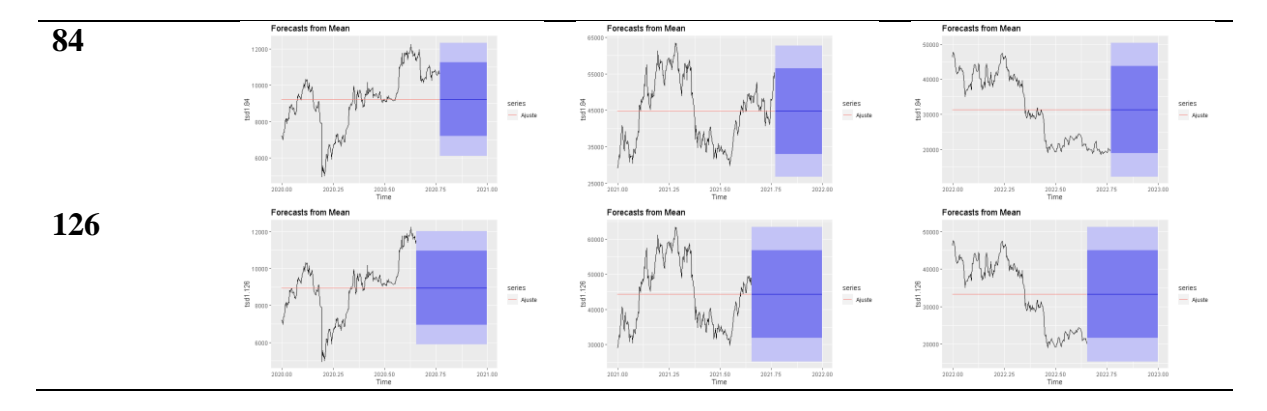

*Nota:* Elaborado por: Barragán-Tandapilco, J.X.

# **Regresión (Trend)**

Se ejecuto el modelo preditivo Regresion con Tendencia, este modelo realiza una regresión lineal contemplando la tendencia de la serie de datos, es por eso que no se ajusta a los datos.

# Tabla 19

*Proyección regresión (Trend)*

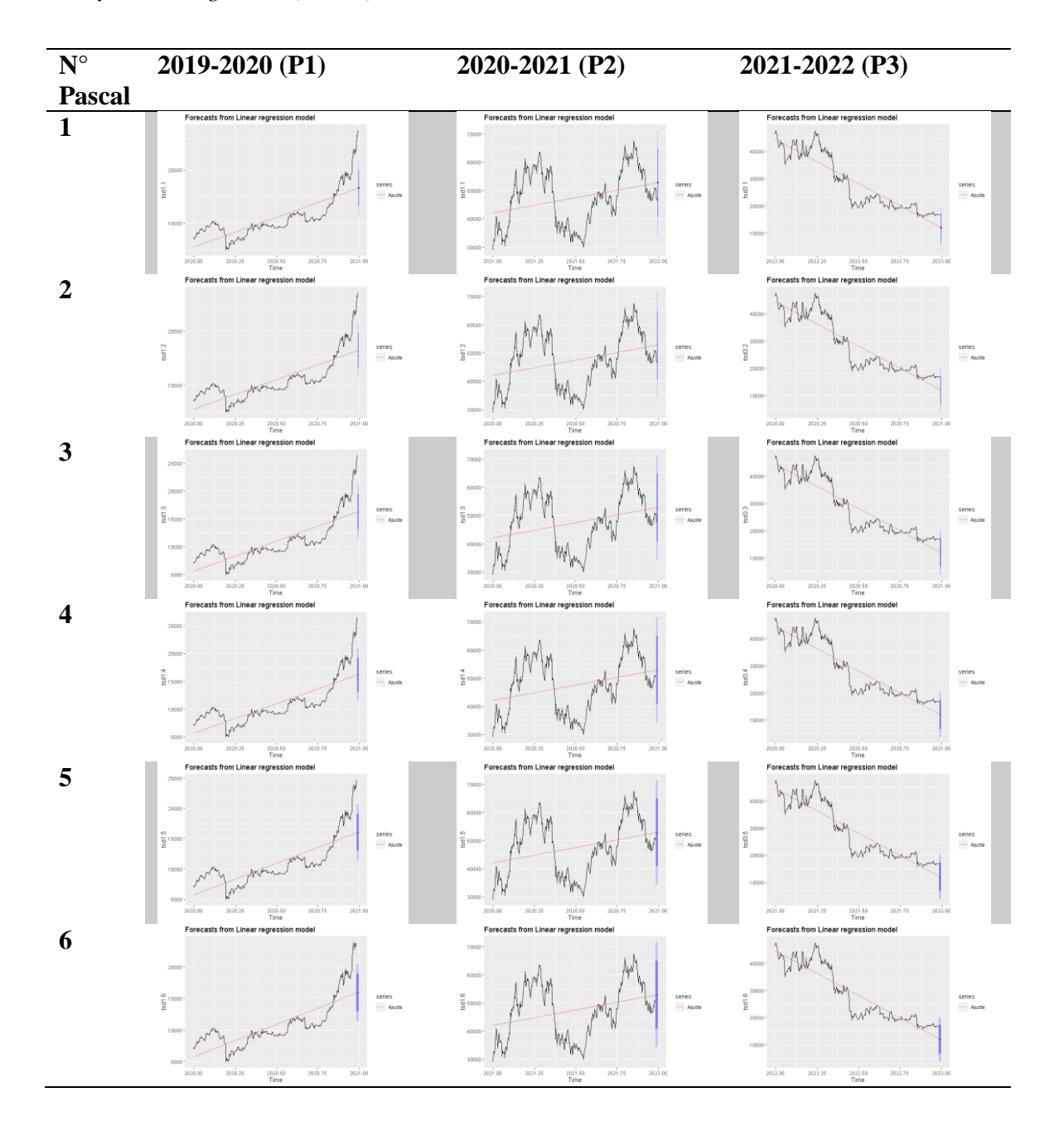

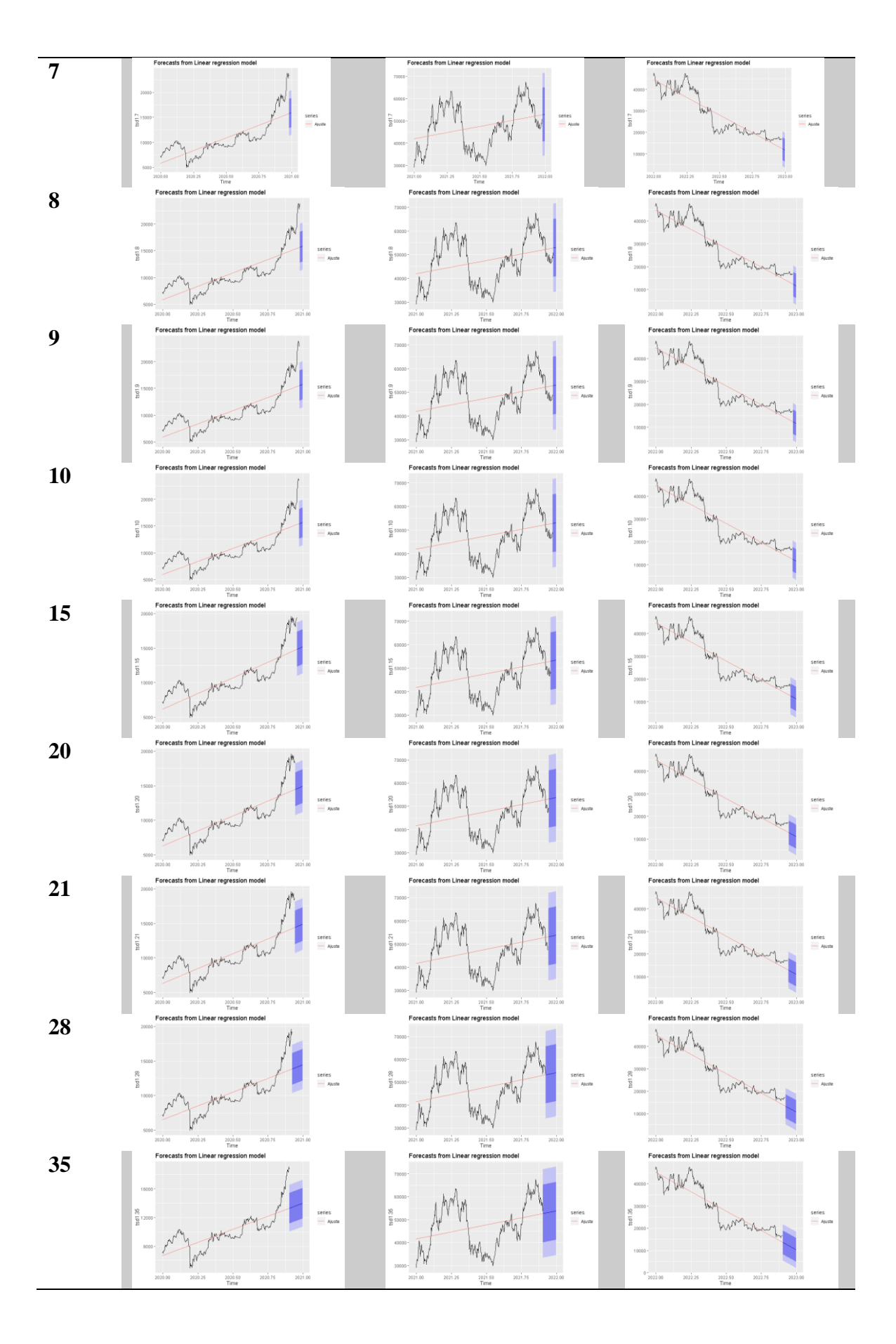

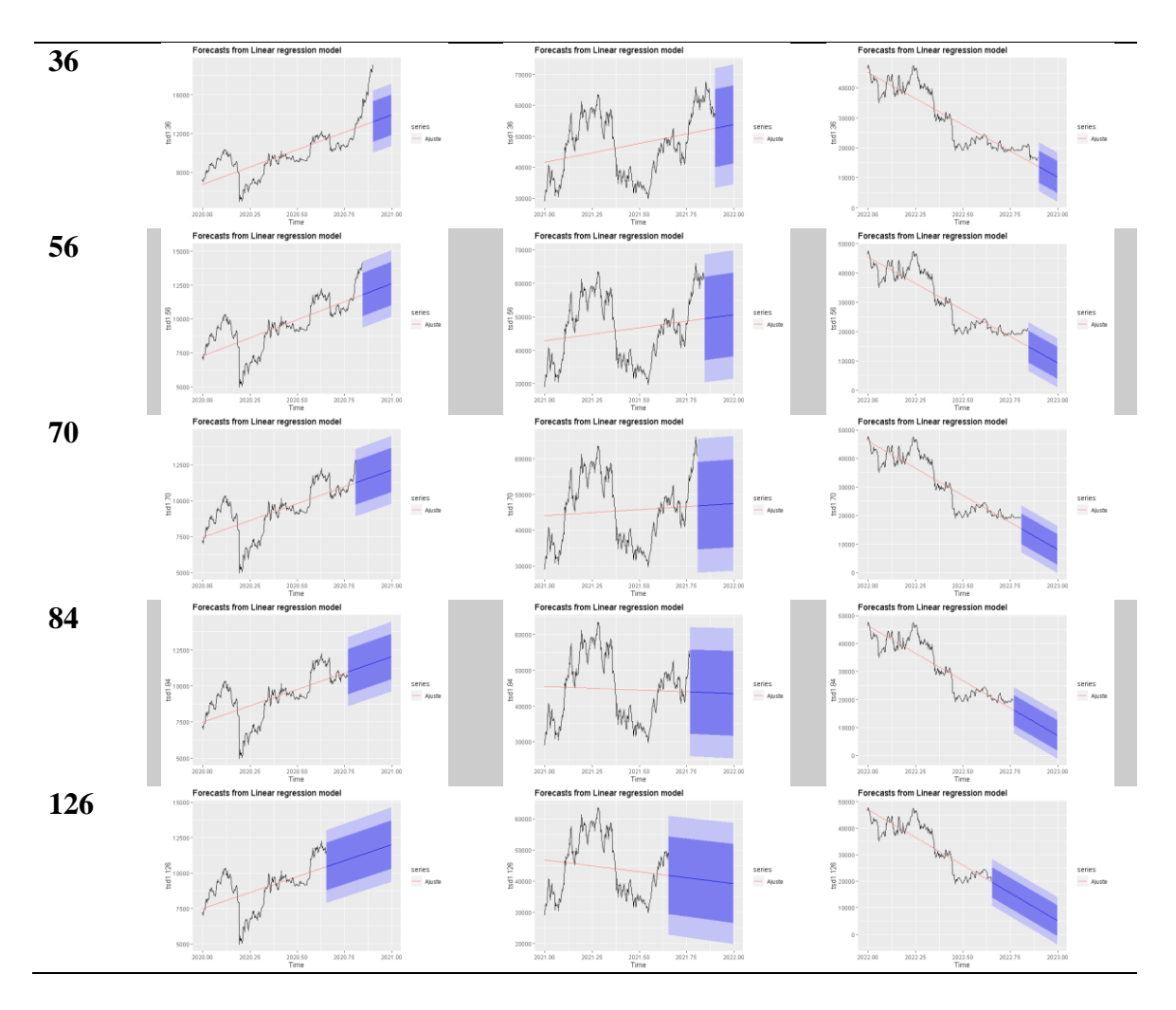

*Nota:* Elaborado por: Barragán-Tandapilco, J.X.

## **ARIMA**

Se ejecuto el modelo preditivo ARIMA, este modelo realizara la predicción con el orden que mejor le parezaca contenaplndo que minimo puede ser un orden ARMA y máximo un orden ARIMA, en cada unos de los gráficos se puede observar el respectivo orden que utilizo ARIMA para proyectar la serie.

## **Tabla 20**

**N° 2019-2020 (P1) 2020-2021 (P2) 2021-2022 (P3) Pascal** AA(0,2,1) **1**  $\frac{1020}{T}$ <br>Time<br>(0.2.1) **2** i<sub>25</sub> 2020.1<br>Time<br>**ARIMA(0,2,1) 3** 25 2020.1<br>Time<br>**ARIMA(0,2,1)**  $rac{2020}{T}$ <br>0.1.0 <sub>2020.50</sub><br>Time<br>**1.0) with dri 4** 2020.25 2020.5<br>Time<br>**om ARIMA(0,2,1)** 2020.60<br>Time<br>**4(0,1,0) with drif 5** 0.25 2020.61<br>Time<br>**ARIMA(0,2,1) 6**

*Proyección ARIMA*

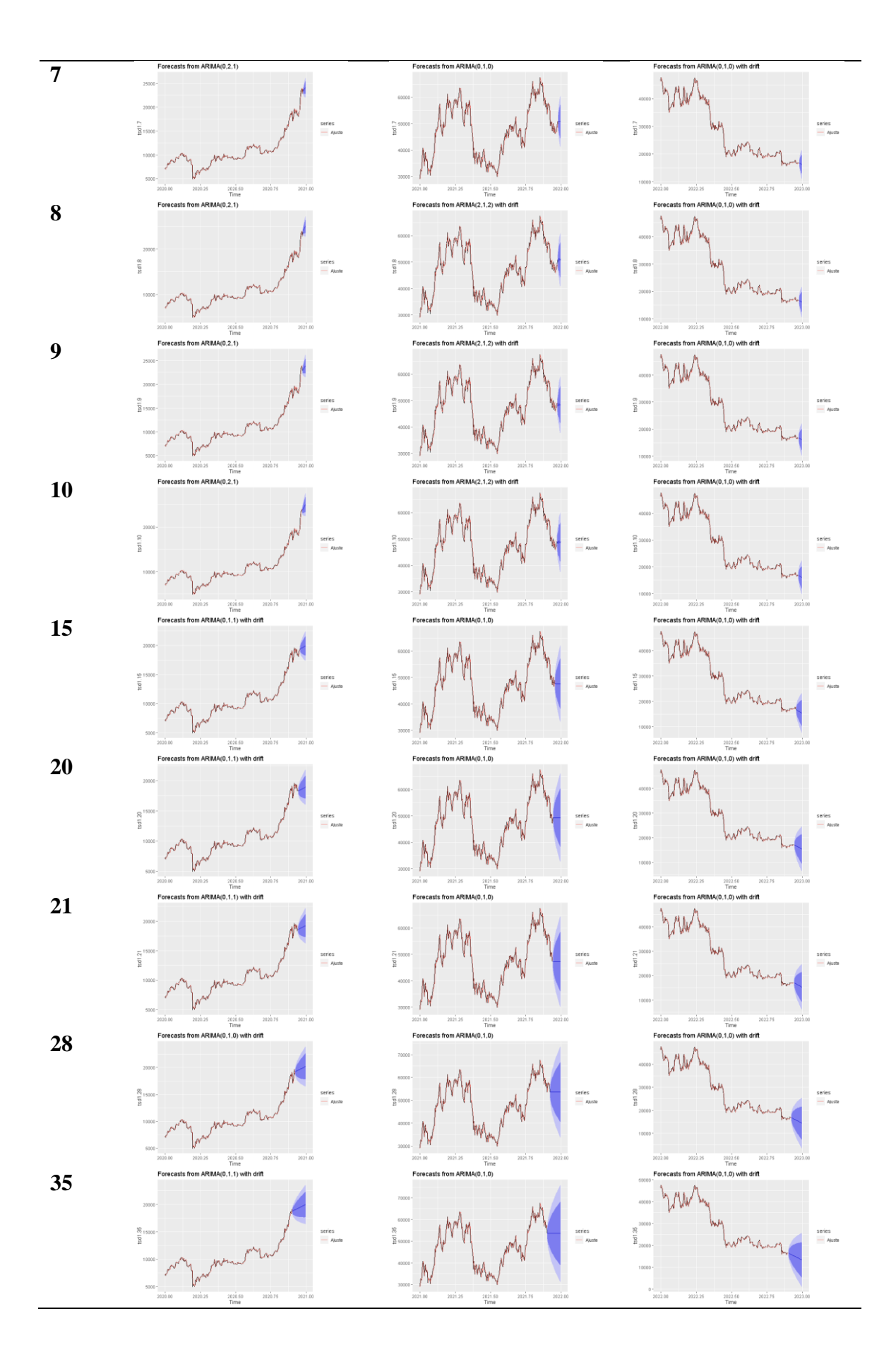

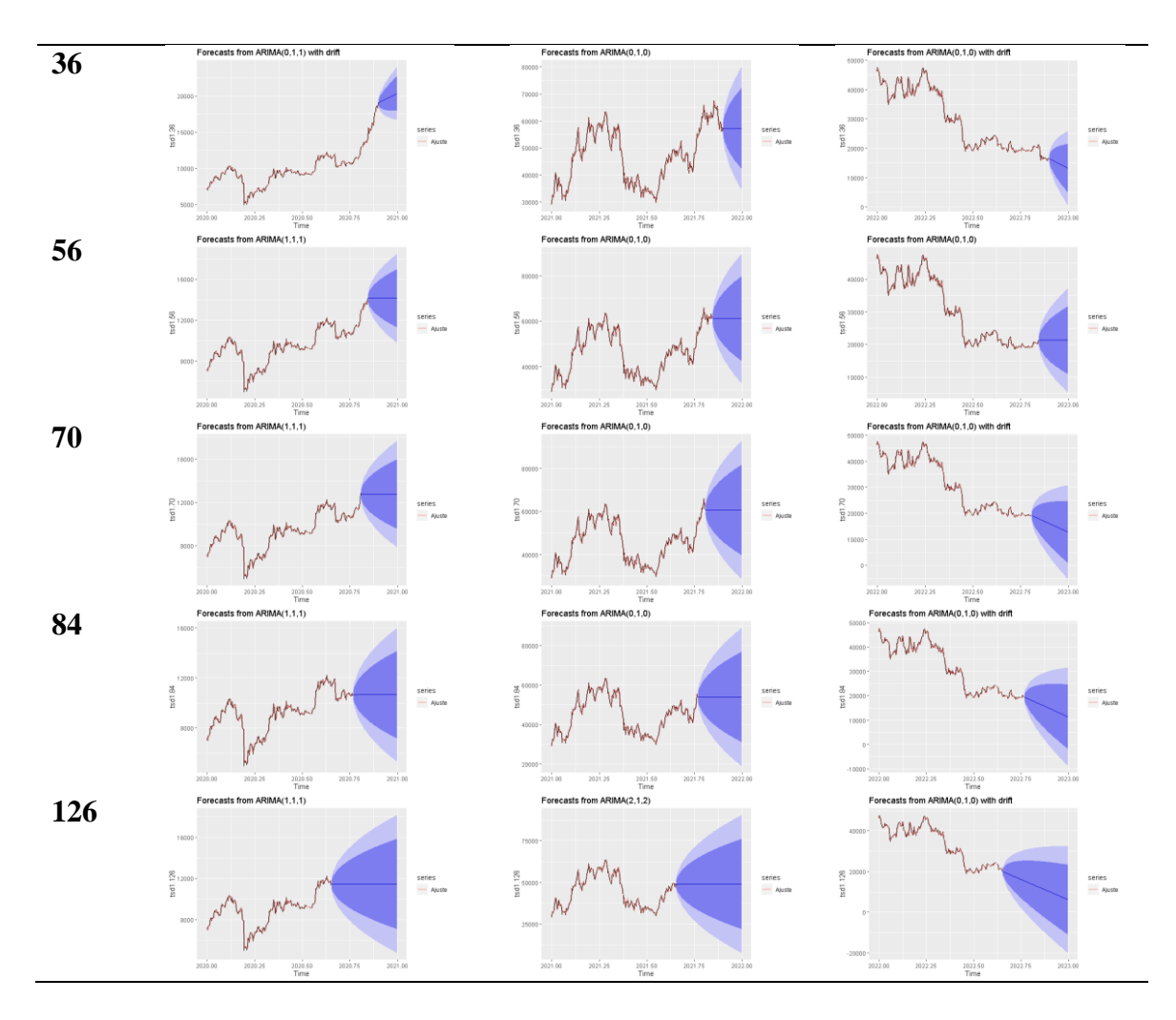

*Nota:* Elaborado por: Barragán-Tandapilco, J.X.

## **Red Neuronal**

Se ejecuto el modelo preditivo Red Neuronal, consiste en encontrar esa relación de pesos a través de un proceso iterativo en el que, secuencialmente, se va analizando cada uno de los patrones de entrada a la red, reajustando en cada iteración la relación de pesos (Merkle Inc, 2023).

## **Tabla 21**

*Proyección red neuronal*

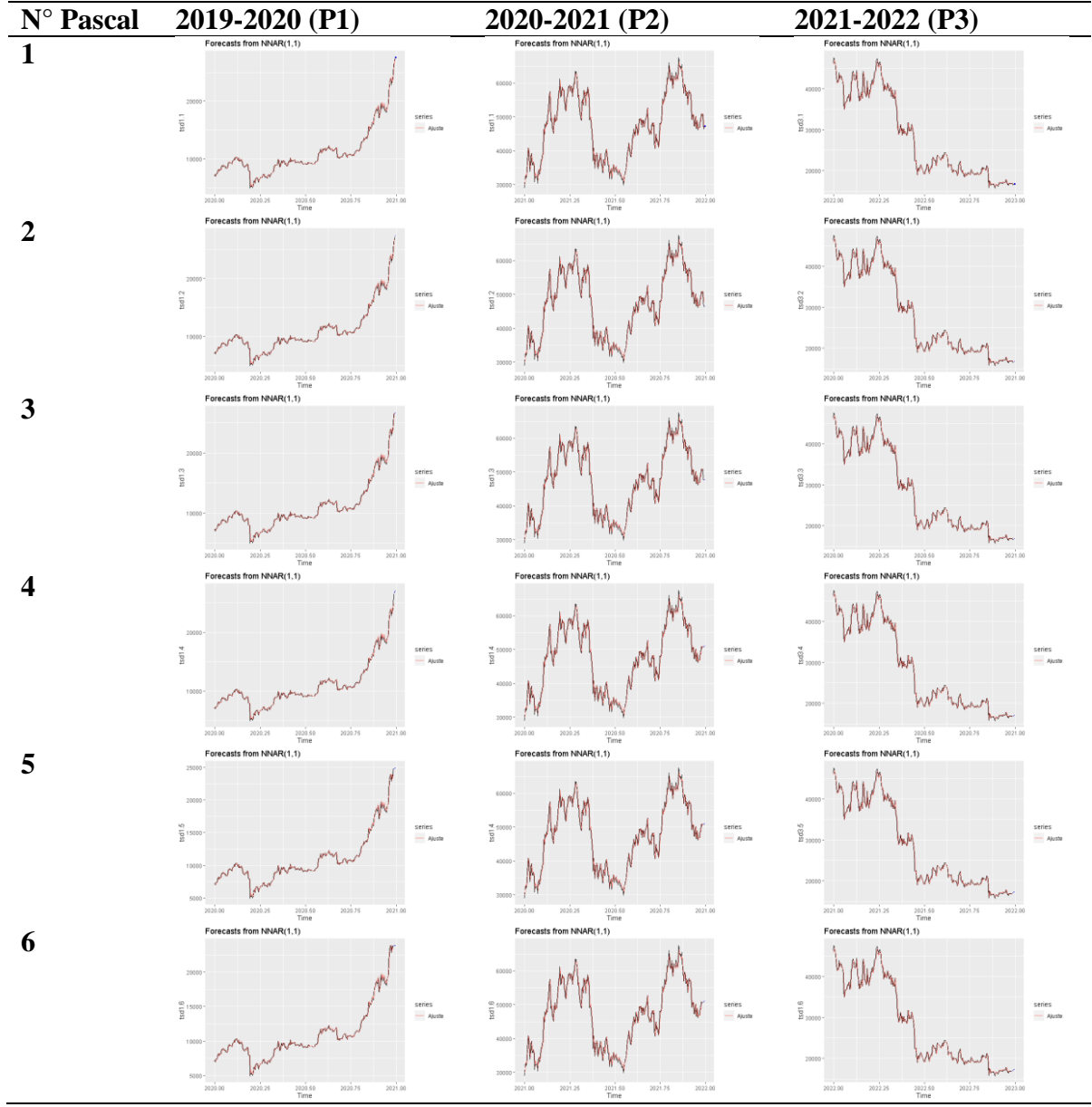

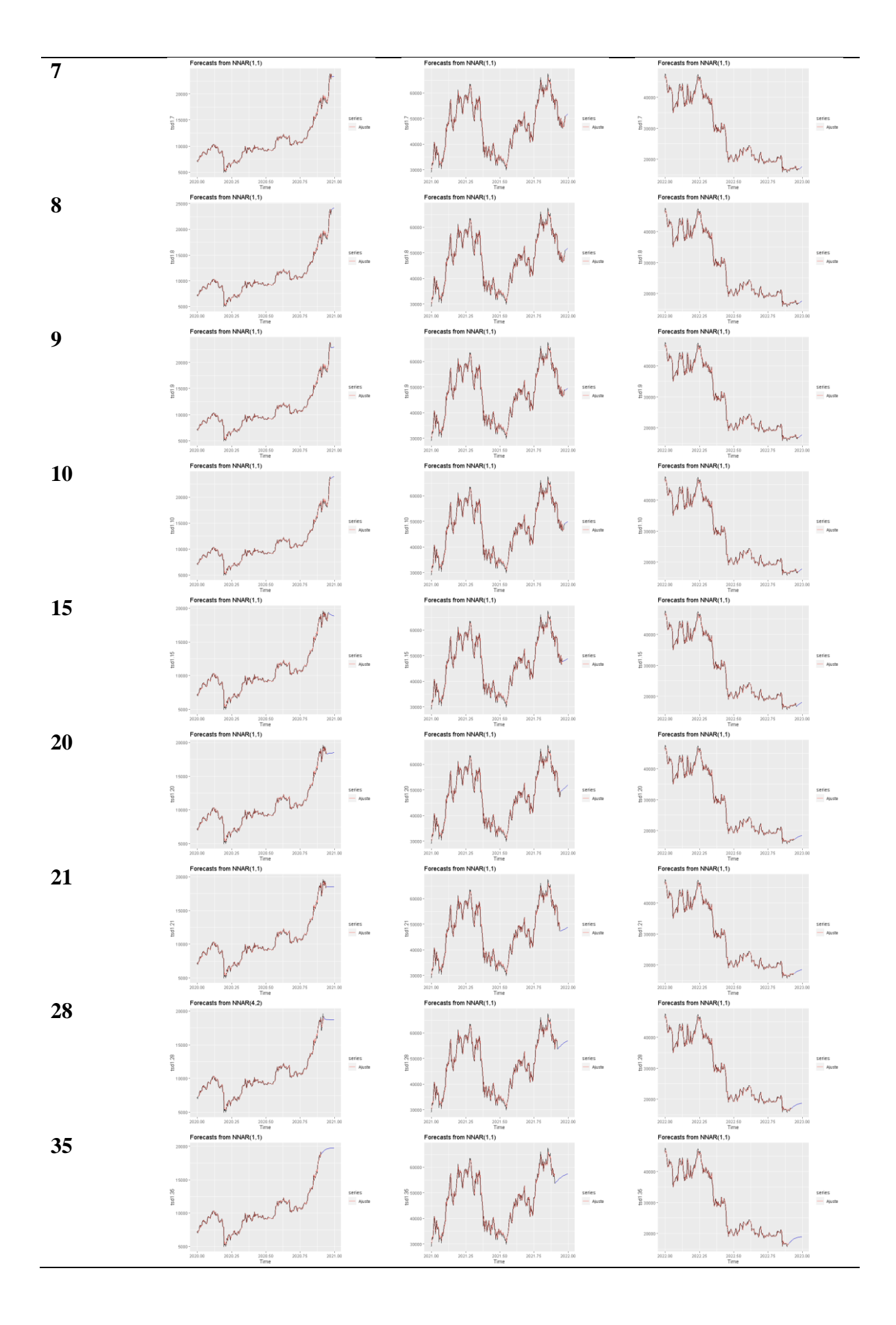

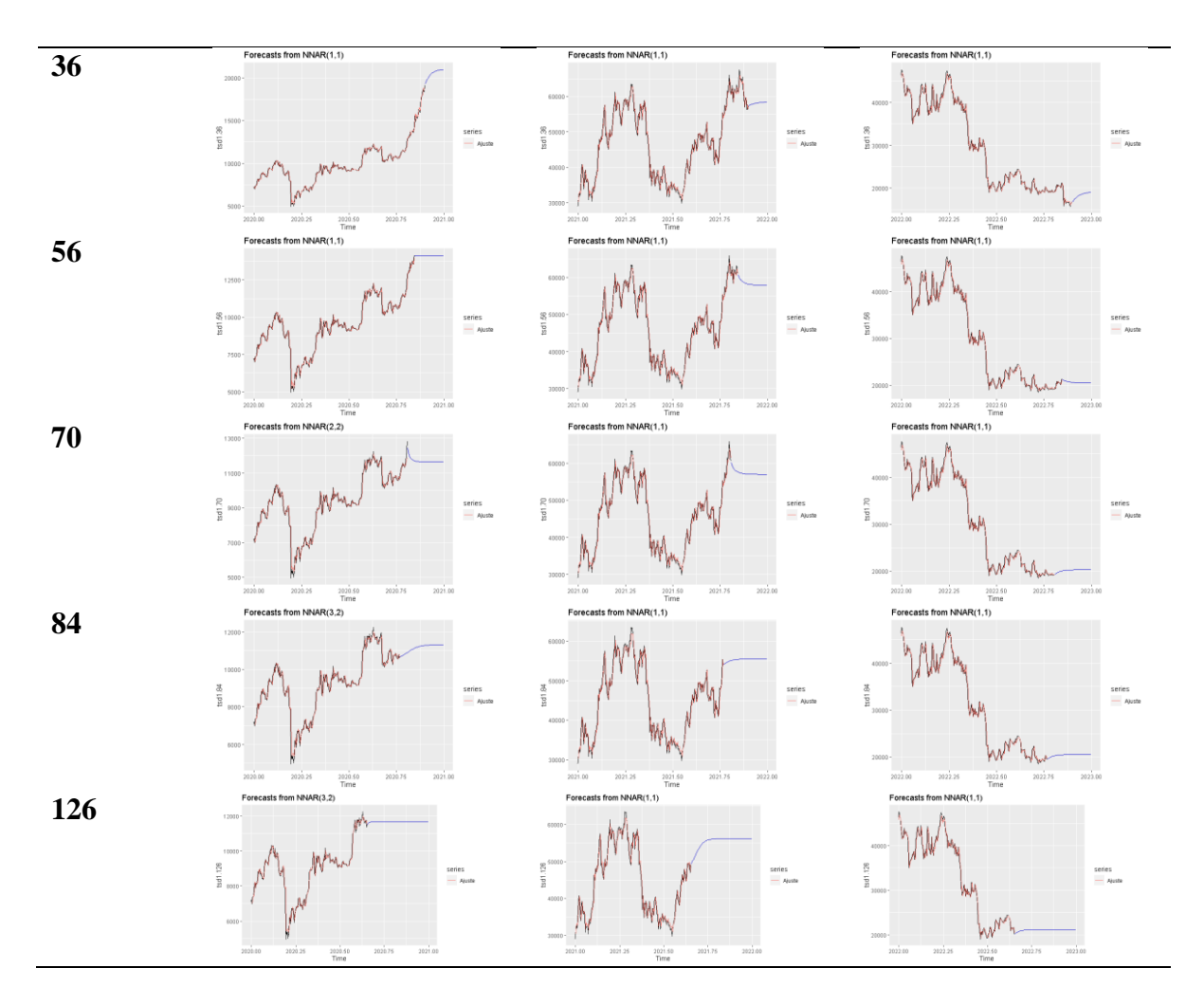

*Nota:* Elaborado por: Barragán-Tandapilco, J.X.

## **Evaluación de Modelos Predictivos**

Para el desarrollo del último objetivo se realiza una matriz de confusión y se tomó en cuenta únicamente el Valor MAPE (Error de porcentaje Medio Absoluto, en español) que entregue la prueba. Para el desarrollo se ejecutó el comando acurracy, teniendo en cuenta el valor predicho con el valor final de cada uno de los cuatro periodos planteados.

## **Tabla 22**

*Matriz de confusión*

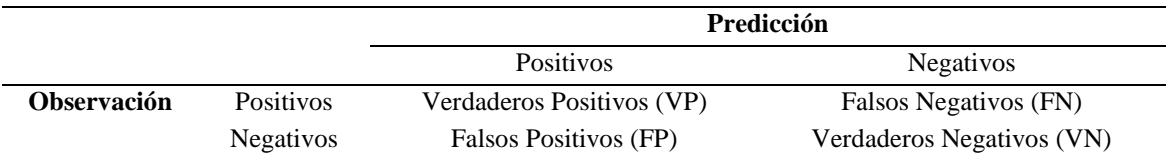

*Nota. Fuente: Tomado de* (Zelada 2017)

En donde:

- VP es la cantidad de positivos que fueron clasificados correctamente como positivos por el modelo.
- VN es la cantidad de negativos que fueron clasificados correctamente como negativos por el modelo.
- FN es la cantidad de positivos que fueron clasificados incorrectamente como negativos.
- FP es la cantidad de negativos que fueron clasificados incorrectamente como positivos.

# **Medición de la capacidad predictiva**

# Tabla 23

# *Valor MAPE*

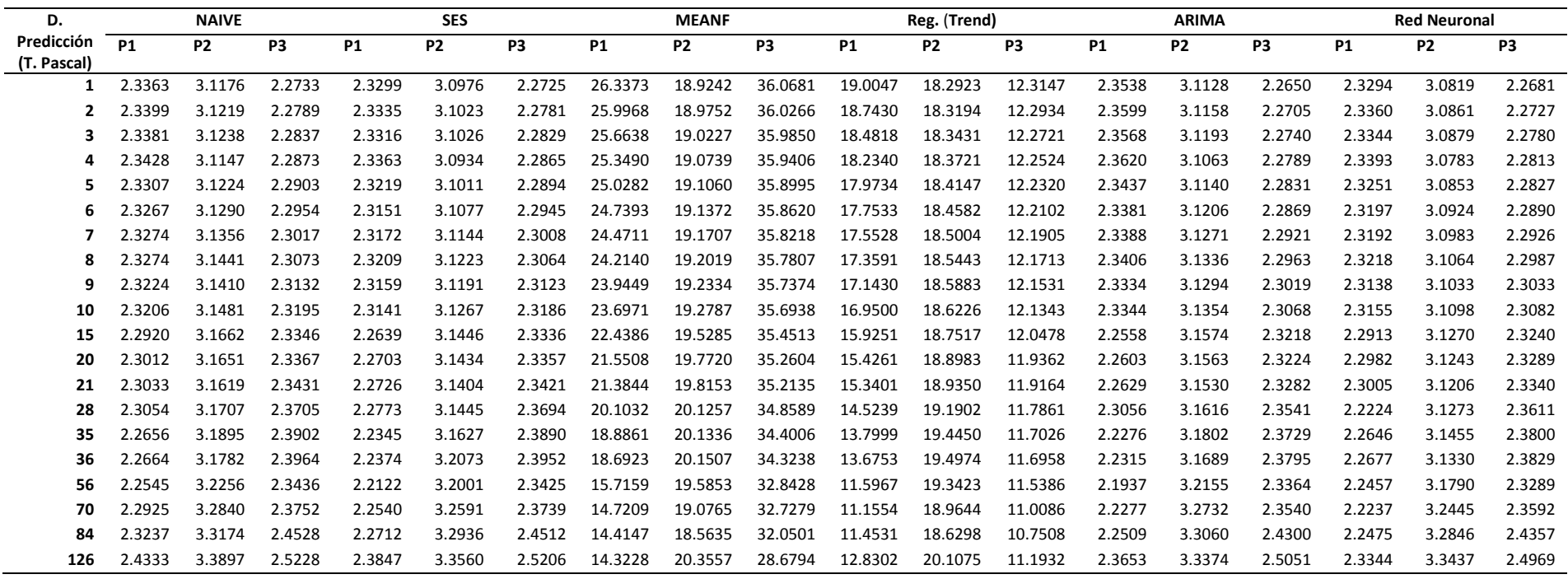

*Nota:* Elaborado por: Barragán-Tandapilco, J.X.

En los resultados presentados en la *Tabla 23* se puede observar que para los tres periodos analizados el peor modelo es el MEANF, esto puede deberse a que como se observa en su *Tabla 18*, la línea de proyección no se ajusta a la serie de datos, sino que más bien pasa por el medio de los valores de de cada una de las series.
## **Análisis desde el 31/12/2019 al 31/12/2022**

# **Tabla 24**

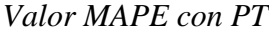

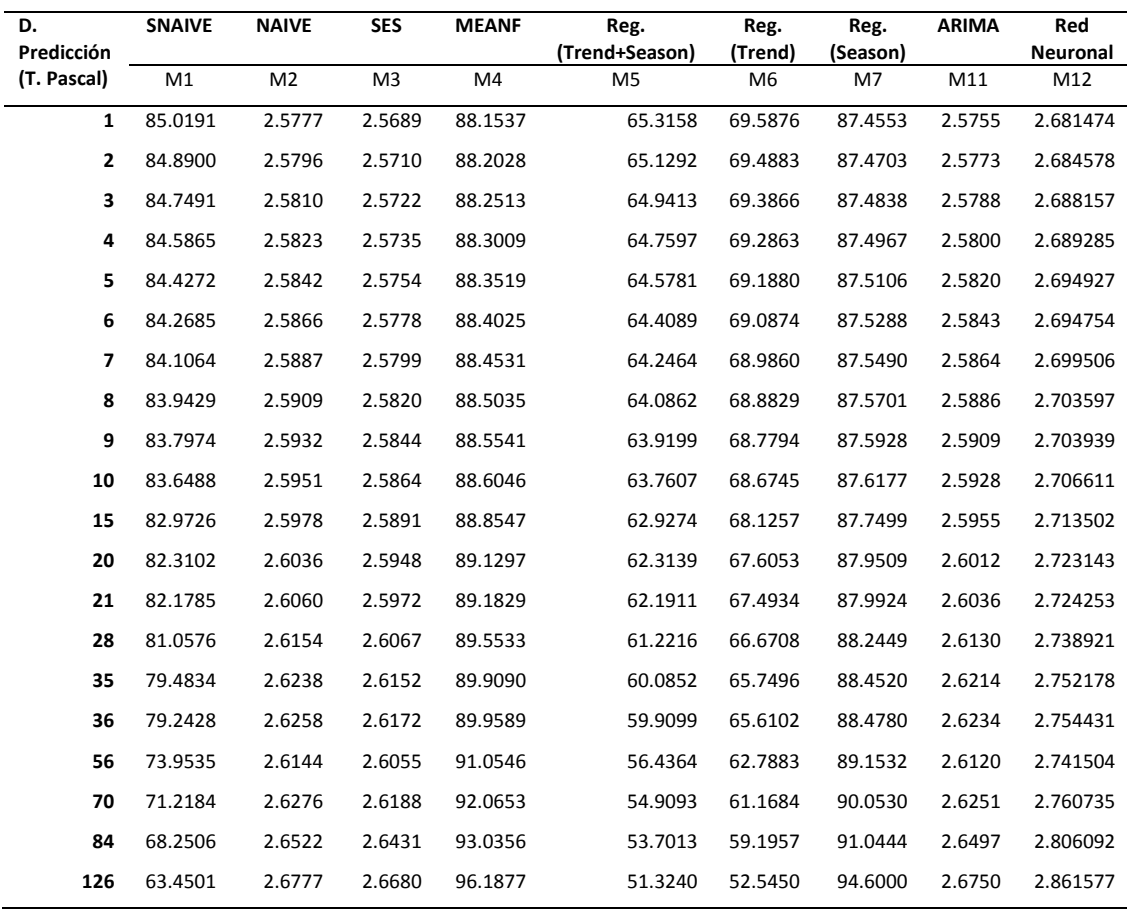

*Nota:* Elaborado por: Barragán-Tandapilco, J.X.

En los resultados presentados en la *Tabla 24*, se puede observar que para la serie total los peores modelos son: SNAIVE, MEANF y todas las regresiones sin importar su Tendencia y/o Estacionalidad.

# Tabla 25

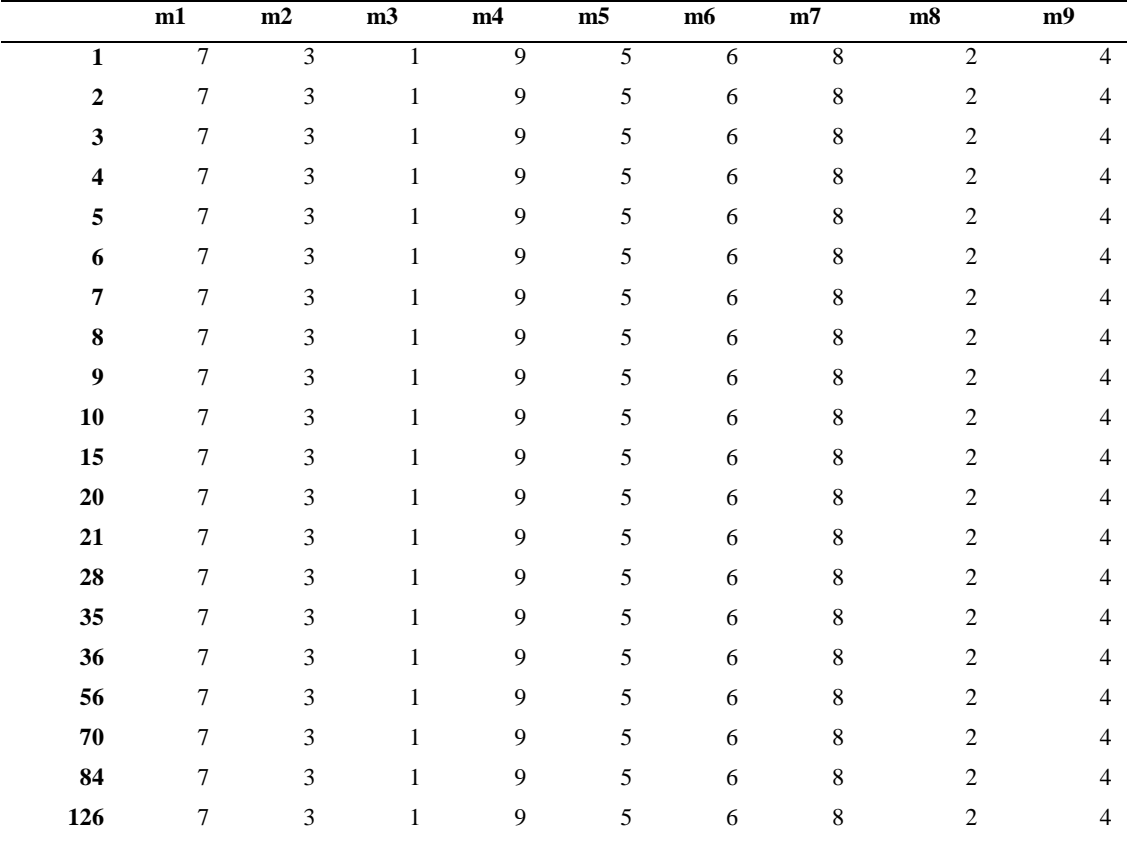

## *Mejor predictor por Columna*

*Nota:* Se opto por realizar una escala del 1 al 20 siendo 1 el mejor y 20 el peor, considerando el menor valor MAPE. Se utiliza m1 a m9 considerando los modelos realizados a la Tabla 24 correspondientemente. Elaborado por: Barragán-Tandapilco, J.X.

Para los resultados de la *Tabla 25*, se ordenaron por el valor MAPE al momento de ejecutar el código de la matriz de Confusión. Mientras así bien todo se utiliza una escala del uno al 20 siendo uno el mejor y 20 en el peor.

# **Tabla 26**

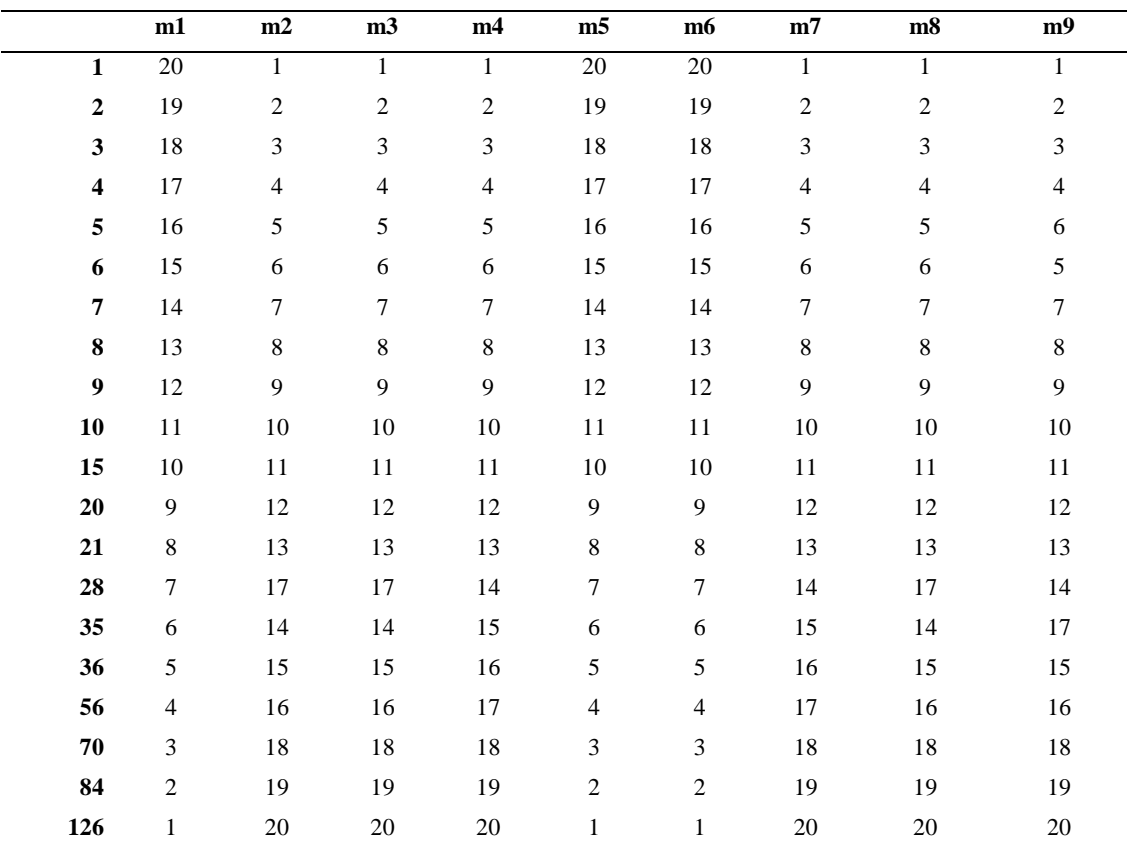

# *Mejor predictor por Fila*

*Nota.* Se utiliza una escala del uno al nueve, siendo uno el mejor y nueve en el peor, dado que solo se tienen nueve modelos predictivos. Se utiliza m1 a m9 considerando los modelos realizados a la Tabla 24 correspondientemente. Elaborado por: Barragán-Tandapilco, J.X.

Para los resultados de la *Tabla 26*, se ordenaron por el valor MAPE por fila y se encuentra que a pesar de seguir aumentando los días de predicción el M3 será el modelo a pesar de las circunstancias. Seguido de esa modelo esta M11 y M2 que también serian buenos modelos predictivos.

### **Tabla 27**

|             | m1    | m2             |                                      |                                   | $m3$ $m4$ $m5$ $m6$ |         | m7                      | m8                      | m9 |
|-------------|-------|----------------|--------------------------------------|-----------------------------------|---------------------|---------|-------------------------|-------------------------|----|
|             | - 126 | $\sim$ 1       | $\begin{array}{ccc} & 1 \end{array}$ | the control of the control of the |                     | 126 126 | $\sim$ 1                |                         |    |
| $2^{\circ}$ | -84   |                |                                      | 2 2 2                             | 84                  | 84      | $\overline{2}$          | $2^{1}$                 |    |
| 3           | 70    |                |                                      | $3 \qquad 3 \qquad 3$             | 70                  | 70      | $\overline{\mathbf{3}}$ | $\overline{\mathbf{3}}$ | 3  |
| 4           | 56    | $\overline{4}$ | $\overline{4}$                       | $\overline{4}$                    | 56                  | 56      | 4                       | 4                       |    |
|             | -36   | $5 \quad$      | 5                                    | $5\overline{)}$                   | 36                  | 36      | $5\overline{)}$         | 5                       |    |

*Mejores días de predicción*

*Nota.* Se utiliza una escala del 1 al 5, siendo 1 el mejor modelo y 5 el peor. Elaborado por: Barragán-Tandapilco, J.X.

Se puede evidenciar según los resultados de la *Tabla 27*, que los mejores días predichos fueron: 126, 1, 1,1, 126, 126, 1,1,1 respectivamente en relación con los modelos presentados en la tabla 22. En conclusión, a esto se podría decir que existe mucha variación dependiendo el día y el modelo que se aplique, existirán modelos que como el caso de M1 su mejor día predicho sea a los 126 días.

### **4.2. Verificación de las preguntas de investigación**

¿Se puede determinar el valor como inversión del BTC identificando su volatilidad?

Efectivamente es posible identificar el valor como inversión del BTC, esto se lo hace obteniendo la rentabilidad y su volatilidad, valores que deben ser analizados con precaución dado que el BTC es volátil, y solo se recomendaría a invertir considerando la aversión al riesgo de cada una de las personas interesadas.

¿Cómo se puede pronosticar los rendimientos futuros del BTC?

Se lo puede hacer con la ayuda diferentes modelos predictivos, pero debe estar claro que usar un modelo predictivo no remplaza el análisis técnico, fundamental y psicológico que debe hacer la persona interesada en invertir.

¿Se puede identificar el mejor estimador de rendimientos futuros del BTC estableciendo comparaciones?

Si, esto se lo puede hacer con la ayuda de una matriz de confusión que opera con el valor predicho y el valor real para obtener un valor MAPE que fue utilizado en la investigación para así identificar el modelo que de cierta manera menos errores cometa a la hora de predecir, de allí que se debe escoger el menor valor.

# **CAPÍTULO V**

# **CONCLUSIONES**

### **5.1. Conclusiones**

En conclusión, se está frente a una moneda digital que está cambiando los estereotipos del mundo. Existen una gran cantidad de personas que confían en que el bitcoin será el próximo oro, algunos llegan a categorizarlo como el nuevo oro digital de esta era. Los bancos mundiales están optando por emitir su propia moneda digital (CBDC), por su parte Bhatia (2022) menciona que estas monedas emitidas tendrán como base el bitcoin y que los bancos centrales se reunirán para mantener un nivel de cotización que no se vea afectado por la volatilidad, es decir vamos a introducirnos en el patrón bitcoin y la web 3.0.

En esta investigación se logró cumplir con los objetivos planteados, empezando por obtener rentabilidad y volatilidad del precio del BTC, dando por sentado que efectivamente el BTC es volátil y solo es recomendable invertir considerando la aversión al riesgo y el perfil de inversionista que tenga la persona interesada en comprar esta clase de activos. Esto explicado en datos significa que el BTC fue rentable en el periodo analizado en 2.6177% (dado que aumento de precio), tiene un retorno promedio diario de 0.08%, con un coeficiente de variabilidad en el retorno superior a 4850% significando que los retornos son volátiles

Se aplicaron catorce variantes del modelo de volatilidad GARCH, que fueron facilitadas por el paquete *rugarch*. El resultado es que el mejor modelo para la serie de rendimientos estudiada es fGARCH con submodelo NGARCH (Nonlinear GARCH) y el mejor criterio de información para el modelo ya mencionado serian: Bayes, Hanna-Quinn, Akaike y Shibata respetivamente. Referente a la estimación, cabe aclara que primero se desarrolló solo con seis modelos debido a que los tres modelos que se agregaron después necesitaban como mínimo tener una base de 364 datos para poder realizar las predicciones, es por eso por lo que se optó por realizar la estimación de los nueve modelos con la serie PT, cuyos resultados se observan en las tablas: 16,17,18,19,20 y 21.

Para finalizar con el tercer objetivo planteado, se realizó una matriz de confusión para identificar el mejor modelo predictivo que fue SES (Simple Exponential Smoothing) (M2), con un valor MAPE de 2.2725 para el primer día y 2.5206 para el último día, frente a los otros modelos predictivos, lo cual se le considera al modelo SES que brinda una proyección aceptable y acertada sobre el comportamiento de los precios del BTC, con un bajo margen de error. Sin embargo, cabe recordar que cómo se descubrió este tipo de activo es muy volátil y hay que tener cuidado al momento de invertir en este tipo de monedas, en la misma línea los autores Cumby & Modest (1987); Henriksson & Merton (1981) evidencian lo difícil que resulta anticipar correctamente los movimientos del mercado con información disponible al público, por lo que se recomienda realizar otros análisis a la parte para tomar la mejor decisión posible.

### **5.2. Limitaciones del estudio**

Este trabajo de investigación se vio limitado por algunos factores; primero, el boom reciente del fenómeno cripto, que si bien los primeros años ya se hablaba de este tema, es recién estos últimos años que ha tomado importancia con artículos de índole académica; segundo, la ausencia de fuentes verificables tanto en el idioma español e inglés, ya que es un tema en auge existen muchos portales webs que brindan información verificable (para investigación) y otros que solamente se dedican a la especulación de ideas (para analizar el mercado). Como último punto, podría ser la deficiencia teórica-practica respecto a modelos de análisis financiero que, si bien se presentó al inicio como una limitación, pero en el transcurso del mismo se lo supero sin mayor dificultad.

### **5.3. Futuras temáticas de investigación**

Analizar el impacto qué tienen las principales criptomonedas en el desarrollo del sistema financiero internacional.

Estudio ambiental referente al grado de contaminación causado por el uso de las criptomonedas

Analizar el impacto del turismo sostenible implementado por la web 3.0 o los NFT´s.

# **REFERENCIAS BIBLIOGRÁFICAS**

- Ajiboye, T., Buenaventura, L., Gladstein, A., Liu, L., Lloyd, A., Machado, A., Song, J., & Vranova, A. (2019). *El Pequeño Libro de Bitcoin Por qué Bitcoin importa para tu libertad, tus finanzas y tu futuro*. 21 Million Books.
- Ammous, S. (2021). *El patrón bitcoin* (Primera). Editorial Planeta Colombiana S.A.
- Antilla, M. (2022, noviembre 14). *Repercusiones del colapso del cripto-imperio de FTX según WisdomTree*. asset managers. https://assetmanagers.estrategiasdeinversion.com/las-posibles-repercusionesdel-colapso-del-cripto-n-571311/
- Arias-Gómez, J., Villasís-Keever, M. Á., & Miranda-Novales, M. G. (2016). El protocolo de investigación III: la población de estudio. *Revista Alergia México*, *63*(2), 201–206. https://www.redalyc.org/pdf/4867/486755023011.pdf
- Baena Paz, G. (2017). *Metodología de la investigación* (Tercera). Grupo Editorial Patria.
- Banco de Pagos Internacionales. (2018). *Monedas digitales emitidas por bancos centrales*. https://www.bis.org/cpmi/publ/d174\_es.pdf
- Banegas, R. A. (2022, enero 22). *GARCH y sus extensiones en RStudio (parte I)*. YouTube.

https://www.youtube.com/watch?v=Llpj\_v3FH\_o&list=LL&index=5&t=1597s &ab\_channel=RogerAlejandroBanegas

- Barragán-Tandapilco, J. X. (2022, junio). *Criptomonedas ¿Beneficio o Maleficio para los ecuatorianos?* MPRA (Munich Personal RePEc Archive). https://mpra.ub.uni-muenchen.de/113259/
- Barría, C. (2022, junio 14). *Criptoinvierno: claves para entender la caída de las criptomonedas a nivel mundial*. BBC News Mundo-YouTube. https://www.youtube.com/watch?v=OJzTaOmeXSk&ab\_channel=BBCNewsM undo
- Baur, D. G., Dimpfl, T., & Kuck, K. (2018). Bitcoin, gold and the US dollar A replication and extension. *Finance Research Letters*, *25*, 103–110. https://doi.org/10.1016/j.frl.2017.10.012
- Baur, D. G., Hong, K., & Lee, A. D. (2018). Bitcoin: Medium of exchange or speculative assets? *Journal of International Financial Markets, Institutions and Money*, *54*, 177–189. https://doi.org/10.1016/j.intfin.2017.12.004
- BBC News Mundo. (2021, septiembre 7). Bitcoin: El Salvador se convierte este martes en el primer país del mundo en adoptar la criptomoneda como divisa de curso legal. *BBC*.
- BBVA México. (2022). *Mitos y verdades sobre Bitcoin y Criptomonedas | BBVA México*. BBVA México. https://www.bbva.mx/educacion-financiera/bancadigital/invertir-en-bitcoin.html
- Bernal, C. A. (2010). *Metodología de la investigación administración, economía, humanidades y ciencias sociales* (Tercera). Pearson Educación.
- Bhatia, N. (2022). *Del oro al bitcoin* (Primera). Editorial Planeta Colombiana S.A.
- Binance Academy. (2022, mayo 20). *¿Qué son las Criptomonedas?* Binance Academy. https://academy.binance.com/es/articles/what-is-cryptocurrency
- bit2me Academy. (s/f). *¿Qué es un exchange de criptomonedas?* bit2me Academy. Recuperado el 20 de noviembre de 2022, de https://academy.bit2me.com/quees-exchange-criptomonedas/
- bit2me ACADEMY. (2018). *¿Qué es Bitcoin Cash (BCH)?* bit2me ACADEMY. https://academy.bit2me.com/que-es-bitcoin-cash-bch-criptomoneda/
- bitcoin. (s/f). *Preguntas más frecuentes*. bitcoin. Recuperado el 28 de junio de 2022, de https://bitcoin.org/es/faq#como-funciona-el-minado-de-bitcoins
- Blanco Encinosa, L. J. (2020). *Criptomonedas. Breve análisis desde la perspectiva económica y financiera*. https://orcid.org/0000-0003-0680-9989
- Bollerslev, T. (1986). Generalized autoregressive conditional heteroskedasticity. *Journal of Econometrics*, *31*(3). https://doi.org/10.1016/0304-4076(86)90063-1
- Bolsa de Valores de Guayaquil (BVG). (2012). *Diccionario de Economía y Finanzas de la Bolsa de Valores de Guayaquil* (Cuarta).
- Bouri, E., Gil-Alana, L. A., Gupta, R., & Roubaud, D. (2019). Modelling long memory volatility in the Bitcoin market: Evidence of persistence and structural breaks. *International Journal of Finance & Economics*, *24*(1), 412–426. https://doi.org/10.1002/ijfe.1670
- Calcuworld. (s/f). *Calcular tiempo entre dos fechas | Contador de días*. Calcuworld. Recuperado el 1 de enero de 2023, de https://es.calcuworld.com/calendarios/calculadora-de-tiempo-entre-dos-fechas/
- Caporale, G. M., Gil-Alana, L., & Plastun, A. (2018). Persistence in the cryptocurrency market. *Research in International Business and Finance*, *46*, 141–148. https://doi.org/10.1016/J.RIBAF.2018.01.002
- Caro Padrón, L. (2020). *Análisis rentabilidad-riesgo del mercado de criptomonedas en el marco de la teoría del mercado de capitales.* [Universidade da Coruña]. https://ruc.udc.es/dspace/bitstream/handle/2183/28545/CaroPadron\_Leandra\_20 20\_Analisis\_rentabilidad\_riesgo\_mercado\_criptomonedas.pdf
- Carpio, J. F. (2018). Bitcoin y Criptoeconomía: Ficción y Futuro. *Koyuntura*, *73*, 3– 10. https://www.usfq.edu.ec/sites/default/files/2020-09/koyuntura-2018-073.pdf
- Carrascosa, A., & García, J. (2021, diciembre 10). *Criptomonedas: ¿solución o problema? | Economía*. El País. https://elpais.com/economia/2021-12- 11/criptomonedas-solucion-o-problema.html
- Casares, M. (2019). *Minería de Bitcoin en Tierra del Fuego* [Trabajo de Titulación (Grado), Universidad de San Andrés]. https://repositorio.udesa.edu.ar/jspui/bitstream/10908/16827/1/%5BP%5D%5B W%5D%20T.%20L.%20Adm.%20Casares%2C%20Mat%C3%ADas.pdf
- Champagne, P. (2014). *The Book of Satoshi*. e53 Publishing LLC.
- Chu, J., Chan, S., Nadarajah, S., & Osterrieder, J. (2017). GARCH Modelling of Cryptocurrencies. *Journal of Risk and Financial Management*, *10*(4), 17. https://doi.org/10.3390/jrfm10040017
- Cohen, N., & Gómez Rojas, G. (2019). *Metodología de la investigación, ¿para qué?: la producción de los datos y los diseños* (1a ed.). Teseo.
- CoinMarketCap. (2022a). *Precio, gráficos, capitalización de mercado de Bitcoin (BTC)* . CoinMarketCap. https://coinmarketcap.com/es/currencies/bitcoin/
- CoinMarketCap. (2022b). *Precio, gráficos, capitalización de mercado de BNB (BNB)* . CoinMarketCap. https://coinmarketcap.com/es/currencies/bnb/
- CoinMarketCap. (2022c). *Precio, gráficos, capitalización de mercado de Ethereum (ETH)*. CoinMarketCap. https://coinmarketcap.com/es/currencies/ethereum/
- CoinMarketCap. (2022d). *Precio, gráficos, capitalización de mercado de Tether (USDT)* . CoinMarketCap. https://coinmarketcap.com/es/currencies/tether/
- CoinMarketCap. (2022e). *Precio, gráficos, capitalización de mercado de XRP (XRP)*  . CoinMarketCap. https://coinmarketcap.com/es/currencies/xrp/
- CoinMarketCap. (2022f). *Precios, gráficos y capitalizaciones de mercado de criptomonedas*. CoinMarketCap. https://coinmarketcap.com/es/
- Córdova Rivera, A. M. (2022). *El mercado de las criptomonedas: Un estudio empírico del bitcoin en los mercados financieros* [Trabajo de Titulación (Grado)]. Universidad Técnica de Ambato.
- Cresta, J. (2012). *La volatilidad de la economía y el esquema cambiario: un análisis empírico*. http://www.cadep.org.py/uploads/2015/10/I3.pdf
- Cumby, R. E., & Modest, D. M. (1987). Testing for market timing ability. A framework for forecast evaluation. *Journal of Financial Economics*, *19*(1). https://doi.org/10.1016/0304-405X(87)90033-X
- Davidson, L., & Block, W. E. (2015). Bitcoin, the regression theorem, and the emergence of a new medium of exchange. *The Quarterly Journal of Austrian Economics* , *18*(3), 311–338. https://mises.org/library/bitcoin-regressiontheorem-and-emergence-new-medium-exchange
- de Larriva Álvarez, I. (2021). *Criptomonedas, ICOs y Stablecoins, la problemática del uso ilícito* [Universidad de Sevilla]. https://idus.us.es/bitstream/handle/11441/127581/DE%20LARRIVA\_ALVARE Z\_I%28161%29.pdf?sequence=1&isAllowed=y
- Demertzis, M. (2021, mayo 14). *Las criptomonedas y sus múltiples problemas*. El Economista. https://www.eleconomista.es/opinionblogs/noticias/11215353/05/21/Las-criptomonedas-y-sus-multiplesproblemas.html
- Diccionario de la lengua española (RAE ASALE). (s/f). *bitcóin*. Recuperado el 17 de noviembre de 2022, de https://dle.rae.es/bitc%C3%B3in
- Donohue, B. (2014, abril 10). *¿Qué Es Un Hash Y Cómo Funciona?* Kaspersky. https://latam.kaspersky.com/blog/que-es-un-hash-y-como-funciona/2806/
- Dyhrberg, A. (2016a). Bitcoin, gold and the dollar A GARCH volatility analysis. *Finance Research Letters*, *16*, 85–92. https://doi.org/10.1016/J.FRL.2015.10.008
- Dyhrberg, A. (2016b). Hedging capabilities of bitcoin. Is it the virtual gold? *Finance Research Letters*, *16*, 139–144. https://doi.org/10.1016/J.FRL.2015.10.025
- Engle, R. F. (1982). Autoregressive Conditional Heteroscedasticity with Estimates of the Variance of United Kingdom Inflation. *Econometrica*, *50*(4). https://doi.org/10.2307/1912773
- Engle, R. F., & Bollerslev, T. (1986). Modelling the persistence of conditional variances. *Econometric Reviews*, *5*(1). https://doi.org/10.1080/07474938608800095
- Expansion. (s/f). *Precio de cotización*. Expansion. Recuperado el 17 de noviembre de 2022, de https://www.expansion.com/diccionario-economico/precio-decotizacion.html
- Fama, E. F. (1970). Efficient Capital Markets: A Review of Theory and Empirical Work. *The Journal of Finance*, *25*(2). https://doi.org/10.2307/2325486
- Fernández, F. (2021, diciembre 1). *A pesar de cerrar en rojo el mes de noviembre, bitcoin duplica su precio en 2021*. Criptonoticias. https://www.criptonoticias.com/mercados/pesar-cerrar-rojo-mes-noviembrebitcoin-duplica-precio-2021/
- Fernández, F. (2022a, junio 3). *Se intensifica ola de despidos en el sector tecnológico y de criptomonedas*. CriptoNoticias. https://www.criptonoticias.com/finanzas/intensifica-ola-despidos-sectortecnologico-y-criptomonedas/
- Fernández, F. (2022b, junio 20). *Mercados al día: bitcoin en caída histórica por debajo del precio tope del ciclo anterior*. CriptoNoticias.

https://www.criptonoticias.com/mercados/mercados-dia-bitcoin-caida-historicadebajo-precio-tope-ciclo-anterior/

- Gallardo Echenique, E. E. (2017). *Metodología de la Investigación. Manual Autoformativo Interactivo* (Primera). Universidad Continental.
- Galt, J. (2023). *Simple Exponential Smoothing*. John Galt. https://johngalt.com/forecasting-methods/simple-exponential-smoothing
- Gaona Montiel, F., Reyes Robles, A., & Ramírez Cedillo, E. (2020). Markets, volatility and futures management in Mexico: The use of the ARCH and GARCH method. *Contaduria y Administracion*, *65*(1). https://doi.org/10.22201/FCA.24488410E.2018.1752
- Garcia, D., Tessone, C. J., Mavrodiev, P., & Perony, N. (2014). The digital traces of bubbles: feedback cycles between socio-economic signals in the Bitcoin economy. *Journal of The Royal Society Interface*, *11*(99). https://doi.org/10.1098/RSIF.2014.0623
- García Hernandez, J. M. (2018). *Criptomonedas y Aplicación en la Economía* [Trabajo de Titulación (Maestría), Universidad Pontificia Comillas]. https://repositorio.comillas.edu/rest/bitstreams/210001/retrieve
- Gardiner, E., & Musto, R. G. (2015). *The Digital Humanities*. Cambridge University Press. https://doi.org/10.1017/CBO9781139003865
- Glaser, F., Zimmermann, K., Haferkorn, M., Weber, M., & Siering, M. (2014). Bitcoin - Asset or Currency? Revealing Users' Hidden Intentions. *ECIS*. https://doi.org/10.1111/1467-9485.00205
- Godbole, O. (2022, noviembre 8). *Bitcoin, Ether Slide as Protective Puts Draw Demand Amid Sell-Off in FTX"s Token*. CoinDesk. https://www.coindesk.com/markets/2022/11/08/bitcoin-ether-slide-asprotective-puts-draw-demand-amid-sell-off-in-ftx-token/
- Grillet Correa, A. (2019). ¿Dinero convencional o dinero no convencional? *Revista Venezolana de Análisis de Coyuntura, XXV*, 41–56. https://www.redalyc.org/articulo.oa?id=36465108009
- Guzmán Rodríguez, D. C., & Mesa Peláez, C. A. (2014). *Bitcoin en Colombia*. https://repositorio.utp.edu.co/server/api/core/bitstreams/119de6bb-f0ff-43a5- 9edd-988800c030d8/content
- Hasse, R. H., & Schneider, H. (2004). *Diccionario Economía Social de Mercado* (K. Weigelt, Ed.). Fundación Konrad Adenauer A.C.
- Henriksson, R. D., & Merton, R. C. (1981). On Market Timing and Investment Performance. II. Statistical Procedures for Evaluating Forecasting Skills. *The Journal of Business*, *54*(4). https://doi.org/10.1086/296144
- Hernández, G. (2022, junio 17). *El desplome del bitcoin, Bill Gates contra los NFTs y Elon Musk demandado por promover dogecoin: la semana en criptomonedas*.

Xakata México. https://www.xataka.com.mx/criptomonedas/desplome-bitcoinbill-gates-nfts-elon-musk-demandado-promover-dogecoin-semanacriptomonedas

- Hernández Sampieri, R., Fernández Collado, C., Baptista Lucio, M. del P., Méndez Valencia, S., & Mendoza Torres, C. P. (2014). *Metodología de la Investigación*. McGraw-Hill / Interamericana Editores, S.A.
- Herzner, C. (2022, noviembre 16). *"Dr Doom" Nouriel Roubini says after SBF, crypto king CZ is a "walking time bomb" while ripping the industry as "totally corrupt"*. Fortune. https://fortune.com/2022/11/16/dr-doom-nouriel-roubinisays-cz-is-walking-time-bomb/?s=09
- Huang, J. Z., Huang, W., & Ni, J. (2019). Predicting bitcoin returns using highdimensional technical indicators. *The Journal of Finance and Data Science*, *5*(3), 140–155. https://doi.org/10.1016/J.JFDS.2018.10.001
- Humphrey, T. (1974). The quantity theory of money: Its historical evolution and role in policy debates. *FRB Richmond Economic Review*, *60*, 1–19. https://papers.ssrn.com/sol3/papers.cfm?abstract\_id=2117542
- Hurtado, J. S. (2022, agosto 8). *Qué es la criptografía y para qué sirve*. Thinking for Innovation. https://www.iebschool.com/blog/que-es-la-criptografia-y-para-quesirve-finanzas/
- infobae. (2022, septiembre 9). *Cibercriminales extorsionan a usuarios por correo y amenazan con exponer videos privados - Infobae*. infobae. https://www.infobae.com/america/tecno/2022/09/09/cibercriminalesextorsionan-a-usuarios-por-correo-y-amenazan-con-exponer-videos-privados/
- Irwin, N. (2014). *Los Alquimistas* (Primera). Editorial Planeta Colombiana S.A.
- Jeftanovic, P. (2001). El dinero electrónico y la política monetaria. *Pharos*, *8*(2). https://www.redalyc.org/pdf/208/20808213.pdf
- Jensen, M. C. (1968). The performance of mutual funds in the period 1945-1964. *The Journal of Finance*, *23*(2). https://doi.org/10.1111/j.1540-6261.1968.tb00815.x
- Kaspersky. (2022). *¿Qué es una criptomoneda y cómo funciona?* Kaspersky. https://www.kaspersky.es/resource-center/definitions/what-is-cryptocurrency
- Katsiampa, P. (2017). Volatility estimation for Bitcoin: A comparison of GARCH models. *Economics Letters*, *158*, 3–6. https://doi.org/10.1016/J.ECONLET.2017.06.023
- Kristoufek, L. (2013). BitCoin meets Google Trends and Wikipedia: Quantifying the relationship between phenomena of the Internet era. *Scientific Reports 2013 3:1*, *3*(1), 1–7. https://doi.org/10.1038/srep03415
- Krugman, P. (2022, noviembre 17). Is This the End Game for Crypto? *The New York Times*. https://www.nytimes.com/2022/11/17/opinion/crypto-banks-regulationftx.html
- Kutlu, Ö. (2021, mayo 20). *Así se desplomó el mercado de las criptomonedas, la mayor caída diaria desde marzo de 2020*. AA. https://www.aa.com.tr/es/econom%C3%ADa/as%C3%AD-sedesplom%C3%B3-el-mercado-de-las-criptomonedas-la-mayor-ca%C3%ADdadiaria-desde-marzo-de-2020/2247834
- Latorre Ariño, M. (2018, marzo 28). *Historia de la Web 1.0, 2.0, 3.0 y 4.0*. ISSUU. https://issuu.com/uchampagnat/docs/74\_historia\_de\_la\_web\_blog\_marino
- Lechuga Montenegro, J., & Bustamante Torres, J. (2008). Estado y bancos en la creación monetaria. El valor del dinero electrónico. *Trayectorias*, *x*(27), 35–46. https://www.redalyc.org/pdf/607/60712752005.pdf
- Lengyel-Almos, K. E., & Demmler, M. (2021). Is the Bitcoin market efficient? A literature review. *Análisis Económico*, *36*(93), 167–187. https://doi.org/10.24275/uam/azc/dcsh/ae/2021v36n93/lengyel
- León Báez, X. L., & Molina Reyes, S. J. (2019). *Bitcoin : análisis del precio desde las teorías de valoración de activos financieros* [Trabajo de Titulación (Grado), Universidad de la Salle]. https://ciencia.lasalle.edu.co/cgi/viewcontent.cgi?article=1527&context=econo mia
- Livni, E. (2022, octubre 7). *Binance Blockchain Hit by \$570 Million Hack*. The New York Times. https://www.nytimes.com/2022/10/07/business/binance-hack.html
- Lizarraga, B., Viñas, A., Molero, I., & Preukschat, A. (2018). *Glosario Blockchain - 80 palabras que necesitas conocer*. Blockchain Espana. https://blockchainespana.com/glosario/
- Maldonado Verdezoto, A. S. (2021). *La volatilidad del bitcoin americano y europeo y su rentabilidad dentro del mercado accionario* [Trabajo de Titulación (Grado)]. Universidad Técnica de Ambato.
- Mankiw, N. G. (2017). *Principios de Economía* (7<sup>ª</sup> Edición). Cengage Learning.
- Martínez, A. (2019, mayo 16). *Exchange de criptomonedas ¿Qué son y cómo elegir el mejor?* Crypto Economy. https://es.crypto-economy.com/exchange-decriptomonedas/
- Martinez Hesselink, G. H. (2021). *Activos Digitales: Una perspectiva contable* [Trabajo de Titulación (Grado), Universidad de Belgrano]. http://repositorio.ub.edu.ar/bitstream/handle/123456789/9481/Mart%C3%ADne z.pdf?sequence=1&isAllowed=y
- Merkle Inc. (2023). *La predicción del dato: Redes Neuronales Artificiales*. Merkle. https://www.merkle.com/es/es/blog/prediccion-dato-redes-neuronalesartificiales
- Mestiri, S. (2021). Modelling the volatility of Bitcoin returns using Nonparametric GARCH models Modelling the volatility of Bitcoin returns using

Nonparametric GARCH models. *Munich Personal RePEc Archive*. https://mpra.ub.uni-muenchen.de/111116/

- Moreno Mendieta, M. (2022, noviembre 19). *¿Criptoinvierno o extinción? Los efectos de la caída de FTX*. Cinco Dias. https://cincodias.elpais.com/cincodias/2022/11/18/mercados/1668785278\_7791 81.html
- Mota Aragón, B., & Núñez Mora, J. A. (2019). Estimación de la distribución multivariada de los rendimientos de los tipos de cambio contra el dólar de las criptomonedas Bitcoin, Ripple y Ether. *Revista Mexicana de Economía y Finanzas*, *14*(3), 447–457. https://doi.org/10.21919/remef.v14i3.409
- Mota, B., & Núñez, J. (2019). Estimación de la distribución multivariada de los rendimientos de los tipos de cambio contra el dólar de las criptomonedas Bitcoin, Ripple y Ether. *Revista Mexicana de Economía y Finanzas Nueva Época REMEF*, *14*(3), 447–457. https://doi.org/10.21919/remef.v14i3.409
- Naimy, V. Y., & Hayek, M. R. (2018). Modelling and predicting the Bitcoin volatility using GARCH models. *International Journal of Mathematical Modelling and Numerical Optimisation*, *8*(3), 197–215. https://doi.org/10.1504/IJMMNO.2018.088994
- Nakamoto, S. (2008). *Bitcoin: un sistema de dinero en efectivo electrónico peer-topeer1*.
- Nelson, D. B. (1991). Conditional Heteroskedasticity in Asset Returns: A New Approach. *Econometrica*, *59*(2), 347. https://doi.org/10.2307/2938260
- Oficina de Seguridad del Internauta. (2021, junio 15). *Nueva campaña de sextorsión, ¡nadie ha instalado un software espía en tu dispositivo! | Oficina de Seguridad del Internauta*. Oficina de Seguridad del Internauta. https://www.osi.es/es/actualidad/avisos/2021/06/nueva-campana-de-sextorsionnadie-ha-instalado-un-software-espia-en-tu
- Organización de los Estados Americanos. (2008). *La Descentralización y los Desafíos para la Gobernabilidad Democrática* (M. Freyre, Ed.). https://www.oas.org/sap/publications/2008/La%20Descentralizacin.pdf
- Organización Mundial de la Salud (OMS). (2021, enero 29). *Cronología de la* respuesta de la OMS a la COVID-19. Organización Mundial de la Salud. https://www.who.int/es/news/item/29-06-2020-covidtimeline
- Otero Iglesias, M., & Oliver Llorente, P. (2022). *Criptomonedas, stablecoins y la cripto-economía: el estado de la cuestión*. https://media.realinstitutoelcano.org/wp-content/uploads/2022/04/dt-2022 otero-oliver-criptomonedas-stablecoins-y-la-cripto-economia-el-estado-de-lacuestion-1.pdf
- Oxford University Press. (s/f). *Exchange*. Oxford University Press. Recuperado el 20 de noviembre de 2022, de

https://www.oxfordlearnersdictionaries.com/definition/english/exchange\_1?q=e xchange

- Pastor, J. (2022a, septiembre 20). *Ethereum está cayendo a plomo porque ya tiene más de acción bursátil que de dinero contante y sonante*. Xataka. https://www.xataka.com/criptomonedas/ethereum-esta-cayendo-a-plomoporque-tiene-accion-bursatil-que-dinero-contante-sonante
- Pastor, J. (2022b, noviembre 8). *Lo que la disputa entre Binance y FTX revela sobre el "criptoinvierno" y el futuro de las criptomonedas*. xataka. https://www.xataka.com/criptomonedas/que-disputa-binance-ftx-revelacriptoinvierno-futuro-criptomonedas
- Pedrosa, S. J. (2016, enero 12). *Dinero fiduciario* . economipedia. https://economipedia.com/definiciones/dinero-fiduciario.html
- Pérez, D., & Pérez Martínez de Ubago, I. (2006). 4. El Precio. Tipos y Estrategias de fijación. En *eoi Escuela de Negocios*. https://www.eoi.es/sites/default/files/savia/documents/componente45108.pdf
- Pérez, E. (2019, mayo 8). *La mayor plataforma de Bitcoin ha sido hackeada y logran robar más de 7.000 Bitcoins, el equivalente a unos 36 millones de euros*. Xataka. https://www.xataka.com/criptomonedas/mayor-plataforma-bitcoin-hasido-hackeada-logran-robar-7-000-bitcoins-equivalente-a-unos-36-milloneseuros
- Pickering, G. (2020). The Relevance of Bitcoin to the Regression Theorem: A Reply to Luther. *The Quarterly Journal of Austrian Economics*, *22*(4), 603–619. https://mises.org/es/library/la-relevancia-de-bitcoin-para-el-teorema-deregresion-una-respuesta-luther
- Plaza, N. (2022, junio 20). *¿Cuánto durará el criptoinvierno? La comunidad hace sus predicciones*. CriptoNoticias. https://www.criptonoticias.com/mercados/cuanto-durara-criptoinviernocomunidad-hace-predicciones/
- Ponciano, J. (2022, agosto 26). *Estas son las graves consecuencias del criptoinvierno*. Forbes. https://forbes.es/criptomonedas/178901/despidos-yquiebras-estas-son-las-consecuencias-del-criptoinvierno/
- President's Working Group on Financial Markets, Federal Deposit Insurance Corporation, & Office of the Comptroller of the Currency. (2021). *Report on Stablecoins*. https://home.treasury.gov/system/files/136/StableCoinReport\_Nov1\_508.pdf
- Red Econ. (2022, julio 7). *¿Qué es el criptoinvierno?* economiadehoy. https://www.economiadehoy.es/que-es-el-criptoinvierno
- Roberts, J. (2021). *Los reyes de las criptomonedas* (Primera). Ediciones Urano, S.A.U.
- Rodríguez, C. E. (2013). Diccionario de economía : etimológico, conceptual y procedimental : edición especial para estudiantes. En *Pontificia Universidad Católica de Argentina*. https://repositorio.uca.edu.ar/handle/123456789/5559
- Roman, V. (2019, abril 25). *Algoritmos Naive Bayes: Fundamentos e Implementación*. medium. https://medium.com/datos-y-ciencia/algoritmosnaive-bayes-fudamentos-e-implementaci%C3%B3n-4bcb24b307f
- Romero, D. (2022, abril 7). *Bitcoin: cómo invertir en 3 pasos (y con estrategias probadas)*. EL PAÍS FINANCIERO. https://elpaisfinanciero.com/invertir-enbitcoin/
- Rossi, G. D. (2013). La volatilidad en mercados financieros y de commodities. Un repaso de sus causas y la evidencia reciente. *Invenio*, *16*(30), 59–74. https://www.redalyc.org/articulo.oa?id=87726343005
- Roth, E. (2022, agosto 15). *The 3AC founders reportedly failed at forex before switching to crypto*. The Verge. https://www.theverge.com/2022/8/15/23306349/three-arrows-capital-3accollapse-kyle-davies-su-zhu-cryptocurrency
- Sabino, C. (1991). *Diccionario de Economía y Finanzas*. Panapo.
- Sáez-Benito, J. M. A. (2018). *Criptomonedas y el Sistema Monetario Perspectivas y oportunidades* [Universidad Pontificia Comillas]. https://repositorio.comillas.edu/xmlui/bitstream/handle/11531/22122/TFG- %20Andreu%20SAez-Benito%20JosA%20MarAa.pdf?sequence=1&isAllowed=y
- Salinas, J. (s/f). *TEOREMA DE BAYES*. UGR. Recuperado el 7 de enero de 2023, de https://www.ugr.es/~jsalinas/bayes.htm
- Sánchez Ascanio, L. C., & Arredondo García, J. A. (2020). Prediciendo el precio del Bitcoin, y más. *Suma de Negocios*, *11*(24), 42–52. https://doi.org/10.14349/sumneg/2020.V11.N24.A5
- Sandoval Álamos, E., & Olea Rodríguez, F. (2022). Uso del endeudamiento y desempeño en los mercados accionarios. El caso de sociedades anónimas de Brasil, Chile, México y Perú. *Cuadernos de Economía*, *41*(86), 129–157. https://doi.org/10.15446/cuad.econ.v41n86.83392
- Sevilla Arias, A. (2015, noviembre 4). *Rentabilidad*. economipedia. https://economipedia.com/definiciones/rentabilidad.html
- Sharpe, W. F. (1966). Mutual Fund Performance. *The Journal of Business*, *39*(1), 119–138. https://www.jstor.org/stable/2351741
- Suberg, W. (2021a, mayo 19). *¿Peor que en marzo de 2020? El precio de Bitcoin cae por debajo de los USD 33,000*. Cointelegraph. https://es.cointelegraph.com/news/worst-than-march-2020-bitcoin-price-divesbelow-33k
- Suberg, W. (2021b, noviembre 29). *¿Dónde terminará BTC en noviembre de 2021? 5 cosas a tener en cuenta sobre Bitcoin esta semana*. Cointeleraph. https://es.cointelegraph.com/news/where-will-btc-end-november-2021-5-thingsto-watch-in-bitcoin-this-week
- Taleb, N. (2019). Prologo. En *El Patrón Bitcoin: La alternativa descentralizada a los bancos centrales*.
- Treynor, J. L. (1965). How to rate management investment funds. *Harvard Business Review*, *43*(1), 63–75.
- Universidad Internacional de Valencia (VIU). (2021, agosto 9). *Qué es la criptografía y cuáles son sus usos*. Universidad Internacional de Valencia viu. https://www.universidadviu.com/es/actualidad/nuestros-expertos/que-es-lacriptografia-y-cuales-son-sus-usos
- Urquhart, A. (2018). What causes the attention of Bitcoin? *Economics Letters*, *166*, 40–44. https://doi.org/10.1016/j.econlet.2018.02.017
- Urrieta, A. M. (2016, febrero 1). *Cibercriminales piden 9.000 BTC como rescate en un Hospital de Hollywood*. CriptoNoticias. https://www.criptonoticias.com/seguridad-bitcoin/cibercriminales-piden-9000 btc-rescate-hospital-hollywood/
- Valencia Marín, F. D. (2021). Panorama actual del bitcóin. Una descripción práctica y jurídica de las criptomonedas en Colombia y Ecuador. *FORO Revista de Derecho*, *36*, 49–71. https://doi.org/10.32719/26312484.2021.36.3
- Vijayalakshmi, J., & Murugan, A. (2019, mayo 23). Crypto Coins: The Future of Transactions. *Proceedings of International Conference on Communication, Computing and Information Technology*. https://www.researchgate.net/publication/333310695\_Crypto\_Coins\_The\_Futur e\_of\_Transactions
- yahoo! finance. (2023). *Bitcoin USD (BTC-USD) Yahoo Finance*. yahoo! finance. https://finance.yahoo.com/quote/BTC-USD/history?p=BTC-USD
- Yermack, D. (2013). Is Bitcoin a Real Currency? An economic appraisal. *NBER WORKING PAPER SERIES*. https://doi.org/10.3386/W19747
- Yoshinaga, C., & Rocco, F. (2020). Investor attention: Can google search volumes predict stock returns? *Brazilian Business Review*, *17*(5), 523–539. https://doi.org/10.15728/bbr.2020.17.5.3
- Zakoian, J. M. (1994). Threshold heteroskedastic models. *Journal of Economic Dynamics and Control*, *18*(5). https://doi.org/10.1016/0165-1889(94)90039-6
- Zarraluqui Matos, I. (2018). *Análisis de las criptomonedas en la economia actual* [Trabajo de Titulación (No Especificado), Universidad Pontificia Comillas]. https://repositorio.comillas.edu/xmlui/bitstream/handle/11531/25169/TFG-Zarraluqui%20Matos%2c%20IAigo.pdf?sequence=1&isAllowed=y

Zelada, C. (2017, mayo 10). *Evaluación de modelos de predicción*. RPubs. https://rpubs.com/chzelada/275494

## **ANEXOS**

### **Programación en R**

#Librerias #Nota: Es mejor ejecutar todas debido a que dependiendo la #versión del R, algunos gráficos o contrastes se ejecutaran o no. library(astsa) library(BayesARIMAX) library(bayesDccGarch) library(bayesGARCH) library(betategarch) library(bmgarch) library(broom) library(broomExtra) library(car) library(CC) library(chartql) library(datasets) library(dbplyr) library(dplyr) library(dygraphs) library(dynlm) library(dynlm) library(Ecdat) library(fanplot) library(fGarch) library(FinTS) library(forecast) library(foreign) library(GARCHIto) library(GARCHSK) library(ggarchery) library(ggplot2) library(gogarch) library(graphics) library(highcharter) library(kableExtra) library(knitr) library(lgarch) library(lmtest) library(lubridate) library(MASS) library(mfGARCH) library(mFilter) library(mgarchBEKK) library(MSGARCH) library(MSGARCHelm) library(nlme) library(nlWaldTest) library(openxlsx) library(orcutt) library(parallel) library(PDFEstimator) library(PDtoolkit) library(PerformanceAnalytics) library(performanceEstimation) library(plotly) library(psych) library(quantmod) library(readxl) library(rmgarch) library(RobGARCHBoot) library(robustarima) library(rugarch) library(sandwich) library(segMGarch) library(shiny) library(spGARCH) library(stats) library(tidyverse) library(timsac) library(tsbox) library(tseries) library(TTR) library(tvgarch) library(urca) library(vars) library(vrtest) library(WaveletArima) library(WaveletGARCH) library(xts) library(zoo) library(GGally) library(lmtest) library(strucchange) library(memisc) library(moments) library(nortest) #Base de datos Finance,

#Nota: Se utiliza getSymbols porque es la manera de obtener datos de Yahoo! #Se podría obtener datos directo de la API (CoinMarketCap) #pero es necesario tener la clave de ingreso.

BTC.ALL <- getSymbols("BTC-USD",

 from = as.Date("2019-12-31"), src = "yahoo", to = as.Date("2022-12-31"), periodicity = "daily", auto.assing = F)

#Seleccionamos los datos de la columna 4, corresponde a el Precio de Cierre.

btc.close =  $\text{`BTC-IISD`[4]}$ chart\_Series(`BTC-USD`) #Gráfico solo con el precio. chartSeries(`BTC-USD`) #Gráfico con el precio y volumen.

#GRAFICO PARA PODER EDITAR EL TÍTULO g1 <- ggplot(`BTC-USD`) + geom\_line(mapping = aes(index(`BTC-USD`),`BTC-USD.Adjusted`))<br>
g1 <- g1 + labs(title = "Precio (En USD)",<br>
subtitle = "Desde 31-12-2019 a 31-12-2022") + xlab("Fecha") + ylab("USD")  $g1 < -g1 +$  theme\_bw() g1

#Obtenemos los estadísticos descriptivos. summary(btc.close) #Redondea los Valores Descriptives(btc.close) #No redondea los Valores

#Obtenemos los Retornos Diarios  $return = CalculateReturns(htc, close)$  $return = return[-1]$ #Graficamos los retornos en un histograma hist(return) chart.Histogram(return, methods = c("add.density", "add.normal"),<br>colorset = c("blue", "green", "red"))<br>#Graficamos los retornos según su media, se observa las dispersiones en el precio. chartSeries(return, theme = "white")

#Para este caso selecionaremos los precios ajustados y obtendremos sus logaritmos. y<-`BTC-USD`\$`BTC-USD.Adjusted` ly<-log(y) plot(ly, main="Precio en log",  $lwd=2$ )  $p_{\text{tot}}(diff(y))$ , main="Var.% de precios") #Variación porcentual del precio.

#Tasa de Crecimiento tcrecimiento <- TTR::ROC(btc.close, type="discret") plot(tcrecimiento)

#Rentabilidad Mensual r <- quantmod::dailyReturn(btc.close) plot(r)

#Extra #Si deseamos saber el número de observaciones ejecutar desde 147-149. BTC\_matrix <- as.data.frame(`BTC-USD`) BTC\_matrix length(BTC\_matrix\$`BTC-USD.Adjusted`) # número de observaciones

#Estadisticas de la serie de tiempo aplicada diferencias y log. #Nota: y -> datos normales; ly -> datos con log; dly -> datos con diff y log.

library(fBasics) momentos <- basicStats(diff(ly))[c("Mean", "Stdev", "Median", "Minimum",<br>"Variance","Maximum", "nobs",<br>"Skewness","Kurtosis"),]

momentos dly<-na.omit(diff(ly)) #Si deseamos obtener los Cuartiles. quantile(dly, 1:9/10) quantile(dly, c(0.25, 0.50, 0.75))

#APLICAMOS TEST (JB-KPSS-PP)

#Toma de decisión: #Sig(p valor) > alfa: No rechazar H0 (normal). #Sig(p valor) < alfa: Rechazar H0 (no normal)

jarque.bera.test(y) jarque.bera.test(ly) jarque.bera.test(dly)

lillie.test(y) lillie.test(ly) lillie.test(dly)

#Nota: es necesario aplicar rnorm, pero cuando se aplica shapiro.test, #cada vez que se ejecuta cambia de valor d1 = rnorm(y) shapiro.test (d1)  $d2 = \text{norm}(l\text{v})$ shapiro.test(d2)

 $d3 = \text{norm}(d|v)$ shapiro.test(d3)

#Ruido Blanco #h0: p>0.05 Tiene ruido blanco #h1: p<0.05 no tiene ruido blanco Box.test(btc.close) Box.test(return) #los retornos no tiene ruido blanco es decir que la serie de tiempo es predecible

ur.df.y<-ur.df(y, type = "drift", selectlags = "AIC", lags=30) summary(ur.df.y) ur.pp.y<-ur.pp(y, type="Z-tau", model="constant", lags="long") summary(ur.pp.y) ur.kpss.y<-ur.kpss(y, type="tau", lags="long") summary(ur.kpss.y)

ur.df.ly<-ur.df(ly, type = "drift", selectlags = "AIC", lags=30) summary(ur.df.ly) ur.pp.ly<-ur.pp(ly, type="Z-tau", model="constant", lags="long") summary(ur.pp.ly) ur.kpss.ly<-ur.kpss(ly, type="tau", lags="long") summary(ur.kpss.ly)

ur.df.dly<-ur.df(dly, type = "none", selectlags = "AIC", lags=30) summary(ur.df.dly) ur.pp.dly<-ur.pp(dly, type="Z-tau", model="constant", lags="long") summary(ur.pp.dly) ur.kpss.dly<-ur.kpss(dly, type="tau", lags="long") summary(ur.kpss.dly)

#Opcional: Realizar correlogramas para identificar el orden de la serie. acf.ly=acf(ly,main="ACF log BTC",lag.max=100,ylim=c(- 0.5,1)) pacf.ly=pacf(ly,main='PACF log BTC',lag.max=100,ylim=c(-0.5,1))

#En primera diferencias dly<-na.omit(diff(ly)) acf.dly=acf(dly,main="ACF dlog BTC",lag.max=100,ylim=c(- 0.5,1)) pacf.dly=pacf(dly,main="PACF dlog BTC",lag.max=100,ylim=c(- 0.5,1))

#Arima automático fit<-auto.arima(dly)  $s$ ummary(fit) #Serie con diferencias (5,1,0) orden (p,d,q)

#Generamos los residuales del modelo # res.arima<-fit\$residuals

## los graficamos ## plot(res.arima,type='l',main='Residuales') jarque.bera.test(res.arima) shapiro.test(res.arima)

# Prueba Box-Pierce para muestras grandes # Ho: Coef. de autocorr = 0 # H1: Coef. de autocrr son diferentes de 0 Box.test(res.arima, type="Box-Pierce")

# Identificando Outlier myboxplot1 <- boxplot(res.arima) names(myboxplot1) myboxplot1\$out sd(res.arima)\*3 res.arima

## 3.2 Prueba Arch ArchTest (res.arima, lags=1, demean = FALSE) ArchTest (res.arima, lags=2, demean = FALSE)

cuad.res.arima=res.arima^2 plot(cuad.res.arima,main='Residuales al cuadrado',  $lwd=5$ 

#Aplicamos las Variantes GARCH #Nota: existe districuciones: norm, snorm, std, sstd, ged, sged,nig, ghyp, jsu. #En garchOrder solo se poner el modelo ARMA, en armaOrde si va el modelo ARIMA, #completo. #Se toman los criterios de información: Akaike, Shibata, Bayes, H-Q #Los modelos 6 y 7 no funcionan porque tienen 0 MA(q) #sGARCH con "norm" m1.1=ugarchspec(variance.model = list(model = "sGARCH", garchOrder =  $c(5, 0)$  submodel = NULL, external.regressors = NULL, variance.targeting = FALSE), mean.model = list( $armaOrder = c(5, 1, 0)$ , include.mean = TRUE,  $archm = FALSE$ , archpow = 1, arfima = FALSE, external.regressors =  $NULL$ ,  $archex = FALSE$ ),  $\text{distribution}.\text{model} = \text{"norm"}$ , start.pars = list(), fixed.pars = list())

 $fml.1 = ugarchfit(dy, spec = m1.1)$ fm1.1

#fGARCH con "norm"

m2.1=ugarchspec(variance.model = list(model = "fGARCH", garchOrder =  $c(5, 0)$ ,  $submodel = "GARCH"$ , external.regressors = NULL, variance.targeting = FALSE), mean.model = list(armaOrder =  $c(5, 1, 0)$ , include.mean = TRUE, archm = FALSE,  $archnow = 1$ ,  $arfima = FAI SE$ , external.regressors = NULL, archex = FALSE), distribution.model = "norm", start.pars = list(), fixed.pars = list())  $fm2.1 = \frac{m}{\text{sqrt}}(dly, \text{spec} = m2.1)$  $fm2.1$ #eGARCH con "norm" m3.1=ugarchspec(variance.model = list(model = "eGARCH", garchOrder =  $c(5, 1)$ , submodel = NULL, external.regressors = NULL, variance.targeting = FALSE), mean.model = list(armaOrder =  $c(5, 1, 0)$ , include.mean = TRUE.  $archm = FAI, SE$  $archpow = 1$ ,  $arfima = FALSE$ ,  $ext{extra}$ ,  $regressors =$ NULL, archex = FALSE), distribution.model = "norm", start.pars = list(), fixed.pars = list()) fm3.1 = ugarchfit(dly, spec = m3.1)  $f<sub>m3.1</sub>$ ##MODELO 4 #gjrGARCH con "norm" m4.1=ugarchspec(variance.model = list(model = "gjrGARCH", garchOrder =  $c(5, 0)$ , submodel = NULL, external.regressors = NULL, variance.targeting = FALSE), an.model = list(armaOrder =  $c(5, 1, 0)$ , include.mean = TRUE, archm = FALSE,  $archnow = 1$ ,  $arfima = FAISE$ , external regressors = NULL, archex = FALSE), distribution.model = "norm", start.pars = list(), fixed.pars = list())  $\text{fm4.1} = \text{ugarchfit}(\text{dly, spec} = \text{m4.1})$ fm4.1 ##MODELO 5 #apARCH con "norm" m5.1=ugarchspec(variance.model = list(model = "apARCH", garchOrder =  $c(5, 0)$ , submodel = NULL, external.regressors = NULL, variance.targeting = FALSE), mean.model = list(armaOrder =  $c(5, 1, 0)$ , include.mean = TRUE,  $archm = FAISE$  $archpow = 1$ ,  $arfima = FALSE$ ,  $ext{central. regressors} =$ NULL, archex = FALSE), distribution.model = "norm", start.pars = list(), fixed.pars = list())  $fm5.1 = ugarchfit(dly, spec = m5.1)$ fm5.1 ##MODELO 6 #iGARCH con "norm" con GARCHORDER 1,1 m6.1=ugarchspec(variance.model = list(model = "iGARCH", garchOrder =  $c(5, 0)$ , submodel = NULL, external.regressors = NULL, variance.targeting = FALSE), mean.model = list( $\text{armaOrder} = c(5, 1, 0)$ , include.mean = TRUE,  $archm = FALSE$  archpow = 1, arfima = FALSE, external.regressors = NULL, archex = FALSE),  $distriution_model = "norm", start.parse = list(), fixed.parse = list())$  $f m6.1 = \text{ugarchfit}(\text{dly, spec} = m6.1)$ fm6.1 ##MODELO 7 #csGARCH con "norm" con GARCHORDER 1,1 m7.1=ugarchspec(variance.model = list(model = "csGARCH", garchOrder = c(5, 0), submodel = NULL, external.regressors = NULL, variance.targeting = FALSE), mean.model = list( $\text{armaOrder} = c(5, 1, 0)$ , include.mean = TRUE, archm = FALSE, archpow = 1, arfima = FALSE, external.regressors = **NULL**, archex = FALSE),  $distriolution_model = "norm", start.parse = list(), fixed.parse = list())$  $fm7.1 = ugarchfit(dly, spec = m7.1)$ fm7.1 ##MODELO 8 #TGARCH con "norm" m8.1= ugarchspec(variance.model = list(model = "fGARCH",garchOrder =  $c(5, 0)$ , submodel = "TGARCH", external.regressors = NULL, variance.targeting = FALSE),<br>mean.model = list(armaOrder =  $c(5, 1, 0)$ , include.mean = TRUE, archm = FALSE, archpow = 1, arfima = FALSE, external.regressors = NULL, archex = FALSE), distribution.model = "norm", start.pars = list(), fixed.pars = list())  $f \text{m}8.1 = \text{ugarchfit}(\text{dly, spec} = \text{m}8.1)$ fm8.1 ##MODELO 9 #AVGARCH con "norm"

m9.1= ugarchspec(variance.model = list(model = "fGARCH",garchOrder =  $c(5, 0)$ ,

 submodel = "AVGARCH", external.regressors = NULL, variance.targeting = FALSE),<br>mean.model = list(armaOrder = c(5, 1, 0), include.mean = TRUE,

archm = FALSE,  $archpow = 1$ ,  $arfima = FALSE$ ,  $ext{ernal}$ ,  $regressors =$ 

NULL, archex = FALSE), distribution.model = "norm", start.pars = list(), fixed.pars = list())

 $fm9.1 = \text{ugarchfit}(\text{dly, spec} = m9.1)$  $fm9.1$ 

##MODELO 10

#NGARCH con "norm" m10.1= ugarchspec(variance.model = list(model = "fGARCH",garchOrder =  $c(5, 0)$ 

submodel = "NGARCH", external.regressors =

NULL, variance.targeting = FALSE), mean.model = list(armaOrder = c(5, 1, 0), include.mean = TRUE, archm = FALSE,

 $archpow = 1$ ,  $arfima = FALSE$ ,  $ext{central. regressors} =$ NULL, archex = FALSE),

distribution.model = "norm", start.pars = list(), fixed.pars = list())<br>fm10.1 = ugarchfit(dly, spec = m10.1) fm10.1

#### ##MODELO 11

#NAGARCH con "norm"

m11.1= ugarchspec(variance.model = list(model = "fGARCH",garchOrder =  $c(5, 0)$ , submodel = "NAGARCH", external.regressors =

NULL, variance.targeting = FALSE),<br>mean.model = list(armaOrder = c(5, 1, 0), include.mean = TRUE,

 $archm = FALSE$ ,

 $archpow = 1$ ,  $arfima = FALSE$ ,  $ext{central.regressors} =$  $NUU$ , archex =  $FAT$  SE)

 $distribution_model = "norm", start.parse = list(), fixed.parse = list())$  $fm11.1 = ugarchfit(dly, spec = m11.1)$ fm11.1

 $#$ MODELO 12

#### #APARCH con "norm"

m12.1= ugarchspec(variance.model = list(model = "fGARCH",garchOrder =  $c(5, 0)$ ,

 submodel = "APARCH", external.regressors = NULL, variance.targeting = FALSE),

mean.model = list(armaOrder =  $c(5, 1, 0)$ , include.mean = TRUE,  $archm = FALSE$ ,

 $archpow = 1$ ,  $arfima = FALSE$ ,  $ext{central.regressors} =$ NULL, archex = FALSE),

distribution.model = "norm", start.pars = list(), fixed.pars = list())<br>fm12.1 = ugarchfit(dly, spec = m12.1) fm12.1

#### ##MODELO 13

#GJRGARCH con "norm"

m13.1= ugarchspec(variance.model = list(model = "fGARCH",garchOrder =  $c(5, 0)$ ,

 submodel = "GJRGARCH", external.regressors = NULL, variance.targeting = FALSE),<br>mean.model = list(armaOrder = c(5, 1, 0), include.mean = TRUE,

 $archm = FALSE$ . archpow = 1, arfima = FALSE, external.regressors =

 $NUL$ , archex = FALSE). distribution.model = "norm", start.pars = list(), fixed.pars = list())

 $fm13.1 = ugarchfit(dly, spec = m13.1)$ fm13.1

#### ##MODELO 14

#ALLGARCH con "norm" m14.1= ugarchspec(variance.model = list(model = "fGARCH",garchOrder =  $c(5, 0)$ ,

submodel = "ALLGARCH", external.regressors =

NULL, variance.targeting = FALSE),<br>mean.model = list(armaOrder = c(5, 1, 0), include.mean = TRUE, archm = FALSE,

 $archpow = 1$ ,  $arfima = FALSE$ ,  $external. regressors =$ NULL, archex = FALSE),

 $distri button_model = "norm", start.parse = list(), fixed.parse = list())$  $fm14.1 = \frac{m}{\text{sqrt} \cdot \text{sqrt} \cdot \text{sqrt} \$ fm14.1

#### #APLICAMOS MODELOS PREDICTIVOS

#Nota: Siempre debemos primero ejecutar el periodo y luego ejecutar el predictivo.

#La predicción se hace tomando en cuenta la pirámide de Pascal, hasta el nivel 9. #No es necesario ejecutar el "checkresiduals", para no eliminar 1x1

recomendable, #cambiar en word con la herramienta de remplazo.

#h=significa los días que vamos a predecir, solo en el modelo 8 el valor no esta

#h y va despues de ","

#### ###PRO 1D

 $t$ sd $1.1 < t$ s (data=btc.close, start = c (2019.365).  $end = c(2022,364),$  $frequency = 365$ 

#### plot(tsd1.1)

m1.1  $\le$ - snaive(tsd1.1, h=1)

autoplot(m1.1) autoplot(m1.1)+autolayer(fitted(m1.1), series = "Ajuste") checkresiduals(m1.1)

 $m2.1 <$ - naive(tsd1.1, h=1)  $autoplot(m2.1)$  $\frac{1}{2}$  autoplot(m2.1)+autolayer(fitted(m2.1), series = "Ajuste") checkresiduals(m2.1)

 $m3.1 <$ - ses(tsd $1.1$ , h=1)  $\sin\left(\frac{\pi}{3} \right)$ autoplot(m3.1)+autolayer(fitted(m3.1), series = "Ajuste") checkresiduals(m3.1)

 $m4.1 <$ - meanf(tsd1.1, h=1) autoplot(m4.1)  $autoplot(m4.1) + autolaver(fitted(m4.1), series = "Ajuste")$ checkresiduals(m4.1)

regresion  $\leq$ - tslm(tsd1.1  $\sim$  trend + season)  $m5.1 <$  forecast(regresion, h=1) autoplot(m5.1) autoplot(m5.1)+autolayer(fitted(m5.1), series = "Ajuste") checkresiduals(m5.1)

regresion $2 < -t$ slm(tsd1.1  $\sim$  trend)  $m6.1 <$  forecast(regresion2, h=1) autoplot(m6.1) autoplot(m6.1)+autolayer(fitted(m6.1), series = "Ajuste") checkresiduals(m6.1)

 $regression3 < - tslm(tsd1.1 ~- season)$ m7.1 <- forecast(regresion3, h=1)

autoplot(m7.1)  $\text{autoplot}(m7.1)+\text{autolayer}(fitted}(m7.1), \text{series} = "Ajuste")$ checkresiduals(m7.1)

m8.1=HoltWinters(tsd1.1, seasonal = "additive") plot(m8.1) plot(fitted(m8.1)) pressure the transition of the prediction.<br>
pre=predict(m8.1, 1, prediction.interval=TRUE) pre  $plot(pre)$ plot(m8.1,pre)

m9.1 <- hw(tsd1.1, h=1, seasonal= "additive") autoplot(m9.1)  $autoplot(m9.1)+autolayer(fitted(m9.1), series = "Ajuste")$ checkresiduals(m9.1)

 $m10.1$  <- hw(tsd1.1, h=1, seasonal= "multiplicative") autoplot(m10.1) autoplot(m10.1)+autolayer(fitted(m10.1), series = "Ajuste") checkresiduals(m10.1)

modeloarima <- auto.arima(tsd1.1) modeloarima m11.1 <- forecast(modeloarima, h=1) autoplot(m11.1)  $\text{autoplot}(m11.1)$ +autolayer(fitted(m11.1), series = "Ajuste") checkresiduals(m11.1)

neural\_network <- nnetar(tsd1.1) m12.1 <- forecast(modeloarima, h=1) autoplot(m12.1)  $\frac{\text{augpot}(m+1)}{\text{autoplot}(m12.1)+\text{autolayer}(fitted}(m12.1), \text{series} = "Ajuste")$ checkresiduals(m12.1)

###PRO 2D tsd1.2 <- ts(data=btc.close,  $start = c(2019, 365),$  $end = c(2022, 363)$  $frequency = 365$ )  $plot(tsd1.2)$ 

m1.2  $\lt$ - snaive(tsd1.2, h=2) autoplot(m1.2)  $autoplot(m1.2)+autolayer(fitted(m1.2), series = "Ajuste")$ checkresiduals(m1.2)

 $m2.2 <$ - naive(tsd1.2, h=2) autoplot(m2.2)  $\frac{\text{number}}{\text{number}}$ (m2.2)+autolayer(fitted(m2.2), series = "Ajuste") checkresiduals(m2.2)

m3.2 <- ses(tsd1.2, h=2)  $autonlot(m3.2)$ autoplot(m3.2)+autolayer(fitted(m3.2), series = "Ajuste") checkresiduals(m3.2)

 $m4.2 <$ - meanf(tsd1.2, h=2) autoplot(m4.2) autoplot(m4.2)+autolayer(fitted(m4.2), series = "Ajuste") checkresiduals(m4.2)

regresion  $\le$ - tslm(tsd1.2  $\sim$  trend + season)

m5.2 <- forecast(regresion, h=2) autoplot(m5.2)  $\frac{\text{autoplot}(m5.2)}{\text{autoplot}(m5.2)+\text{autolayer}(fitted}(m5.2), series = "Ajuste")$ checkresiduals(m5.2)

regresion2 <- tslm(tsd1.2 ~ trend ) m6.2 <- forecast(regresion2, h=2) autoplot(m6.2)  $\text{autoplot}(m6.2) + \text{autolayer}(fitted}(m6.2), \text{ series} = "Ajuste")$ checkresiduals(m6.2)

regresion3 <- tslm(tsd1.2 ~ season) m7.2 <- forecast(regresion3, h=2)  $autoplot(m7.2)$  $autoplot(m7.2)+autolayer(fitted(m7.2), series = "Ajuste")$ checkresiduals(m7.2)

m8.2=HoltWinters(tsd1.2, seasonal = "additive")  $plot(m8.2)$  $plot(fitted(m8.2))$ pre=predict(m8.2, 2, prediction.interval=TRUE) pre  $\int_0^1$  $plot(m8.2, pre)$ 

modeloarima <- auto.arima(tsd1.2) modeloarima m11.2 <- forecast(modeloarima, h=2) autoplot(m11.2)  $\frac{\text{autoplot}(m11.2)}{\text{autoplot}(m11.2)}$ +autolayer(fitted(m11.2), series = "Ajuste") checkresiduals(m11.2)

neural\_network  $\leq$  nnetar(ted1.2).  $m12.2 <$  forecast (modeloarima, h=2) autoplot(m12.2) autoplot(m12.2)+autolayer(fitted(m12.2), series = "Ajuste") checkresiduals(m12.2)

###PRO 3D tsd1.3 <- ts(data=btc.close,  $\text{start} = c(2019.365)$  $end = c(2022.362)$  $frequency = 365$ plot(tsd1.3)

m $1.3 <$ - snaive(tsd $1.3$ , h=3) autoplot(m1.3) autoplot(m1.3)+autolayer(fitted(m1.3), series = "Ajuste") checkresiduals(m1.3)

m2.3 <- naive(tsd1.3, h=3)  $autoplot(m2.3)$  $autoplot(m2.3)+autolayer(fitted(m2.3), series = "Ajuste")$ checkresiduals(m2.3)

m3.3 <- ses(tsd1.3, h=3) autoplot(m3.3) autoplot(m3.3)+autolayer(fitted(m3.3), series = "Ajuste") checkresiduals(m3.3)

 $m4.3 <$ - meanf(tsd1.3, h=3)  $autoplot(m4.3)$  $\frac{\text{number}}{\text{number}}(\text{m1.3}) + \text{autolayer}(\text{fitted}(m4.3), \text{series} = "Ajuste")$ checkresiduals(m4.3)

regresion <- tslm(tsd1.3 ~ trend + season) m5.3 <- forecast(regresion, h=3) autoplot(m5.3)  $autoplot(m5.3)+autolayer(fitted(m5.3), series = "Ajuste")$ checkresiduals(m5.3)

regresion $2 <$ - tslm(tsd1.3  $\sim$  trend) m6.3 <- forecast(regresion2, h=3) autoplot(m6.3) autoplot(m6.3)+autolayer(fitted(m6.3), series = "Ajuste") checkresiduals(m6.3)

regresion $3 <$ - tslm(tsd $1.3 \sim$  season) m7.3 <- forecast(regresion3, h=3) autoplot(m7.3) autoplot(m7.3)+autolayer(fitted(m7.3), series = "Ajuste") checkresiduals(m7.3)

m8.3=HoltWinters(tsd1.3, seasonal = "additive")  $plot(m8.3)$ plot(fitted(m8.3)) pre=predict(m8.3, 3, prediction.interval=TRUE) pre  $p$ lot(pre) plot(m8.3,pre)

modeloarima <- auto.arima(tsd1.3) modeloarima m11.3 <- forecast(modeloarima, h=3) autoplot(m11.3)  $autoplot(m11.3)+autolayer(fitted(m11.3), series = "Ajuste")$ checkresiduals(m11.3)

neural\_network <- nnetar(tsd1.3) m12.3 <- forecast(modeloarima, h=3)  $autonlot(m12.3)$  $\frac{\text{number}}{\text{number}}$ (m12.3)+autolayer(fitted(m12.3), series = "Ajuste") checkresiduals(m12.3) ###PRO 4D tsd1.4 <- ts(data=btc.close, start = c(2019,365), end = c(2022,361),  $frequency = 365$ plot(tsd1.4) m1.4  $\lt$ - snaive(tsd1.4, h=4) autoplot(m1.4)  $\frac{\text{autoplot}(m1.4)}{\text{autoplot}(m1.4)}$ +autolayer(fitted(m1.4), series = "Ajuste") checkresiduals(m1.4)  $m2.4 < \text{naive}$ (tsd1.4, h=4)  $autoplot(m2.4)$ autoplot(m2.4)+autolayer(fitted(m2.4), series = "Ajuste") checkresiduals(m2.4) m3.4 <- ses(tsd1.4, h=4) autoplot(m3.4)  $autoplot(m3.4)+autolayer(fitted(m3.4), series = "Ajuste")$ checkresiduals(m3.4)  $m4.4 <$ - meanf(tsd1.4, h=4) autoplot(m4.4)  $\frac{\text{autopot}(m111)}{\text{autoplot}(m4.4) + \text{autolayer}(fitted}(m4.4), \text{series} = "Ajuste")$ checkresiduals(m4.4) regression  $\lt$  telm(ted1.4  $\lt$  trend  $\pm$  season) m5.4 <- forecast(regresion, h=4) autoplot(m5.4)  $\text{autoplot}(m5.4) + \text{autolayer}(fitted}(m5.4), \text{ series} = "Ajuste")$ checkresiduals(m5.4) regresion2 <- tslm(tsd1.4 ~ trend ) m6.4 <- forecast(regresion2, h=4) autoplot(m6.4) autoplot(m6.4)+autolayer(fitted(m6.4), series = "Ajuste") checkresiduals(m6.4) regresion3 <- tslm(tsd1.4 ~ season) m7.4 <- forecast(regresion3, h=4) autoplot(m7.4) autoplot(m7.4)+autolayer(fitted(m7.4), series = "Ajuste") checkresiduals(m7.4) m8.4=HoltWinters(tsd1.4, seasonal = "additive") plot(m8.4) plot(mo.4)<br>plot(fitted(m8.4)) pre=predict(m8.4, 1, prediction.interval=TRUE) pre plot(pre)  $plot(m8.4, pre)$ modeloarima <- auto.arima(tsd1.4) modeloarima m11.4 <- forecast(modeloarima, h=4) autoplot(m11.4) autoplot(m11.4)+autolayer(fitted(m11.4), series = "Ajuste") checkresiduals(m11.4) neural\_network <- nnetar(tsd1.4) m12.4 <- forecast(modeloarima, h=4) autoplot $(m12.4)$ autoplot(m12.4)+autolayer(fitted(m12.4), series = "Ajuste") checkresiduals(m12.4) ###PRO 5D tsd1.5 <- ts(data=btc.close, start = c(2019,365),<br>end = c(2022,360),  $frequency = 365$  $plot(tsd1.5)$ m1.5 <- snaive(tsd1.5, h=5) autoplot(m1.5) autoplot(m1.5)+autolayer(fitted(m1.5), series = "Ajuste") checkresiduals(m1.5) m2.5 <- naive(tsd1.5, h=5) autoplot $(m2.5)$ autoplot(m2.5)+autolayer(fitted(m2.5), series = "Ajuste") checkresiduals(m2.5)  $m3.5 <$ - ses(tsd1.5, h=5) autoplot(m3.5) autoplot(m3.5)+autolayer(fitted(m3.5), series = "Ajuste") checkresiduals(m3.5)  $m4.5 <$ - meanf(tsd1.5, h=5) autoplot(m4.5)  $autoplot(m4.5)+autolayer(fitted(m4.5), series = "Ajuste")$ checkresiduals(m4.5)

regresion <- tslm(tsd1.5 ~ trend + season) m5.5 <- forecast(regresion, h=5) autoplot $(m5.5)$  $\text{autoplot}(m5.5) + \text{autolayer}(fitted}(m5.5))$ , series = "Ajuste") checkresiduals(m5.5)

regresion $2 < -t$ slm(tsd1.5  $\sim$  trend) m6.5 <- forecast(regresion2, h=5) autoplot(m6.5) autoplot(m6.5)+autolayer(fitted(m6.5), series = "Ajuste") checkresiduals(m6.5)

regresion3 <- tslm(tsd1.5 ~ season) m7.5 <- forecast(regresion3, h=5) autoplot(m7.5)  $\text{autoplot}(m7.5) + \text{autolayer}(\text{fitted}(m7.5), \text{series} = "A\text{juste")}$ checkresiduals(m7.5)

m8.5=HoltWinters(tsd1.5, seasonal = "additive")  $plot(m8.5)$ plot(fitted(m8.5)) pre=predict(m8.5, 1, prediction.interval=TRUE) pre plot(pre) plot(m8.5,pre)

modeloarima <- auto.arima(tsd1.5) modeloarima m11.5 <- forecast(modeloarima, h=5) autoplot(m11.5)  $\frac{\text{autoplot}(m11.5)}{\text{autoplot}(m11.5) + \text{autolayer}(fitted}(m11.5))$ , series = "Ajuste") checkresiduals(m11.5)

neural\_network  $\leq$  nnetar(ted1.5) m12.5  $\lt$ -forecast(modeloarima, h=5) autoplot(m12.5) autoplot(m12.5)+autolayer(fitted(m12.5), series = "Ajuste") checkresiduals(m12.5)

###PRO 6D tsd1.6 <- ts(data=btc.close,  $\text{start} = c(2019.365)$  $end = c(2022.359)$  $frequency = 365$ 

plot(tsd1.6) m1.6  $\leq$ - snaive(tsd1.6, h=6) autoplot(m1.6)

autoplot(m1.6)+autolayer(fitted(m1.6), series = "Ajuste") checkresiduals(m1.6)

m2.6 <- naive(tsd1.6, h=6)  $autoplot(m2.6)$  $autoplot(m2.6)+autolayer(fitted(m2.6), series = "Ajuste")$ checkresiduals(m2.6)

 $m3.6 <$ - ses(tsd1.6, h=6) autoplot(m3.6) autoplot(m3.6)+autolayer(fitted(m3.6), series = "Ajuste") checkresiduals(m3.6)

 $m4.6 <$ - meanf(tsd1.6, h=6)  $autoplot(m4.6)$  $\frac{\text{number}}{\text{number}}(\text{m1.6})+\text{autolayer}(\text{fitted}(\text{m4.6}), \text{series} = "Ajuste")$ checkresiduals(m4.6)

regresion <- tslm(tsd1.6 ~ trend + season) m5.6 <- forecast(regresion, h=6) autoplot(m5.6)  $autoplot(m5.6)+autolayer(fitted(m5.6), series = "Ajuste")$ checkresiduals(m5.6)

regresion $2 < -t$ slm(tsd1.6  $\sim$  trend.) m6.6 <- forecast(regresion2, h=6) autoplot(m6.6) autoplot(m6.6)+autolayer(fitted(m6.6), series = "Ajuste") checkresiduals(m6.6)

regresion $3 <$ - tslm(tsd1.6  $\sim$  season) m7.6 <- forecast(regresion3, h=6) autoplot(m7.6) autoplot(m7.6)+autolayer(fitted(m7.6), series = "Ajuste") checkresiduals(m7.6)

m8.6=HoltWinters(tsd1.6, seasonal = "additive")  $plot(m8.6)$ plot(fitted(m8.6)) pre=predict(m8.6, 1, prediction.interval=TRUE) pre  $p$ lot(pre) plot(m8.6,pre)

modeloarima <- auto.arima(tsd1.6) modeloarima m11.6 <- forecast(modeloarima, h=6) autoplot(m11.6)  $\text{autoplot}(m11.6) + \text{autolayer}(fitted(m11.6), series = "Ajuste")$ checkresiduals(m11.6)

neural\_network <- nnetar(tsd1.6) m12.6 <- forecast(modeloarima, h=6) autoplot $(m12.6)$  $\mu$ utoplot(m12.6)+autolayer(fitted(m12.6), series = "Ajuste") checkresiduals(m12.6) ###PRO 7D tsd1.7 <- ts(data=btc.close, start = c(2019,365), end = c(2022,358),  $frequency = 365$ plot(tsd1.7) m1.7  $\lt$ - snaive(tsd1.7, h=7) autoplot(m1.7)  $\frac{\text{autoplot}(m1.7)}{\text{autoplot}(m1.7)}$ +autolayer(fitted(m1.7), series = "Ajuste") checkresiduals(m1.7)  $m2.7 < -$  naive(tsd1.7, h=7) autoplot(m2.7) autoplot(m2.7)+autolayer(fitted(m2.7), series = "Ajuste") checkresiduals(m2.7) m3.7 <- ses(tsd1.7, h=7) autoplot(m3.7) autoplot(m3.7)+autolayer(fitted(m3.7), series = "Ajuste") checkresiduals(m3.7)  $m4.7 <$ - meanf(tsd1.7, h=7) autoplot(m4.7)  $\frac{\text{autoplot}(m1.7)}{\text{autoplot}(m4.7)}$  +autolayer(fitted(m4.7), series = "Ajuste") checkresiduals(m4.7) regression  $\lt$  telm(ted1.7  $\lt$  trend  $\pm$  season) m5.7  $\leq$  forecast(regresion, h=7) autoplot(m5.7)  $\text{autoplot}(m5.7)$ +autolayer(fitted(m5.7), series = "Ajuste") checkresiduals(m5.7) regresion $2 <$ - tslm(tsd1.7  $\sim$  trend) m6.7 <- forecast(regresion2, h=7) autoplot(m6.7) autoplot(m6.7)+autolayer(fitted(m6.7), series = "Ajuste") checkresiduals(m6.7) regresion3 <- tslm(tsd1.7 ~ season) m7.7 <- forecast(regresion3, h=7) autoplot(m7.7) autoplot(m7.7)+autolayer(fitted(m7.7), series = "Ajuste") checkresiduals(m7.7) m8.7=HoltWinters(tsd1.7, seasonal = "additive") plot(m8.7) plot(fitted(m8.7)) pre=predict(m8.7, 1, prediction.interval=TRUE) pre plot(pre)  $plot(m8.7, pre)$ modeloarima <- auto.arima(tsd1.7) modeloarima m11.7 <- forecast(modeloarima, h=7) autoplot(m11.7) autoplot(m11.7)+autolayer(fitted(m11.7), series = "Ajuste") checkresiduals(m11.7) neural\_network <- nnetar(tsd1.7) m12.7 <- forecast(modeloarima, h=7) autoplot(m12.7) autoplot(m12.7)+autolayer(fitted(m12.7), series = "Ajuste") checkresiduals(m12.7) ###PRO 8D tsd1.8 <- ts(data=btc.close, start = c(2019,365),<br>end = c(2022,357),<br>frequency = 365) plot(tsd1.8) m1.8 <- snaive(tsd1.8, h=8) autoplot(m1.8) autoplot(m1.8)+autolayer(fitted(m1.8), series = "Ajuste") checkresiduals(m1.8) m2.8 <- naive(tsd1.8, h=8)  $autonlot(m2.8)$ autoplot(m2.8)+autolayer(fitted(m2.8), series = "Ajuste") checkresiduals(m2.8)  $m3.8 < -s$ es(tsd1.8, h=8) autoplot(m3.8) autoplot(m3.8)+autolayer(fitted(m3.8), series = "Ajuste") checkresiduals(m3.8)  $m4.8 <$ - meanf(tsd1.8, h=8) autoplot(m4.8) autoplot(m4.8)+autolayer(fitted(m4.8), series = "Ajuste") checkresiduals(m4.8)

regresion <- tslm(tsd1.8 ~ trend + season) m5.8 <- forecast(regresion, h=8) autoplot(m5.8)  $\frac{\text{number}}{\text{number}}(\text{m5.8})+\text{autolayer}(\text{fitted}(\text{m5.8}), \text{series} = "Ajuste")$ checkresiduals(m5.8)

regresion $2 < -t$ slm(tsd $1.8 \sim$ trend) m6.8 <- forecast(regresion2, h=8) autoplot(m6.8) autoplot(m6.8)+autolayer(fitted(m6.8), series = "Ajuste") checkresiduals(m6.8)

regresion3 <- tslm(tsd1.8 ~ season) m7.8 <- forecast(regresion3, h=8) autoplot(m7.8) autoplot(m7.8)+autolayer(fitted(m7.8), series = "Ajuste") checkresiduals(m7.8)

m8.8=HoltWinters(tsd1.8, seasonal = "additive") plot(m8.8) plot(fitted(m8.8)) pre=predict(m8.8, 1, prediction.interval=TRUE) pre plot(pre) plot(m8.8,pre)

modeloarima <- auto.arima(tsd1.8) modeloarima m11.8 <- forecast(modeloarima, h=8) autoplot(m11.8)  $\frac{\text{autoplot}(m11.8)}{\text{autoplot}(m11.8) + \text{autolayer}(fitted}(m11.8), \text{series} = "Ajuste")$ checkresiduals(m11.8)

neural\_network  $\leq$  nnetar(ted1.8) m12.8 <- forecast(modeloarima, h=8) autoplot(m12.8) autoplot(m12.8)+autolayer(fitted(m12.8), series = "Ajuste") checkresiduals(m12.8)

###PRO 9D tsd1.9 <- ts(data=btc.close,  $\text{start} = c(2019.365)$  $end = c(2022.356)$  $frequency = 365$ plot(tsd1.9)

m1.9  $\lt$ - snaive(tsd1.9, h=9) autoplot(m1.9) autoplot(m1.9)+autolayer(fitted(m1.9), series = "Ajuste") checkresiduals(m1.9)

m2.9 <- naive(tsd1.9, h=9)  $autoplot(m2.9)$  $autoplot(m2.9)+autolayer(fitted(m2.9), series = "Ajuste")$ checkresiduals(m2.9)

m3.9 <- ses(tsd1.9, h=9) autoplot(m3.9) autoplot(m3.9)+autolayer(fitted(m3.9), series = "Ajuste") checkresiduals(m3.9)

 $m4.9 < \text{meanf}$ (tsd1.9, h=9) autoplot(m4.9)  $\frac{\text{number}}{\text{number}}(\text{m1.9}) + \text{autolayer}(\text{fitted}(\text{m4.9}), \text{series} = "Ajuste")$ checkresiduals(m4.9)

regresion <- tslm(tsd1.9 ~ trend + season) m5.9 <- forecast(regresion, h=9) autoplot(m5.9)  $autoplot(m5.9)+autolayer(fitted(m5.9), series = "Ajuste")$ checkresiduals(m5.9)

regresion $2 < -t$ slm(tsd1.9  $\sim$  trend.) m6.9 <- forecast(regresion2, h=9) autoplot(m6.9) autoplot(m6.9)+autolayer(fitted(m6.9), series = "Ajuste") checkresiduals(m6.9)

regresion3 <- tslm(tsd1.9 ~ season) m7.9 <- forecast(regresion3, h=9) autoplot(m7.9) autoplot(m7.9)+autolayer(fitted(m7.9), series = "Ajuste") checkresiduals(m7.9)

m8.9=HoltWinters(tsd1.9, seasonal = "additive")  $plot(m8.9)$ plot(fitted(m8.9)) pre=predict(m8.9, 1, prediction.interval=TRUE) pre  $p$ lot(pre) plot(m8.9,pre)

modeloarima <- auto.arima(tsd1.9) modeloarima m11.9 <- forecast(modeloarima, h=9) autoplot(m11.9)  $\text{autoplot}(m11.9)$ +autolayer(fitted(m11.9), series = "Ajuste") checkresiduals(m11.9)

neural\_network <- nnetar(tsd1.9) m12.9 <- forecast(modeloarima, h=9) autoplot(m12.9) autoplot(m12.9)+autolayer(fitted(m12.9), series = "Ajuste") checkresiduals(m12.9) ###PRO 10D tsd1.10 <- ts(data=btc.close, start = c(2019,365), end = c(2022,355),  $frequency = 365$ plot(tsd1.10) m1.10  $\leq$ - snaive(tsd1.10, h=10) autoplot(m1.10)  $autoplot(m1.10)+autolayer(fitted(m1.10), series = "Ajuste")$ checkresiduals(m1.10) m2.10  $\le$ - naive(tsd1.10, h=10)  $autoplot(m2.10)$ autoplot(m2.10)+autolayer(fitted(m2.10), series = "Ajuste") checkresiduals(m2.10) m3.10 <- ses(tsd1.10, h=10) autoplot(m3.10)  $autoplot(m3.10)+autolayer(fitted(m3.10), series = "Ajuste")$ checkresiduals(m3.10) m4.10 <- meanf(tsd1.10, h=10) autoplot(m4.10)  $\text{autoplot}(m4.10)$ +autolayer(fitted(m4.10), series = "Ajuste") checkresiduals(m4.10)  $rarracion <$  telm(ted1.10  $\ldots$  trend  $\pm$  season)  $m5.10 < -$  forecast(regresion, h=10) autoplot(m5.10) autoplot(m5.10)+autolayer(fitted(m5.10), series = "Ajuste") checkresiduals(m5.10) regresion2 <- tslm(tsd1.10 ~ trend ) m6.10 <- forecast(regresion2, h=10) autoplot(m6.10) autoplot(m6.10)+autolayer(fitted(m6.10), series = "Ajuste") checkresiduals(m6.10) regresion $3 <$ - tslm(tsd1.10 ~ season) m7.10 <- forecast(regresion3, h=10) autoplot(m7.10) autoplot(m7.10)+autolayer(fitted(m7.10), series = "Ajuste") checkresiduals(m7.10) m8.10=HoltWinters(tsd1.10, seasonal = "additive")  $plot(m8.10)$  $plot(fitted(m8.10))$ pre=predict(m8.10, 1, prediction.interval=TRUE) pre plot(pre)  $plot(m8.10, pre)$ modeloarima <- auto.arima(tsd1.10) modeloarima m11.10 <- forecast(modeloarima, h=10) autoplot(m11.10) autoplot(m11.10)+autolayer(fitted(m11.10), series = "Ajuste") checkresiduals(m11.10) neural\_network <- nnetar(tsd1.10) m12.10 <- forecast(modeloarima, h=10) autoplot(m12.10)  $autoplot(m12.10)+autolayer(fitted(m12.10), series = "Ajuste")$ checkresiduals(m12.10) ###PRO 15D  $tsd1.15 < tsd$  data=btc.close,  $start = c(2019, 365),$ <br>  $end = c(2022, 350),$  $frequency = 365$ plot(tsd1.15) m1.15 <- snaive(tsd1.15, h=15) autoplot(m1.15) autoplot(m1.15)+autolayer(fitted(m1.15), series = "Ajuste") checkresiduals(m1.15) m2.15 <- naive(tsd1.15, h=15)  $autoplot(m2.15)$ autoplot(m2.15)+autolayer(fitted(m2.15), series = "Ajuste") checkresiduals(m2.15) m3.15 <- ses(tsd1.15, h=15)

autoplot(m3.15) autoplot(m3.15)+autolayer(fitted(m3.15), series = "Ajuste") checkresiduals(m3.15)

 $m4.15 <$ - meanf(tsd1.15, h=15) autoplot(m4.15)  $autoplot(m4.15)+autolayer(fitted(m4.15), series = "Ajuste")$ checkresiduals(m4.15)

regresion <- tslm(tsd1.15 ~ trend + season) m5.15 <- forecast(regresion, h=15) autoplot $(m5.15)$  $\frac{\text{number}}{\text{number}}(\text{m}5.15) + \text{autolayer}(\text{fitted}(\text{m}5.15), \text{series} = "Ajuste")$ checkresiduals(m5.15)

regresion2  $\lt$ - tslm(tsd1.15  $\sim$  trend) m6.15 <- forecast(regresion2, h=15) autoplot(m6.15) autoplot(m6.15)+autolayer(fitted(m6.15), series = "Ajuste") checkresiduals(m6.15)

regresion3 <- tslm(tsd1.15 ~ season) m7.15 <- forecast(regresion3, h=15)  $autoplot(m7.15)$  $autoplot(m7.15)+autolayer(fitted(m7.15), series = "Ajuste")$ checkresiduals(m7.15)

m8.15=HoltWinters(tsd1.15, seasonal = "additive") plot(m8.15) plot(fitted(m8.15)) pre=predict(m8.15, 1, prediction.interval=TRUE) pre plot(pre) plot(m8.15,pre)

modeloarima <- auto.arima(tsd1.15) modeloarima m11.15 <- forecast(modeloarima, h=15) autoplot(m11.15)  $\frac{\text{autoplot}(m11.15)}{\text{autoplot}(m11.15) + \text{autolayer}(fitted}(m11.15))$ , series = "Ajuste") checkresiduals(m11.15)

neural\_network  $\leq$  nnetar(tsd1.15) m12.15  $\leq$  forecast (modeloarima, h=15) autoplot(m12.15) autoplot(m12.15)+autolayer(fitted(m12.15), series = "Ajuste") checkresiduals(m12.15)

###PRO 20D tsd1.20 <- ts(data=btc.close,  $start = c(2019,365),$ <br>  $end = c(2022,345),$  $frequency = 365$ plot(tsd1.20)

m1.20 <- snaive(tsd1.20, h=20) autoplot(m1.20) autoplot(m1.20)+autolayer(fitted(m1.20), series = "Ajuste") checkresiduals(m1.20)

m2.20 <- naive(tsd1.20, h=20) autoplot(m2.20) autoplot(m2.20)+autolayer(fitted(m2.20), series = "Ajuste") checkresiduals(m2.20)

m3.20 <- ses(tsd1.20, h=20) autoplot(m3.20) autoplot(m3.20)+autolayer(fitted(m3.20), series = "Ajuste") checkresiduals(m3.20)

m4.20 <- meanf(tsd1.20, h=20) autoplot(m4.20) autoplot(m4.20)+autolayer(fitted(m4.20), series = "Ajuste") checkresiduals(m4.20)

regresion <- tslm(tsd1.20 ~ trend + season) m5.20 <- forecast(regresion, h=20)  $autoplot(m5.20)$ autoplot(m5.20)+autolayer(fitted(m5.20), series = "Ajuste") checkresiduals(m5.20)

regresion $2 <$ - tslm(tsd1.20  $\sim$  trend.) m6.20 <- forecast(regresion2, h=20) autoplot(m6.20) autoplot(m6.20)+autolayer(fitted(m6.20), series = "Ajuste") checkresiduals(m6.20)

regresion3 <- tslm(tsd1.20 ~ season) m7.20 <- forecast(regresion3, h=20) autoplot(m7.20) autoplot(m7.20)+autolayer(fitted(m7.20), series = "Ajuste") checkresiduals(m7.20)

m8.20=HoltWinters(tsd1.20, seasonal = "additive")<br>plot(m8.20) plot(m8.20) plot(fitted(m8.20)) pre=predict(m8.20, 1, prediction.interval=TRUE) pre  $p$ lot(pre) plot(m8.20,pre)

modeloarima <- auto.arima(tsd1.20) modeloarima m11.20 <- forecast(modeloarima, h=20) autoplot(m11.20)  $\text{autoplot}(m11.20)$ +autolayer(fitted(m11.20), series = "Ajuste") checkresiduals(m11.20)

neural\_network <- nnetar(tsd1.20) m12.20 <- forecast(modeloarima, h=20) autoplot(m12.20)  $\frac{\text{number}}{\text{number}}$ (m12.20)+autolayer(fitted(m12.20), series = "Ajuste") checkresiduals(m12.20) ###PRO 21D tsd1.21 <- ts(data=btc.close, start = c(2019,365), end = c(2022,344),  $frequency = 365$ plot(tsd1.21) m1.21  $\leq$ - snaive(tsd1.21, h=21) autoplot(m1.21)  $autoplot(m1.21)+autolayer(fitted(m1.21), series = "Ajuste")$ checkresiduals(m1.21)  $m2.21 <$ - naive(tsd1.21, h=21)  $autoplot(m2.21)$ autoplot(m2.21)+autolayer(fitted(m2.21), series = "Ajuste") checkresiduals(m2.21) m3.21 <- ses(tsd1.21, h=21) autoplot(m3.21)  $\text{autoplot}(m3.21)$ +autolayer(fitted(m3.21), series = "Ajuste") checkresiduals(m3.21)  $m4.21 < \text{meanf}(\text{tsd1.21}, h=21)$ autoplot(m4.21) autoplot(m4.21)+autolayer(fitted(m4.21), series = "Ajuste") checkresiduals(m4.21)  $rarracion <$  telm(ted1.21  $\alpha$  trend + season)  $m5.21 <$ - forecast(regresion, h=21) autoplot(m5.21)  $\text{autophot}(m5.21) + \text{autolayer}(fitted}(m5.21), \text{ series} = "Ajuste")$ checkresiduals(m5.21) regresion2 <- tslm(tsd1.21 ~ trend ) m6.21 <- forecast(regresion2, h=21) autoplot(m6.21) autoplot(m6.21)+autolayer(fitted(m6.21), series = "Ajuste") checkresiduals(m6.21) regresion $3 <$ - tslm(tsd1.21 ~ season) m7.21 <- forecast(regresion3, h=21) autoplot(m7.21) autoplot(m7.21)+autolayer(fitted(m7.21), series = "Ajuste") checkresiduals(m7.21) m8.21=HoltWinters(tsd1.21, seasonal = "additive")  $plot(m8.21)$  $plot(fitted(m8.21))$ pre=predict(m8.21, 1, prediction.interval=TRUE) pre plot(pre) plot(m8.21,pre) modeloarima <- auto.arima(tsd1.21) modeloarima m11.21 <- forecast(modeloarima, h=21) autoplot(m11.21) autoplot(m11.21)+autolayer(fitted(m11.21), series = "Ajuste") checkresiduals(m11.21) neural\_network <- nnetar(tsd1.21) m12.21 <- forecast(modeloarima, h=21) autoplot(m12.21)  $\text{autoplot}(m12.21)$ +autolayer(fitted(m12.21), series = "Ajuste") checkresiduals(m12.21) ###PRO 28D  $tsd1.28 < tsd4tad = btc.close,$ start = c(2019,365),<br>end = c(2022,337),<br>frequency = 365) plot(tsd1.28) m1.28 <- snaive(tsd1.28, h=28) autoplot(m1.28) autoplot(m1.28)+autolayer(fitted(m1.28), series = "Ajuste") checkresiduals(m1.28) m2.28 <- naive(tsd1.28, h=28) autoplot(m2.28) autoplot(m2.28)+autolayer(fitted(m2.28), series = "Ajuste") checkresiduals(m2.28) m3.28 <- ses(tsd1.28, h=28) autoplot(m3.28) autoplot(m3.28)+autolayer(fitted(m3.28), series = "Ajuste") checkresiduals(m3.28) m4.28 <- meanf(tsd1.28, h=28) autoplot(m4.28) autoplot(m4.28)+autolayer(fitted(m4.28), series = "Ajuste") checkresiduals(m4.28)

regresion <- tslm(tsd1.28 ~ trend + season) m5.28 <- forecast(regresion, h=28) autoplot(m5.28)  $\frac{\text{number}}{\text{number}}(\text{m}5.28) + \text{autolayer}(\text{fitted}(\text{m}5.28), \text{series} = "Ajuste")$ checkresiduals(m5.28)

regresion2  $\lt$ - tslm(tsd1.28  $\sim$  trend) m6.28 <- forecast(regresion2, h=28) autoplot(m6.28) autoplot(m6.28)+autolayer(fitted(m6.28), series = "Ajuste") checkresiduals(m6.28)

regresion3 <- tslm(tsd1.28 ~ season) m7.28 <- forecast(regresion3, h=28)  $\frac{100 \times 1000}{28}$  $\text{autoplot}(m7.28) + \text{autolayer}(fitted(m7.28), series = "Ajuste")$ checkresiduals(m7.28)

m8.28=HoltWinters(tsd1.28, seasonal = "additive") plot(m8.28) plot(fitted(m8.28)) pre=predict(m8.28, 1, prediction.interval=TRUE) pre plot(pre) plot(m8.28,pre)

modeloarima <- auto.arima(tsd1.28) modeloarima m11.28 <- forecast(modeloarima, h=28) autoplot(m11.28)  $\frac{\text{autoplot}(m11.28)}{\text{autoplot}(m11.28) + \text{autolayer}(fitted}(m11.28))$ , series = "Ajuste") checkresiduals(m11.28)

neural\_network  $\leq$  nnetar(tsd1.28) m12.28  $\leq$  forecast (modeloarima, h=28) autoplot(m12.28) autoplot(m12.28)+autolayer(fitted(m12.28), series = "Ajuste") checkresiduals(m12.28)

###PRO 35D tsd1.35 <- ts(data=btc.close,  $start = c(2019, 365),$ <br>  $end = c(2022, 330),$  $frequency = 365$ plot(tsd1.35)

m1.35 <- snaive(tsd1.35, h=35) autoplot(m1.35) autoplot(m1.35)+autolayer(fitted(m1.35), series = "Ajuste") checkresiduals(m1.35)

m2.35 <- naive(tsd1.35, h=35) autoplot(m2.35) autoplot(m2.35)+autolayer(fitted(m2.35), series = "Ajuste") checkresiduals(m2.35)

m3.35 <- ses(tsd1.35, h=35) autoplot(m3.35) autoplot(m3.35)+autolayer(fitted(m3.35), series = "Ajuste") checkresiduals(m3.35)

m4.35 <- meanf(tsd1.35, h=35)  $autoplot(m4.35)$ autoplot(m4.35)+autolayer(fitted(m4.35), series = "Ajuste") checkresiduals(m4.35)

regresion <- tslm(tsd1.35 ~ trend + season) m5.35 <- forecast(regresion, h=35)  $autoplot(m5.35)$  $\text{autoplot}(m5.35) + \text{autolayer}(fitted}(m5.35))$ , series = "Ajuste") checkresiduals(m5.35)

regresion $2 <$ - tslm(tsd1.35  $\approx$  trend) m6.35  $\le$  forecast(regresion2, h=35) autoplot(m6.35) autoplot(m6.35)+autolayer(fitted(m6.35), series = "Ajuste") checkresiduals(m6.35)

regresion $3 <$ - tslm(tsd1.35 ~ season) m7.35 <- forecast(regresion3, h=35) autoplot(m7.35) autoplot(m7.35)+autolayer(fitted(m7.35), series = "Ajuste") checkresiduals(m7.35)

m8.35=HoltWinters(tsd1.35, seasonal = "additive")<br>plot(m8.35) plot(m8.35) plot(fitted(m8.35)) pre=predict(m8.35, 1, prediction.interval=TRUE) pre  $p$ lot(pre) plot(m8.35,pre)

modeloarima <- auto.arima(tsd1.35) modeloarima m11.35 <- forecast(modeloarima, h=35) autoplot(m11.35)  $\text{autoplot}(m11.35)$ +autolayer(fitted(m11.35), series = "Ajuste") checkresiduals(m11.35)

neural\_network <- nnetar(tsd1.35) m12.35 <- forecast(modeloarima, h=35) autoplot(m12.35)  $\frac{\text{number}}{\text{number}}$  autoplot(m12.35)+autolayer(fitted(m12.35), series = "Ajuste") checkresiduals(m12.35) ###PRO 36D tsd1.36 <- ts(data=btc.close, start = c(2019,365), end = c(2022,329),  $frequency = 365$ plot(tsd1.36) m1.36  $\lt$ - snaive(tsd1.36, h=36) autoplot(m1.36)  $autoplot(m1.36)+autolayer(fitted(m1.36), series = "Ajuste")$ checkresiduals(m1.36) m2.36 <- naive(tsd1.36, h=36)  $autoplot(m2.36)$ autoplot(m2.36)+autolayer(fitted(m2.36), series = "Ajuste") checkresiduals(m2.36) m3.36 <- ses(tsd1.36, h=36) autoplot(m3.36)  $\text{autoplot}(m3.36) + \text{autolayer}(fitted}(m3.36), \text{ series} = "Ajuste")$ checkresiduals(m3.36) m4.36 <- meanf(tsd1.36, h=36) autoplot(m4.36) autoplot(m4.36)+autolayer(fitted(m4.36), series = "Ajuste") checkresiduals(m4.36)  $rarracion <$  telm(ted1.36  $\sim$  trend  $\pm$  season) m5.36 <- forecast(regresion, h=36) autoplot(m5.36)  $\text{autophot}(m5.36) + \text{autolayer}(fitted}(m5.36), \text{ series} = "Ajuste")$ checkresiduals(m5.36) regresion2  $\lt$ - tslm(tsd1.36  $\sim$  trend) m6.36 <- forecast(regresion2, h=36) autoplot(m6.36) autoplot(m6.36)+autolayer(fitted(m6.36), series = "Ajuste") checkresiduals(m6.36) regresion $3 <$ - tslm(tsd1.36  $\sim$  season) m7.36 <- forecast(regresion3, h=36) autoplot(m7.36) autoplot(m7.36)+autolayer(fitted(m7.36), series = "Ajuste") checkresiduals(m7.36) m8.36=HoltWinters(tsd1.36, seasonal = "additive") plot(m8.36)  $plot(fitted(m8.36))$ pre=predict(m8.36, 1, prediction.interval=TRUE) pre plot(pre)  $plot(m8.36.$ pre) modeloarima <- auto.arima(tsd1.36) modeloarima m11.36 <- forecast(modeloarima, h=36) autoplot(m11.36) autoplot(m11.36)+autolayer(fitted(m11.36), series = "Ajuste") checkresiduals(m11.36) neural\_network <- nnetar(tsd1.36) m12.36 <- forecast(modeloarima, h=36) autoplot(m12.36)  $\text{autopot}(\text{m12.36})$ +autolayer(fitted(m12.36), series = "Ajuste") checkresiduals(m12.36) ###PRO 56D tsd1.56 <- ts(data=btc.close, start = c(2019,365),<br>end = c(2022,309),<br>frequency = 365)  $plot(tsd1.56)$ m1.56 <- snaive(tsd1.56, h=56) autoplot(m1.56) autoplot(m1.56)+autolayer(fitted(m1.56), series = "Ajuste") checkresiduals(m1.56) m2.56 <- naive(tsd1.56, h=56) autoplot $(m2.56)$ autoplot(m2.56)+autolayer(fitted(m2.56), series = "Ajuste") checkresiduals(m2.56) m3.56 <- ses(tsd1.56, h=56) autoplot(m3.56) autoplot(m3.56)+autolayer(fitted(m3.56), series = "Ajuste") checkresiduals(m3.56) m4.56 <- meanf(tsd1.56, h=56)  $autoplot(m4.56)$  $\text{autoplot}(m4.56) + \text{autolayer}(fitted}(m4.56), \text{ series} = "Ajuste")$ checkresiduals(m4.56)

regresion <- tslm(tsd1.56 ~ trend + season) m5.56 <- forecast(regresion, h=56) autoplot $(m5.56)$  $\frac{\text{number}}{\text{number}}$ (mate),<br>autoplot(m5.56)+autolayer(fitted(m5.56), series = "Ajuste") checkresiduals(m5.56)

regresion $2 < -t$ slm(tsd1.56  $\sim$  trend) m6.56 <- forecast(regresion2, h=56) autoplot(m6.56) autoplot(m6.56)+autolayer(fitted(m6.56), series = "Ajuste") checkresiduals(m6.56)

regresion3 <- tslm(tsd1.56 ~ season) m7.56 <- forecast(regresion3, h=56)  $autoplot(m7.56)$  $\text{autoplot}(m7.56) + \text{autolayer}(fitted(m7.56), series = "Ajuste")$ checkresiduals(m7.56)

 $m8.56=$ HoltWinters(tsd1.56, seasonal = "additive") plot( $m8.56$ ) plot(m8.56) plot(fitted(m8.56)) pre=predict(m8.56, 1, prediction.interval=TRUE) pre plot(pre) plot(m8.56,pre)

modeloarima <- auto.arima(tsd1.56) modeloarima m11.56 <- forecast(modeloarima, h=56) autoplot(m11.56) autoplot(m11.56)+autolayer(fitted(m11.56), series = "Ajuste") checkresiduals(m11.56)

neural\_network  $\leq$  nnetar(tsd1.56) m12.56  $\leq$  forecast (modeloarima, h=56) autoplot(m12.56) autoplot(m12.56)+autolayer(fitted(m12.56), series = "Ajuste") checkresiduals(m12.56)

###PRO 70D tsd1.70 <- ts(data=btc.close,  $start = c(2019, 365),$ <br>  $end = c(2022, 295),$  $frequency = 365$ plot(tsd1.70)

m1.70 <- snaive(tsd1.70, h=70) autoplot(m1.70) autoplot(m1.70)+autolayer(fitted(m1.70), series = "Ajuste") checkresiduals(m1.70)

m2.70 <- naive(tsd1.70, h=70)  $\mu$ autoplot $(m2.70)$ autoplot(m2.70)+autolayer(fitted(m2.70), series = "Ajuste") checkresiduals(m2.70)

m3.70 <- ses(tsd1.70, h=70) autoplot(m3.70) autoplot(m3.70)+autolayer(fitted(m3.70), series = "Ajuste") checkresiduals(m3.70)

m4.70 <- meanf(tsd1.70, h=70) autoplot(m4.70)  $autoplot(m4.70)+autolayer(fitted(m4.70), series = "Ajuste")$ checkresiduals(m4.70)

regresion <- tslm(tsd1.70 ~ trend + season) m5.70 <- forecast(regresion, h=70)  $autoplot(m5.70)$  $autoplot(m5.70)+autolayer(fitted(m5.70), series = "Ajuste")$ checkresiduals(m5.70)

regresion $2 <$ - tslm(tsd1.70  $\sim$  trend.) m6.70  $\lt$ - forecast(regresion2, h=70) autoplot(m6.70) autoplot(m6.70)+autolayer(fitted(m6.70), series = "Ajuste") checkresiduals(m6.70)

regresion3 <- tslm(tsd1.70 ~ season) m7.70 <- forecast(regresion3, h=70) autoplot(m7.70) autoplot(m7.70)+autolayer(fitted(m7.70), series = "Ajuste") checkresiduals(m7.70)

 $m8.70=$ HoltWinters(tsd1.70, seasonal = "additive") plot( $m8.70$ ) plot(m8.70) plot(fitted(m8.70)) pre=predict(m8.70, 1, prediction.interval=TRUE) pre  $p$ lot(pre) plot(m8.70,pre)

modeloarima <- auto.arima(tsd1.70) modeloarima m11.70 <- forecast(modeloarima, h=70) autoplot(m11.70)  $\text{autoplot}(m11.70)$ +autolayer(fitted(m11.70), series = "Ajuste") checkresiduals(m11.70)

neural\_network <- nnetar(tsd1.70) m12.70 <- forecast(modeloarima, h=70) autoplot(m12.70)  $\frac{\text{number}}{\text{number}}$ (m12.70)+autolayer(fitted(m12.70), series = "Ajuste") checkresiduals(m12.70) ###PRO 84D tsd1.84 <- ts(data=btc.close, start = c(2019,365), end = c(2022,281),  $frequency = 365$ plot(tsd1.84) m1.84  $\lt$ - snaive(tsd1.84, h=84) autoplot(m1.84)  $autoplot(m1.84)+autolayer(fitted(m1.84), series = "Ajuste")$ checkresiduals(m1.84) m2.84 <- naive(tsd1.84, h=84)  $autoplot(m2.84)$ autoplot(m2.84)+autolayer(fitted(m2.84), series = "Ajuste") checkresiduals(m2.84) m3.84 <- ses(tsd1.84, h=84) autoplot(m3.84)  $\text{autoplot}(m3.84) + \text{autolayer}(fitted}(m3.84), \text{ series} = "Ajuste")$ checkresiduals(m3.84) m4.84 <- meanf(tsd1.84, h=84) autoplot(m4.84)  $\frac{\text{autoplot}(m1.84)}{\text{autoplot}(m4.84) + \text{autolayer}(fitted(m4.84), series = "Ajuste")}$ checkresiduals(m4.84)  $rarracion <$  telm(ted1.84  $\alpha$ , trend  $\pm$  season) m5.84 <- forecast(regresion, h=84) autoplot(m5.84) autoplot(m5.84)+autolayer(fitted(m5.84), series = "Ajuste") checkresiduals(m5.84) regresion2 <- tslm(tsd1.84 ~ trend ) m6.84 <- forecast(regresion2, h=84) autoplot(m6.84) autoplot(m6.84)+autolayer(fitted(m6.84), series = "Ajuste") checkresiduals(m6.84) regresion3 <- tslm(tsd1.84 ~ season) m7.84 <- forecast(regresion3, h=84) autoplot(m7.84) autoplot(m7.84)+autolayer(fitted(m7.84), series = "Ajuste") checkresiduals(m7.84) m8.84=HoltWinters(tsd1.84, seasonal = "additive") plot(m8.84) plot(fitted(m8.84)) pre=predict(m8.84, 1, prediction.interval=TRUE) pre plot(pre)  $plot(m8.84.$ pre) modeloarima <- auto.arima(tsd1.84) modeloarima m11.84 <- forecast(modeloarima, h=84) autoplot(m11.84) autoplot(m11.84)+autolayer(fitted(m11.84), series = "Ajuste") checkresiduals(m11.84) neural\_network <- nnetar(tsd1.84) m12.84 <- forecast(modeloarima, h=84) autoplot(m12.84)  $\text{autoplot}(m12.84)$ +autolayer(fitted(m12.84), series = "Ajuste") checkresiduals(m12.84) ###PRO 126D tsd1.126 <- ts(data=btc.close, start = c(2019,365),<br>end = c(2022,239),<br>frequency = 365)  $plot(tsd1.126)$ m1.126 <- snaive(tsd1.126, h=126) autoplot(m1.126) autoplot(m1.126)+autolayer(fitted(m1.126), series = "Ajuste") checkresiduals(m1.126) m2.126 <- naive(tsd1.126, h=126) autoplot(m2.126) autoplot(m2.126)+autolayer(fitted(m2.126), series = "Ajuste") checkresiduals(m2.126) m3.126 <- ses(tsd1.126, h=126) autoplot(m3.126) autoplot(m3.126)+autolayer(fitted(m3.126), series = "Ajuste") checkresiduals(m3.126) m4.126 <- meanf(tsd1.126, h=126)  $autoplot(m4.126)$  $\text{autoplot}(m4.126)$ +autolayer(fitted(m4.126), series = "Ajuste") checkresiduals(m4.126)

regresion <- tslm(tsd1.126 ~ trend + season) m5.126 <- forecast(regresion, h=126) autoplot $(m5.126)$  $\frac{\text{number}}{\text{number}}$  autoplot(m5.126)+autolayer(fitted(m5.126), series = "Ajuste") checkresiduals(m5.126)

regresion $2 < -t$ slm(tsd1.126  $\sim$  trend) m6.126 <- forecast(regresion2, h=126) autoplot(m6.126)  $\frac{1}{2}$ autoplot(m6.126)+autolayer(fitted(m6.126), series = "Ajuste") checkresiduals(m6.126)

regresion3 <- tslm(tsd1.126 ~ season) m7.126 <- forecast(regresion3, h=126)  $autoplot(m7.126)$ autoplot(m7.126)+autolayer(fitted(m7.126), series = "Ajuste") checkresiduals(m7.126)

m8.126=HoltWinters(tsd1.126, seasonal = "additive") plot(m8.126) plot(fitted(m8.126)) pre=predict(m8.126, 1, prediction.interval=TRUE) pre plot(pre) plot(m8.126,pre)

modeloarima <- auto.arima(tsd1.126) modeloarima m11.126 <- forecast(modeloarima, h=126) autoplot(m11.126)  $autonlot(m11.126) + autolaver(fitted(m11.126), series = "Ajuste")$ checkresiduals(m11.126)

neural\_network <- nnetar(tsd1.126) m12.126  $\lt$ -forecast(modeloarima, h=126)  $autoplot(m12.126)$ <br> $autoplot(m12.126)+*i*$  $t_{\text{clayer}(fitted(m12.126), \text{series}} = "A\text{juste")}$ checkresiduals(m12.126)

#Comparación de los valores proyectados vs los reales, Matriz de Confusión #Es necesario establecer una seri de tiempo completa

data.comp1 <- quantmod::getSymbols("BTC-USD", from = as.Date("2019-12-31"), src = "yahoo", to = as.Date("2022-12-31"), periodicity = "daily", auto.assing = F) btc.close = `BTC-USD`[,4] tsd.comp1 <- ts(data=btc.close, start = c(2019,365),  $end = c(2022,365),$  $frequency = 365$ ) plot(tsd.comp1) #DIA 1 #Nota: El modelo 8 no es posible calcular. Por eso en el trabajo de investigación #se omitió los modelos H-W accuracy(m1.1, tsd.comp1) accuracy(m2.1, tsd.comp1)

accuracy(m3.1, tsd.comp1) accuracy(m4.1, tsd.comp1) accuracy(m5.1, tsd.comp1) accuracy(m6.1, tsd.comp1) accuracy(m7.1, tsd.comp1) accuracy(m11.1, tsd.comp1) accuracy(m12.1, tsd.comp1)  $H$ # $N_A$ 2 accuracy(m1.2, tsd.comp1) accuracy(m2.2, tsd.comp1) accuracy(m3.2, tsd.comp1) accuracy(m4.2, tsd.comp1) accuracy(m5.2, tsd.comp1) accuracy(m6.2, tsd.comp1) accuracy(m7.2, tsd.comp1) accuracy(m11.2, tsd.comp1) accuracy(m12.2, tsd.comp1)  $#PIA$  3 accuracy(m1.3, tsd.comp1) accuracy(m2.3, tsd.comp1) accuracy(m3.3, tsd.comp1) accuracy(m4.3, tsd.comp1) accuracy(m5.3, tsd.comp1) accuracy(m6.3, tsd.comp1) accuracy(m7.3, tsd.comp1) accuracy(m11.3, tsd.comp1) accuracy(m12.3, tsd.comp1)  $#DIA$  4 accuracy(m1.4, tsd.comp1) accuracy(m2.4, tsd.comp1) accuracy(m3.4, tsd.comp1) accuracy(m4.4, tsd.comp1)  $accuracy(m5.4, tsd.comp1)$ accuracy(m6.4, tsd.comp1) accuracy(m7.4, tsd.comp1) accuracy(m11.4, tsd.comp1) accuracy(m12.4, tsd.comp1)

#DIA 5

accuracy(m1.5, tsd.comp1) accuracy(m2.5, tsd.comp1) accuracy(m3.5, tsd.comp1) accuracy(m4.5, tsd.comp1) accuracy(m5.5, tsd.comp1) accuracy(m6.5, tsd.comp1) accuracy(m7.5, tsd.comp1) accuracy(m11.5, tsd.comp1) accuracy(m12.5, tsd.comp1)  $#HDIA$  6 accuracy(m1.6, tsd.comp1) accuracy(m2.6, tsd.comp1) accuracy(m3.6, tsd.comp1)  $\arctan\left(\frac{1}{2} \right)$  accuracy(m4.6, tsd.comp1) accuracy(m5.6, tsd.comp1) accuracy(m6.6, tsd.comp1) accuracy(m7.6, tsd.comp1) accuracy(m11.6, tsd.comp1) accuracy(m12.6, tsd.comp1) ##DIA 7 accuracy(m1.7, tsd.comp1) accuracy(m2.7, tsd.comp1) accuracy(m3.7, tsd.comp1) accuracy(m5.7, tsd.comp1)<br>accuracy(m4.7, tsd.comp1) accuracy(m5.7, tsd.comp1) accuracy(m6.7, tsd.comp1) accuracy(m7.7, tsd.comp1) accuracy(m11.7, tsd.comp1) accuracy(m12.7, tsd.comp1) ##DIA 8 accuracy(m1.8, tsd.comp1) accuracy(m2.8, tsd.comp1) accuracy(m3.8, tsd.comp1) accuracy(m4.8, tsd.comp1) accuracy(m5.8, tsd.comp1) accuracy(m6.8, tsd.comp1) accuracy(m7.8, tsd.comp1) accuracy(m11.8, tsd.comp1) accuracy(m12.8, tsd.comp1)  $#DIA9$ accuracy(m1.9, tsd.comp1) accuracy(m2.9, tsd.comp1) accuracy(m3.9, tsd.comp1) accuracy(m4.9, tsd.comp1) accuracy(m5.9, tsd.comp1) accuracy(m6.9, tsd.comp1) accuracy(m7.9, tsd.comp1) accuracy(m11.9, tsd.comp1) accuracy(m12.9, tsd.comp1) ##DIA 10 accuracy(m1.10, tsd.comp1) accuracy(m2.10, tsd.comp1) accuracy(m3.10, tsd.comp1) accuracy(m4.10, tsd.comp1) accuracy(m5.10, tsd.comp1) accuracy(m6.10, tsd.comp1) accuracy(m7.10, tsd.comp1) accuracy(m11.10, tsd.comp1) accuracy(m11.10, tsd.comp1)<br>accuracy(m12.10, tsd.comp1) ##DIA 15 accuracy(m1.15, tsd.comp1) accuracy(m2.15, tsd.comp1) accuracy(m3.15, tsd.comp1) accuracy(m4.15, tsd.comp1) accuracy(m5.15, tsd.comp1) accuracy(m6.15, tsd.comp1) accuracy(m7.15, tsd.comp1) accuracy(m11.15, tsd.comp1) accuracy(m12.15, tsd.comp1) ##DIA 20 accuracy(m1.20, tsd.comp1) accuracy(m2.20, tsd.comp1) accuracy(m3.20, tsd.comp1) accuracy(m4.20, tsd.comp1) accuracy(m5.20, tsd.comp1) accuracy(m6.20, tsd.comp1) accuracy(m7.20, tsd.comp1)  $accuracy(m11.20, tsd.comp1)$ accuracy(m12.20, tsd.comp1) ##DIA 21 accuracy(m1.21, tsd.comp1) accuracy(m2.21, tsd.comp1) accuracy(m3.21, tsd.comp1) accuracy(m4.21, tsd.comp1) accuracy(m5.21, tsd.comp1) accuracy(m6.21, tsd.comp1) accuracy(m7.21, tsd.comp1) accuracy(m11.21, tsd.comp1) accuracy(m11.21, tsd.comp1) ##DIA 28 accuracy(m1.28, tsd.comp1) accuracy(m2.28, tsd.comp1) accuracy(m3.28, tsd.comp1) accuracy(m4.28, tsd.comp1) accuracy(m5.28, tsd.comp1) accuracy(m6.28, tsd.comp1) accuracy(m7.28, tsd.comp1) accuracy(m11.28, tsd.comp1) accuracy(m12.28, tsd.comp1)

##DIA 35 accuracy(m1.35, tsd.comp1) accuracy(m3.35, tsd.comp1)<br>accuracy(m3.35, tsd.comp1)<br>accuracy(m5.35, tsd.comp1)<br>accuracy(m5.35, tsd.comp1)<br>accuracy(m7.35, tsd.comp1)<br>accuracy(m11.35, tsd.comp1) accuracy(m12.35, tsd.comp1) ##DIA 36 accuracy(m1.36, tsd.comp1)<br>accuracy(m2.36, tsd.comp1)<br>accuracy(m3.36, tsd.comp1)<br>accuracy(m4.36, tsd.comp1)<br>accuracy(m4.36, tsd.comp1)<br>accuracy(m5.36, tsd.comp1)<br>accuracy(m12.36, tsd.comp1)<br>accuracy(m12.36, tsd.comp1)<br>accu accuracy(m5.56, tsd.comp1) accuracy(m6.56, tsd.comp1) accuracy(m7.56, tsd.comp1) accuracy(m11.56, tsd.comp1) accuracy(m11.56, tsd.comp1) ##DIA 70 accuracy(m1.70, tsd.comp1) accuracy(m2.70, tsd.comp1) accuracy(m3.70, tsd.comp1) accuracy(m4.70, tsd.comp1) accuracy(m5.70, tsd.comp1) accuracy(m6.70, tsd.comp1) accuracy(m7.70, tsd.comp1) accuracy(m11.70, tsd.comp1) accuracy(m12.70, tsd.comp1) ##DIA 84 accuracy(m1.84, tsd.comp1) accuracy(m2.84, tsd.comp1) accuracy(m3.84, tsd.comp1) accuracy(m4.84, tsd.comp1) accuracy(m5.84, tsd.comp1)<br>accuracy(m6.84, tsd.comp1)<br>accuracy(m1.84, tsd.comp1)<br>accuracy(m12.84, tsd.comp1)<br>##DIA 126<br>#accuracy(m1.126, tsd.comp1) accuracy(m2.126, tsd.comp1) accuracy(m3.126, tsd.comp1) accuracy(m4.126, tsd.comp1) accuracy(m5.126, tsd.comp1) accuracy(m6.126, tsd.comp1) accuracy(m7.126, tsd.comp1) accuracy(m11.126, tsd.comp1) accuracy(m12.126, tsd.comp1)